# Package 'pointblank'

November 20, 2020

<span id="page-0-0"></span>Type Package

Version 0.6.0

Title Validation of Local and Remote Data Tables

Description Validate data in data frames, 'tibble' objects, 'Spark'

'DataFrames', and database tables (e.g., 'PostgreSQL' and 'MySQL'). Validation pipelines can be made using easily-readable, consecutive validation steps. Upon execution of the validation plan, several reporting options are available. User-defined thresholds for failure rates allow for the determination of appropriate reporting actions. Many other workflows are available including an information management workflow, where the aim is to record, collect, and generate useful information on data tables.

License MIT + file LICENSE

URL <https://github.com/rich-iannone/pointblank>

BugReports <https://github.com/rich-iannone/pointblank/issues>

Encoding UTF-8

LazyData true

ByteCompile true

RoxygenNote 7.1.1

**Depends**  $R (= 3.5.0)$ 

**Imports** base64enc ( $> = 0.1-3$ ), blastula ( $> = 0.3.1$ ), cli ( $> = 2.0.2$ ), DBI  $(>= 1.1.0)$ , digest  $(>= 0.6.25)$ , dplyr  $(>= 1.0.0)$ , dbplyr  $(>= 1.1.0)$ 1.4.4), fs ( $>= 1.4.1$ ), ggforce ( $>= 0.3.1$ ), ggplot2 ( $>= 3.3.0$ ), glue ( $>= 1.3.2$ ), gt ( $>= 0.2.1$ ), htmltools ( $>= 0.4.0$ ), log4r ( $>=$ 0.3.2), knitr ( $>= 1.28$ ), rlang ( $>= 0.4.6$ ), magrittr, scales ( $>= 0.3.2$ ) 1.1.1), test that  $(>= 2.3.2)$ , tibble  $(>= 3.0.0)$ , tidyselect  $(>= 1.1.1)$ 1.1.0), yaml  $(>= 2.2.1)$ 

Suggests covr, duckdb, lubridate, RSQLite, RMariaDB, RMySQL, RPostgres, readr, rmarkdown, sparklyr, dittodb, odbc

### NeedsCompilation no

Author Richard Iannone [aut, cre] (<https://orcid.org/0000-0003-3925-190X>), Mauricio Vargas [aut] (<https://orcid.org/0000-0003-1017-7574>)

Maintainer Richard Iannone <riannone@me.com> **Repository CRAN** Date/Publication 2020-11-20 07:30:10 UTC

# R topics documented:

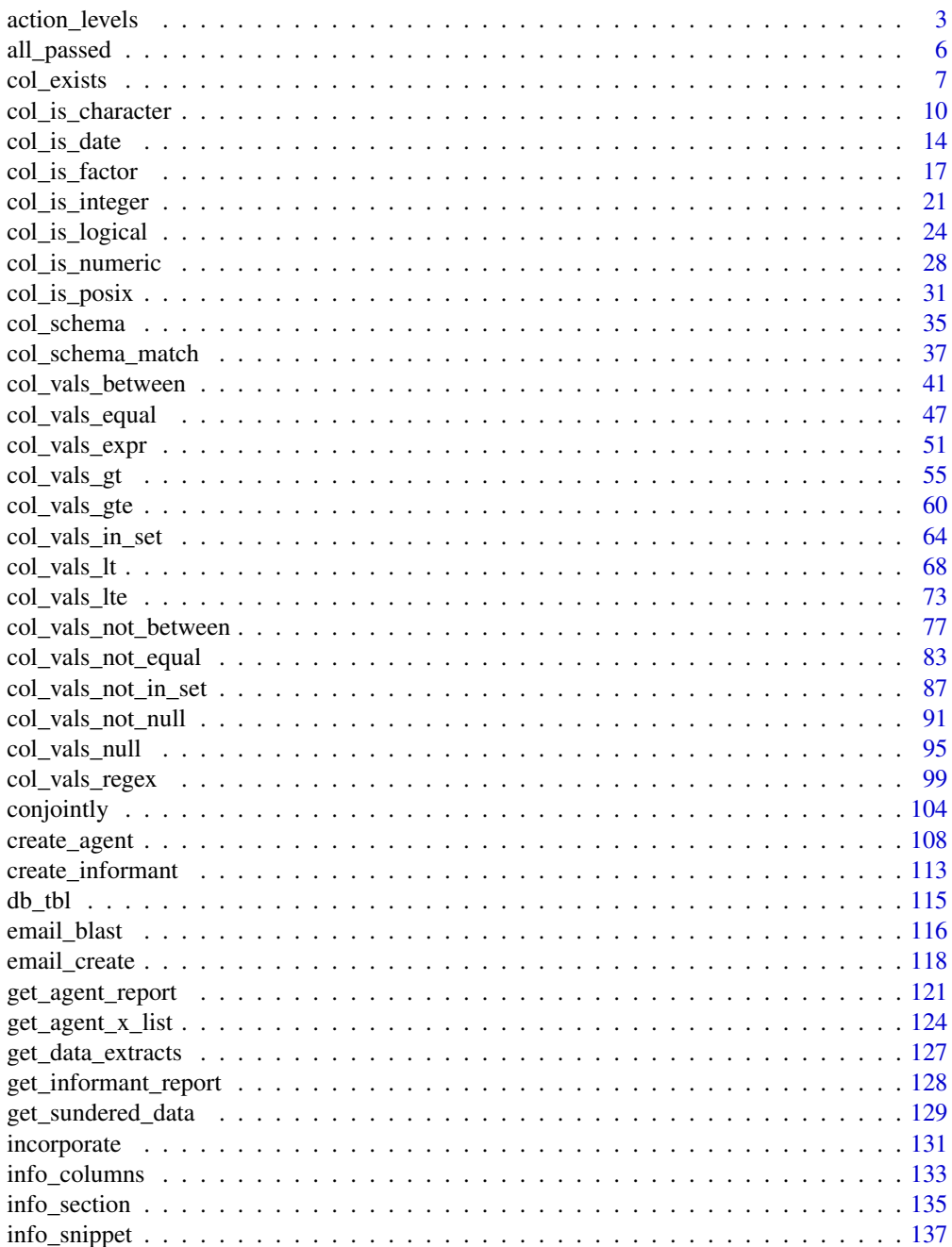

<span id="page-2-0"></span>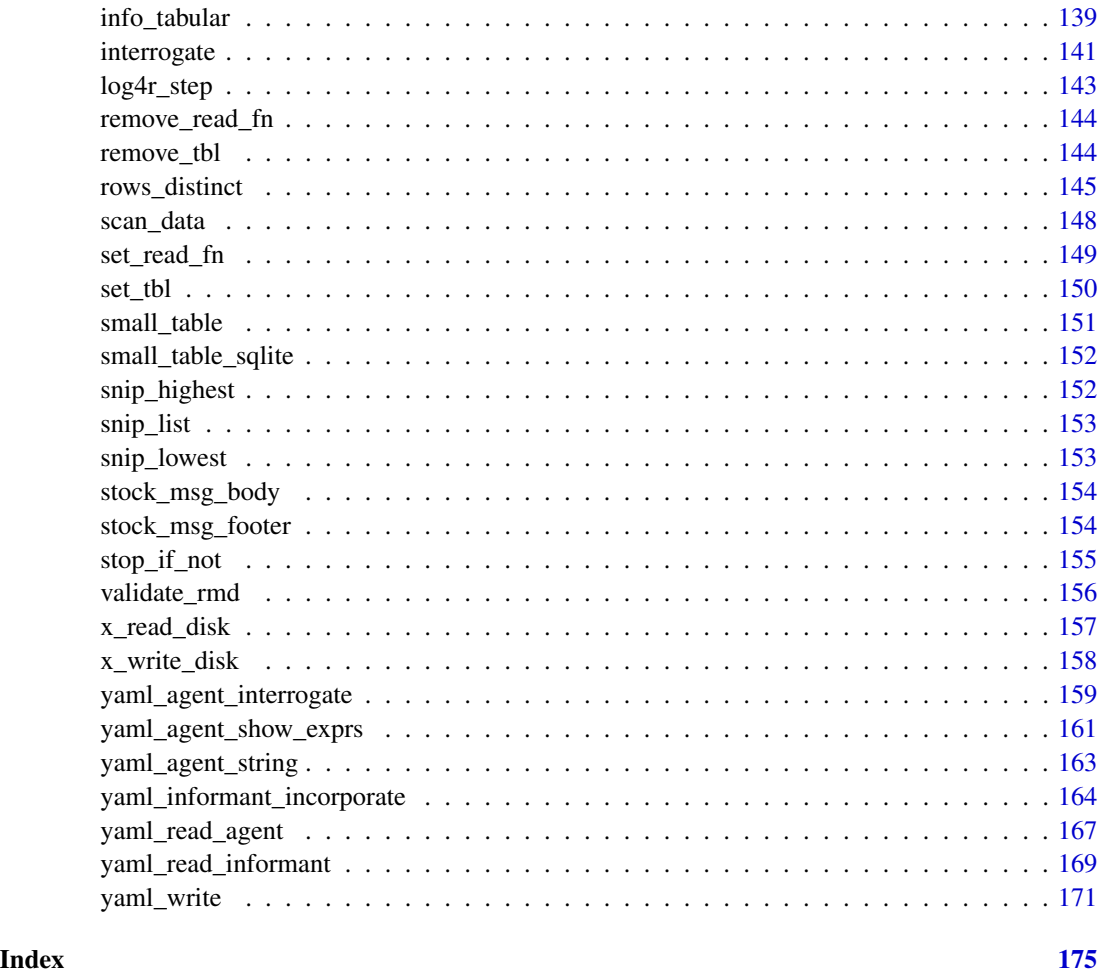

<span id="page-2-1"></span>action\_levels *Set action levels: failure thresholds and functions to invoke*

#### Description

The action\_levels() function works with the actions argument that is present in the [create\\_agent\(\)](#page-107-1) function and in every validation step function. With it, we can provide threshold *fail* levels for any combination of warn, stop, or notify states.

We can react to any entrance of a state by supplying corresponding functions to the fns argument. They will undergo evaluation at the time when the matching state is entered. If provided to [create\\_agent\(\)](#page-107-1) then the policies will be applied to every validation step, acting as a default for the validation as a whole.

Calls of action\_levels() could also be applied directly to any validation step and this will act as an override if set also in [create\\_agent\(\)](#page-107-1). Usage of action\_levels() is required to have

any useful side effects (i.e., warnings, throwing errors) in the case of validation functions operating directly on data (e.g., mtcars %>% col\_vals\_lt("mpg",35)). There are two helper functions that are convenient when using validation functions directly on data (the agent-less workflow): warn\_on\_fail() and stop\_on\_fail(). These helpers either warn or stop (default failure threshold for each is set to 1), and, they do so with informative warning or error messages. The stop\_on\_fail() helper is applied by default when using validation functions directly on data (more information on this is provided in *Details*).

### Usage

```
action_levels(warn_at = NULL, stop_at = NULL, notify_at = NULL, fns = NULL)
```

```
warn\_on\_fail(warn\_at = 1)
```
stop\_on\_fail(stop\_at = 1)

#### Arguments

warn\_at, stop\_at, notify\_at

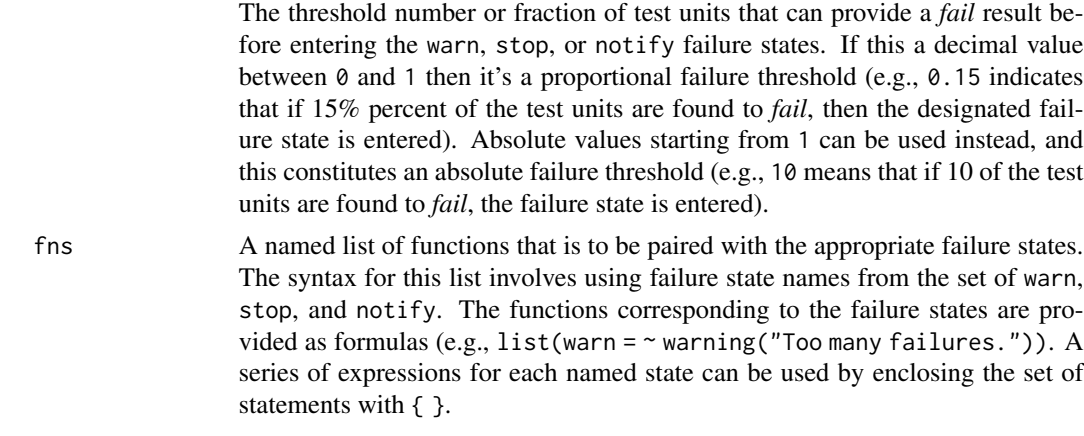

#### Details

The output of the action\_levels() call in actions will be interpreted slightly differently if using an *agent* or using validation functions directly on a data table. For convenience, when working directly on data, any values supplied to warn\_at or stop\_at will be automatically given a stock warning() or stop() function. For example using small\_table %>% col\_is\_integer("date") will provide a detailed stop message by default, indicating the reason for the failure. If you were to supply the fns for stop or warn manually then the stock functions would be overridden. Furthermore, if actions is NULL in this workflow (the default), **pointblank** will use a stop\_at value of 1 (providing a detailed, context-specific error message if there are any *fail* units). We can absolutely suppress this automatic stopping behavior by at each validation step by setting active = FALSE. In this interactive data case, there is no stock function given for notify\_at. The notify failure state is less commonly used in this workflow as it is in the *agent*-based one.

When using an *agent*, we often opt to not use any functions in fns as the warn, stop, and notify failure states will be reported on when using create\_agent\_report() (and, usually that's sufficient). Instead, using the end\_fns argument is a better choice since that scheme provides useful

## action\_levels 5

data on the entire interrogation, allowing for finer control on side effects and reducing potential for duplicating any side effects.

#### Function ID

1-5

# See Also

```
Other Planning and Prep: col_schema(), create_agent(), create_informant(), db_tbl(),
scan_data(), validate_rmd()
```

```
# Create an `action_levels()` list
# with fractional values for the
# `warn`, `stop`, and `notify` states
al \leqaction_levels(
   warn_at = 0.2,
   stop_at = 0.8,
   notify_at = 0.5\lambda# Use the included `small_table` dataset
# for the validation example
small_table
# Validate that values in column
# `a` are always greater than `2` and
# apply the list of action levels (`al`)
agent <-
  create_agent(tbl = small_table) %>%
  col_vals_gt(vars(a), 2, actions = al) %>%
  interrogate()
# The report from the agent will show
# that the `warn` state has been entered
# for the first and only validation step;
# Let's look at the *tibble* version of the
# agent report (accessible through the use
# of the `get_agent_report()` function)
agent %>%
  get_agent_report(display_table = FALSE)
# In the context of using validation
# functions directly on data, their
# use is commonly to trigger warnings
# and raise errors. The following *will*
# provide a warning (but that's
# suppressed here) and the `small_table`
# data will be returned
```

```
suppressWarnings(
  small_table %>%
    col_vals_gt(vars(a), 2, actions = al)
\mathcal{L}
```
all\_passed *Did all of the validations fully* pass*?*

#### Description

Given an agent's validation plan that had undergone interrogation via interrogate(), did every single validation step result in zero *fail* levels? Using the all\_passed() function will let us know whether that's TRUE or not.

# Usage

all\_passed(agent)

#### Arguments

agent An agent object of class ptblank\_agent.

#### Value

A logical value.

#### Function ID

7-4

# See Also

Other Post-interrogation: [get\\_agent\\_x\\_list\(](#page-123-1)), [get\\_data\\_extracts\(](#page-126-1)), [get\\_sundered\\_data\(](#page-128-1))

```
# Create a simple table with
# a column of numerical values
tb1 < -dplyr::tibble(a = c(5, 7, 8, 5))
# Validate that values in column
# `a` are always greater than 4
agent <-
  create\_agent(tbl = tbl) %>%
  col_vals_gt(vars(a), 4) %>%
  interrogate()
```
<span id="page-5-0"></span>

<span id="page-6-0"></span>col\_exists 7

# Determine if these column # validations have all passed # by using `all\_passed()` all\_passed(agent)

<span id="page-6-1"></span>col\_exists *Do one or more columns actually exist?*

#### Description

The col\_exists() validation function, the expect\_col\_exists() expectation function, and the test\_col\_exists() test function all check whether one or more columns exist in the target table. The only requirement is specification of the column names. The validation function can be used directly on a data table or with an *agent* object (technically, a ptblank\_agent object) whereas the expectation and test functions can only be used with a data table. The types of data tables that can be used include data frames, tibbles, database tables (tbl\_dbi), and Spark DataFrames (tbl\_spark). Each validation step or expectation will operate over a single test unit, which is whether the column exists or not.

#### Usage

```
col_exists(
  x,
  columns,
  actions = NULL,
  step_id = NULL,
  label = NULL,brief = NULL,
  active = TRUE)
expect_col_exists(object, columns, threshold = 1)
test_col_exists(object, columns, threshold = 1)
```
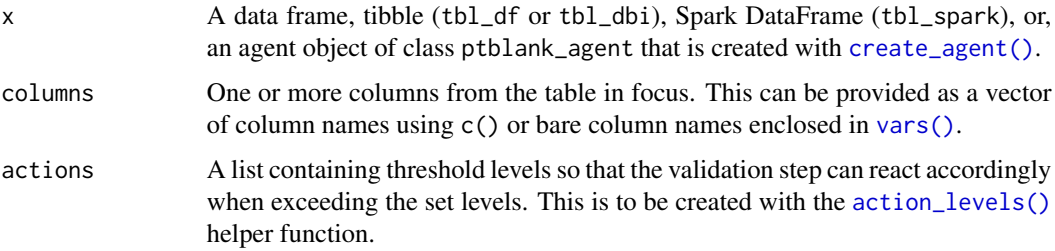

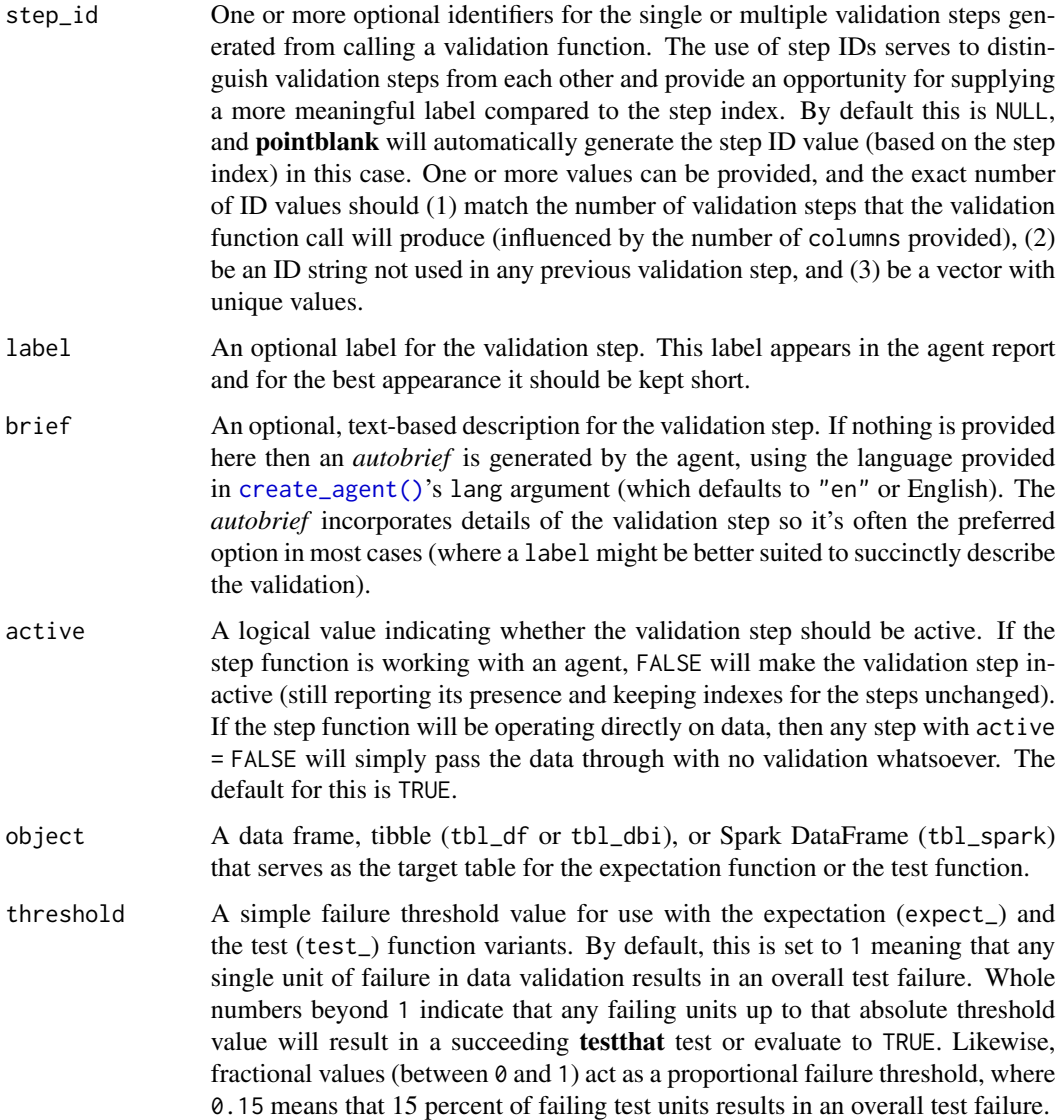

If providing multiple column names, the result will be an expansion of validation steps to that number of column names (e.g., vars(col\_a,col\_b) will result in the entry of two validation steps). Aside from column names in quotes and in vars(), tidyselect helper functions are available for specifying columns. They are: starts\_with(), ends\_with(), contains(), matches(), and everything().

Often, we will want to specify actions for the validation. This argument, present in every validation function, takes a specially-crafted list object that is best produced by the [action\\_levels\(\)](#page-2-1) function. Read that function's documentation for the lowdown on how to create reactions to abovethreshold failure levels in validation. The basic gist is that you'll want at least a single threshold level (specified as either the fraction of test units failed, or, an absolute value), often using the

#### col\_exists 9

warn\_at argument. Using action\_levels(warn\_at = 1) or action\_levels(stop\_at = 1) are good choices depending on the situation (the first produces a warning, the other stop()s).

Want to describe this validation step in some detail? Keep in mind that this is only useful if x is an *agent*. If that's the case, brief the agent with some text that fits. Don't worry if you don't want to do it. The *autobrief* protocol is kicked in when brief = NULL and a simple brief will then be automatically generated.

#### Value

For the validation function, the return value is either a ptblank\_agent object or a table object (depending on whether an agent object or a table was passed to x). The expectation function invisibly returns its input but, in the context of testing data, the function is called primarily for its potential side-effects (e.g., signaling failure). The test function returns a logical value.

#### Function ID

2-23

# See Also

```
Other validation functions: col_is_character(), col_is_date(), col_is_factor(), col_is_integer(),
col_is_logical(), col_is_numeric(), col_is_posix(), col_schema_match(), col_vals_between(),
col_vals_equal(), col_vals_expr(), col_vals_gte(), col_vals_gt(), col_vals_in_set(),
col_vals_lte(), col_vals_lt(), col_vals_not_between(), col_vals_not_equal(), col_vals_not_in_set(),
col_vals_not_null(), col_vals_null(), col_vals_regex(), conjointly(), rows_distinct()
```
# Examples

```
# For all examples here, we'll use
# a simple table with two columns:
# `a` and `b`
tbl \leftarrowdplyr::tibble(
    a = c(5, 7, 6, 5, 8, 7),b = c(7, 1, 0, 0, 0, 3))
# A: Using an `agent` with validation
# functions and then `interrogate()`
# Validate that columns `a` and `b`
# exist in the `tbl` table; this
# makes two distinct validation
# steps since two columns were
# provided to `vars()`
agent <-
  create_agent(tbl) %>%
  col_exists(vars(a, b)) %>%
  interrogate()
```
# Determine if this validation

```
# had no failing test units (1)
all_passed(agent)
# Calling `agent` in the console
# prints the agent's report; but we
# can get a `gt_tbl` object directly
# with `get_agent_report(agent)`
# B: Using the validation function
# directly on the data (no `agent`)
# This way of using validation functions
# acts as a data filter: data is passed
# through but should `stop()` if there
# is a single test unit failing; the
# behavior of side effects can be
# customized with the `actions` option
tbl %>% col_exists(vars(a, b))
# C: Using the expectation function
# With the `expect_*()` form, we need
# to be more exacting and provide one
# column at a time; this is primarily
# used in testthat tests
expect_col_exists(tbl, vars(a))
expect_col_exists(tbl, vars(b))
# D: Using the test function
# With the `test_*()` form, we should
# get a single logical value returned
# to us (even if there are multiple
# columns tested, as is the case below)
tbl %>% test_col_exists(vars(a, b))
```
<span id="page-9-1"></span>col\_is\_character *Do the columns contain character/string data?*

#### Description

The col\_is\_character() validation function, the expect\_col\_is\_character() expectation function, and the test\_col\_is\_character() test function all check whether one or more columns in a table is of the character type. Like many of the col\_is\_\*()-type functions in **pointblank**, the only requirement is a specification of the column names. The validation function can be used directly on a data table or with an *agent* object (technically, a ptblank\_agent object) whereas the expectation and test functions can only be used with a data table. The types of data tables that can be used include data frames, tibbles, database tables (tbl\_dbi), and Spark DataFrames (tbl\_spark). Each validation step or expectation will operate over a single test unit, which is whether the column is a character-type column or not.

<span id="page-9-0"></span>

col\_is\_character 11

# Usage

```
col_is_character(
  x,
  columns,
  actions = NULL,
  step_id = NULL,
  label = NULL,brief = NULL,
  active = TRUE\mathcal{L}expect_col_is_character(object, columns, threshold = 1)
```

```
test_col_is_character(object, columns, threshold = 1)
```
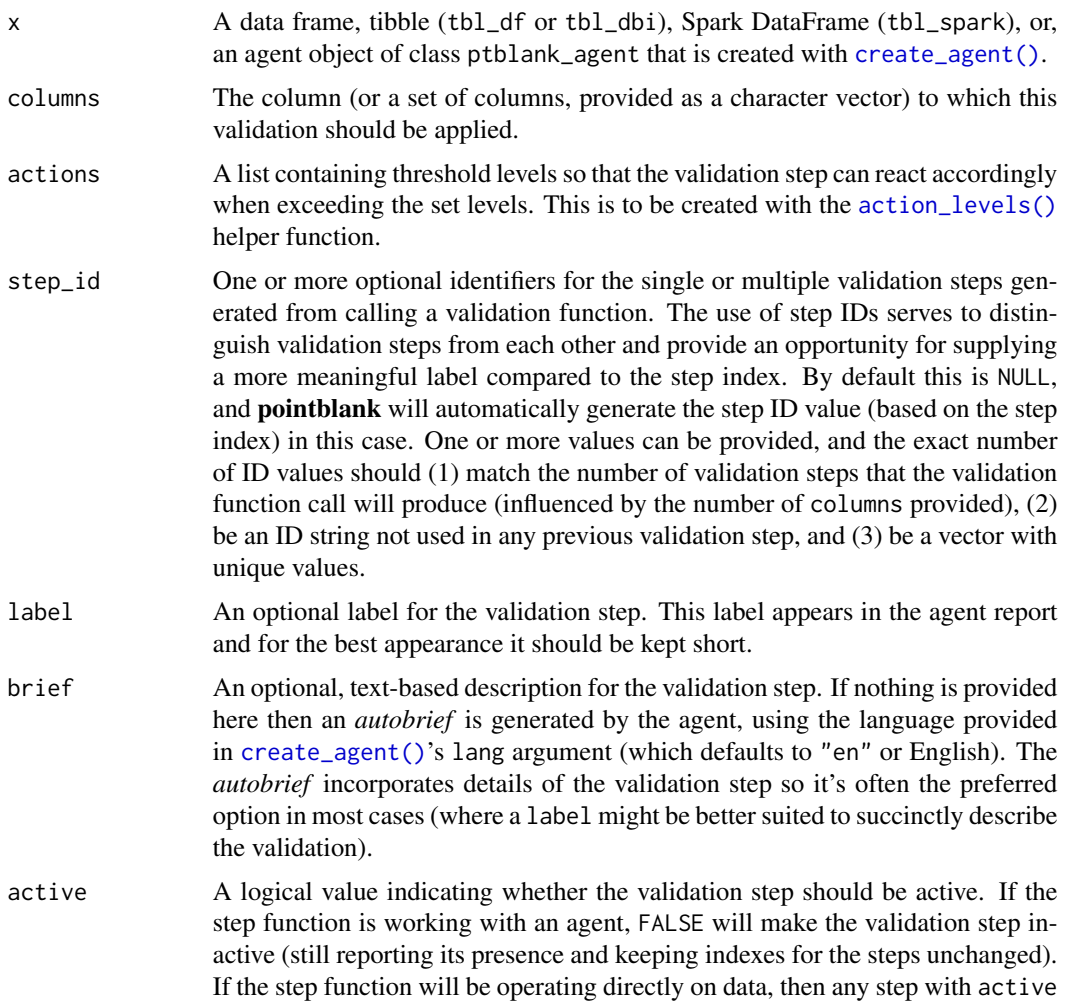

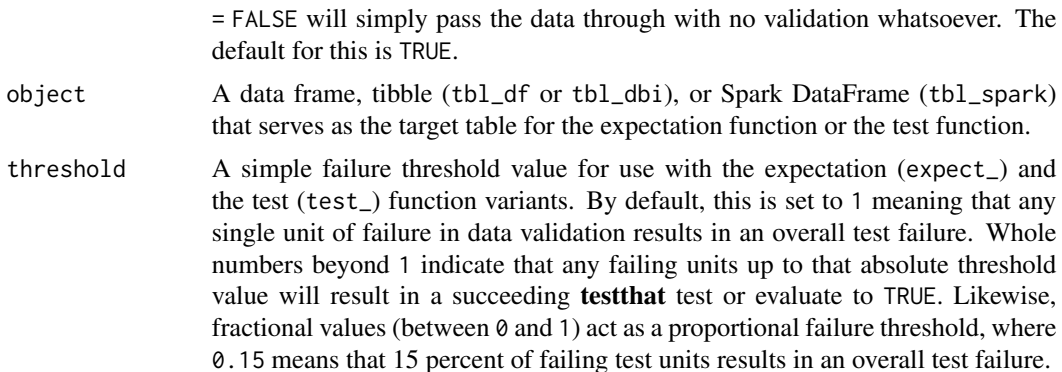

If providing multiple column names, the result will be an expansion of validation steps to that number of column names (e.g., vars(col\_a,col\_b) will result in the entry of two validation steps). Aside from column names in quotes and in vars(), **tidyselect** helper functions are available for specifying columns. They are: starts\_with(), ends\_with(), contains(), matches(), and everything().

Often, we will want to specify actions for the validation. This argument, present in every validation function, takes a specially-crafted list object that is best produced by the [action\\_levels\(\)](#page-2-1) function. Read that function's documentation for the lowdown on how to create reactions to abovethreshold failure levels in validation. The basic gist is that you'll want at least a single threshold level (specified as either the fraction of test units failed, or, an absolute value), often using the warn\_at argument. This is especially true when x is a table object because, otherwise, nothing happens. For the col\_is\_\*()-type functions, using action\_levels(warn\_at = 1) or action\_levels(stop\_at = 1) are good choices depending on the situation (the first produces a warning, the other stop()s).

Want to describe this validation step in some detail? Keep in mind that this is only useful if  $x$  is an *agent*. If that's the case, brief the agent with some text that fits. Don't worry if you don't want to do it. The *autobrief* protocol is kicked in when brief = NULL and a simple brief will then be automatically generated.

#### Value

For the validation function, the return value is either a ptblank\_agent object or a table object (depending on whether an agent object or a table was passed to x). The expectation function invisibly returns its input but, in the context of testing data, the function is called primarily for its potential side-effects (e.g., signaling failure). The test function returns a logical value.

#### Function ID

2-16

#### See Also

```
Other validation functions: col_exists(), col_is_date(), col_is_factor(), col_is_integer(),
col_is_logical(), col_is_numeric(), col_is_posix(), col_schema_match(), col_vals_between(),
col_vals_equal(), col_vals_expr(), col_vals_gte(), col_vals_gt(), col_vals_in_set(),
```
# col\_is\_character 13

```
col_vals_lte(), col_vals_lt(), col_vals_not_between(), col_vals_not_equal(), col_vals_not_in_set(),
col_vals_not_null(), col_vals_null(), col_vals_regex(), conjointly(), rows_distinct()
```

```
# For all examples here, we'll use
# a simple table with a numeric column
# (`a`) and a character column (`b`)
tb1 < -dplyr::tibble(
   a = c(5, 7, 6, 5, 8, 7),b = LETTERS[1:6])
# A: Using an `agent` with validation
# functions and then `interrogate()`
# Validate that column `b` has the
# `character` class
agent <-
  create_agent(tbl) %>%
  col_is_character(vars(b)) %>%
  interrogate()
# Determine if this validation
# had no failing test units (1)
all_passed(agent)
# Calling `agent` in the console
# prints the agent's report; but we
# can get a `gt_tbl` object directly
# with `get_agent_report(agent)`
# B: Using the validation function
# directly on the data (no `agent`)
# This way of using validation functions
# acts as a data filter: data is passed
# through but should `stop()` if there
# is a single test unit failing; the
# behavior of side effects can be
# customized with the `actions` option
tbl %>% col_is_character(vars(b))
# C: Using the expectation function
# With the `expect_*()` form, we would
# typically perform one validation at a
# time; this is primarily used in
# testthat tests
expect_col_is_character(tbl, vars(b))
# D: Using the test function
```
<span id="page-13-0"></span># With the `test\_\*()` form, we should # get a single logical value returned # to us tbl %>% test\_col\_is\_character(vars(b))

#### <span id="page-13-1"></span>col\_is\_date *Do the columns contain R* Date *objects?*

# Description

The col\_is\_date() validation function, the expect\_col\_is\_date() expectation function, and the test\_col\_is\_date() test function all check whether one or more columns in a table is of the R Date type. Like many of the col\_is\_\*()-type functions in **pointblank**, the only requirement is a specification of the column names. The validation function can be used directly on a data table or with an *agent* object (technically, a ptblank\_agent object) whereas the expectation and test functions can only be used with a data table. The types of data tables that can be used include data frames, tibbles, database tables (tbl\_dbi), and Spark DataFrames (tbl\_spark). Each validation step or expectation will operate over a single test unit, which is whether the column is a Date-type column or not.

#### Usage

```
col_is_date(
  x,
  columns,
  actions = NULL,
  step_id = NULL,label = NULL,brief = NULL,
  active = TRUE
)
expect_col_is_date(object, columns, threshold = 1)
```
test\_col\_is\_date(object, columns, threshold = 1)

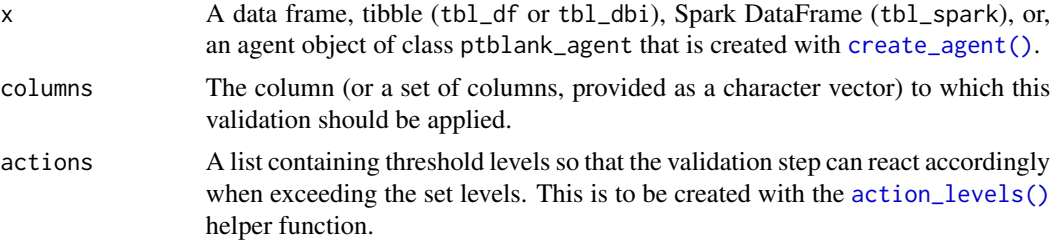

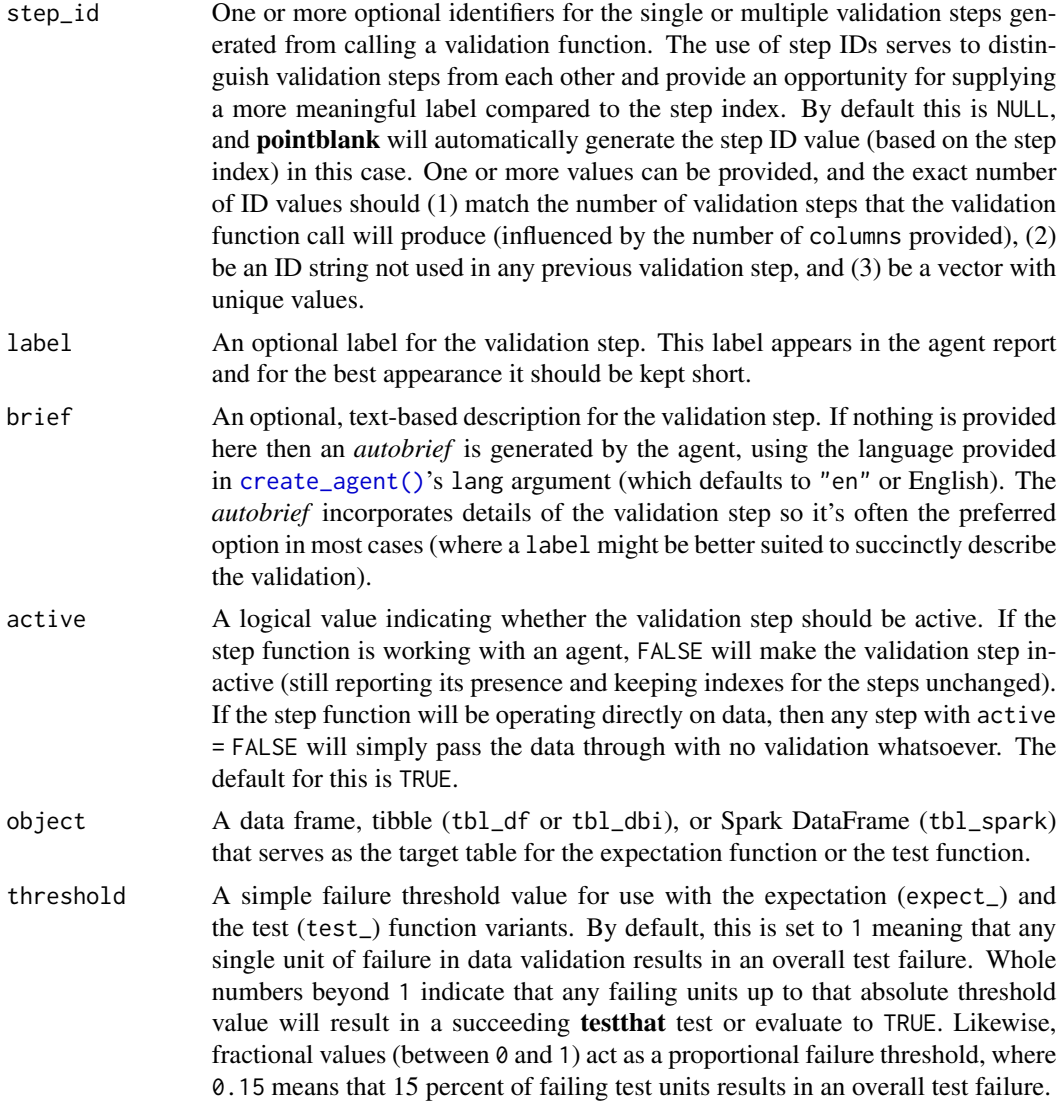

If providing multiple column names, the result will be an expansion of validation steps to that number of column names (e.g., vars(col\_a,col\_b) will result in the entry of two validation steps). Aside from column names in quotes and in vars(), tidyselect helper functions are available for specifying columns. They are: starts\_with(), ends\_with(), contains(), matches(), and everything().

Often, we will want to specify actions for the validation. This argument, present in every validation function, takes a specially-crafted list object that is best produced by the [action\\_levels\(\)](#page-2-1) function. Read that function's documentation for the lowdown on how to create reactions to abovethreshold failure levels in validation. The basic gist is that you'll want at least a single threshold level (specified as either the fraction of test units failed, or, an absolute value), often using the warn\_at argument. This is especially true when x is a table object because, otherwise, nothing happens. For the col\_is\_\*()-type functions, using  $action\_levels(warn_at = 1)$  or  $action\_levels(stop_at = 1)$ 1) are good choices depending on the situation (the first produces a warning, the other stop()s).

Want to describe this validation step in some detail? Keep in mind that this is only useful if x is an *agent*. If that's the case, brief the agent with some text that fits. Don't worry if you don't want to do it. The *autobrief* protocol is kicked in when brief = NULL and a simple brief will then be automatically generated.

#### Value

For the validation function, the return value is either a ptblank\_agent object or a table object (depending on whether an agent object or a table was passed to x). The expectation function invisibly returns its input but, in the context of testing data, the function is called primarily for its potential side-effects (e.g., signaling failure). The test function returns a logical value.

#### Function ID

2-20

# See Also

```
Other validation functions: col_exists(), col_is_character(), col_is_factor(), col_is_integer(),
col_is_logical(), col_is_numeric(), col_is_posix(), col_schema_match(), col_vals_between(),
col_vals_equal(), col_vals_expr(), col_vals_gte(), col_vals_gt(), col_vals_in_set(),
col_vals_lte(), col_vals_lt(), col_vals_not_between(), col_vals_not_equal(), col_vals_not_in_set(),
col_vals_not_null(), col_vals_null(), col_vals_regex(), conjointly(), rows_distinct()
```

```
# The `small_table` dataset in the
# package has a `date` column; the
# following examples will validate
# that that column is of the `Date`
# class
# A: Using an `agent` with validation
# functions and then `interrogate()`
# Validate that the column `date` has
# the `Date` class
agent <-
 create_agent(small_table) %>%
 col_is_date(vars(date)) %>%
 interrogate()
# Determine if this validation
# had no failing test units (1)
all_passed(agent)
# Calling `agent` in the console
# prints the agent's report; but we
# can get a `gt_tbl` object directly
```

```
# with `get_agent_report(agent)`
# B: Using the validation function
# directly on the data (no `agent`)
# This way of using validation functions
# acts as a data filter: data is passed
# through but should `stop()` if there
# is a single test unit failing; the
# behavior of side effects can be
# customized with the `actions` option
small_table %>%
 col_is_date(vars(date)) %>%
 dplyr::slice(1:5)
# C: Using the expectation function
# With the `expect_*()` form, we would
# typically perform one validation at a
# time; this is primarily used in
# testthat tests
expect_col_is_date(
 small_table, vars(date)
)
# D: Using the test function
# With the `test_*()` form, we should
# get a single logical value returned
# to us
small_table %>%
 test_col_is_date(vars(date))
```
<span id="page-16-1"></span>col\_is\_factor *Do the columns contain R* factor *objects?*

#### Description

The col\_is\_factor() validation function, the expect\_col\_is\_factor() expectation function, and the test\_col\_is\_factor() test function all check whether one or more columns in a table is of the factor type. Like many of the col\_is\_\*()-type functions in **pointblank**, the only requirement is a specification of the column names. The validation function can be used directly on a data table or with an *agent* object (technically, a ptblank\_agent object) whereas the expectation and test functions can only be used with a data table. The types of data tables that can be used include data frames, tibbles, database tables (tbl\_dbi), and Spark DataFrames (tbl\_spark). Each validation step or expectation will operate over a single test unit, which is whether the column is a factor-type column or not.

# Usage

```
col_is_factor(
  x,
  columns,
  actions = NULL,
  step_id = NULL,
  label = NULL,brief = NULL,
  active = TRUE\mathcal{L}expect_col_is_factor(object, columns, threshold = 1)
```

```
test_col_is_factor(object, columns, threshold = 1)
```
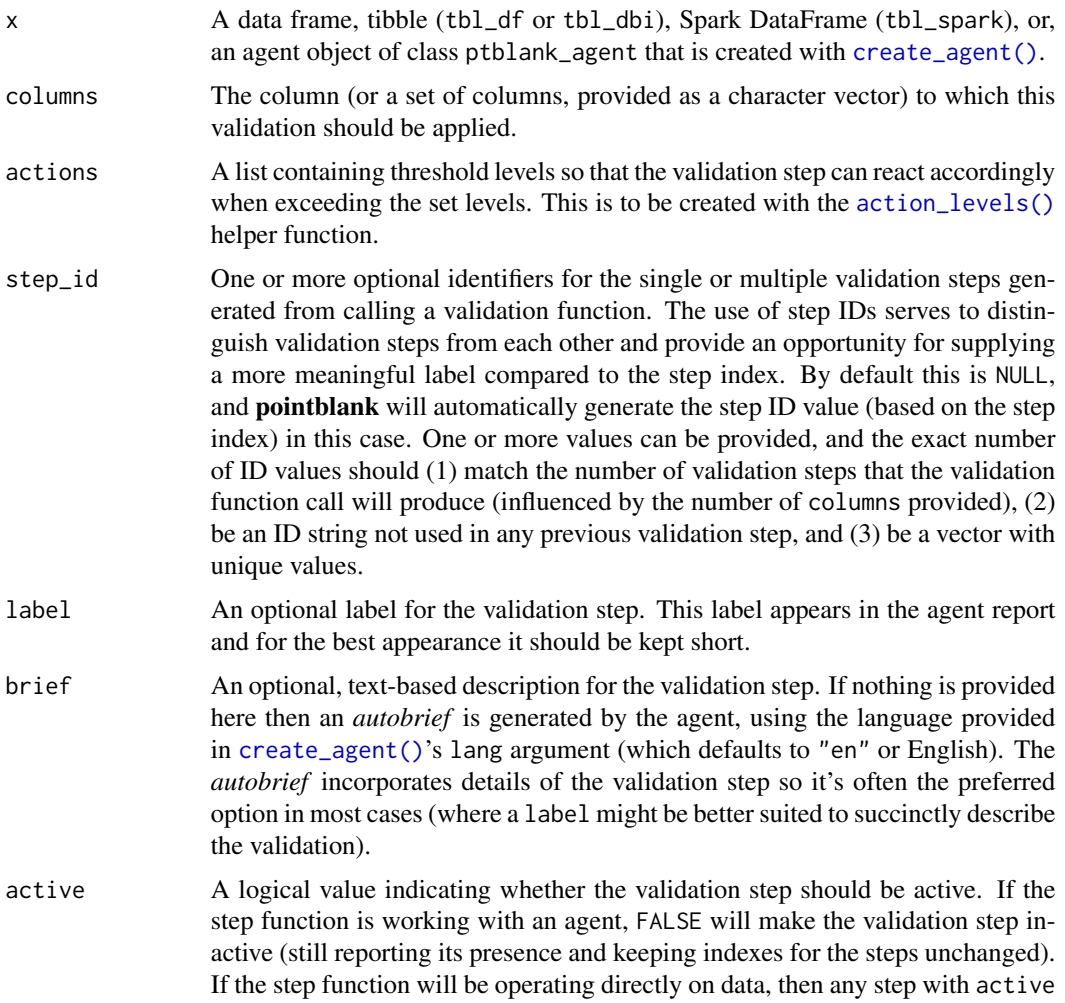

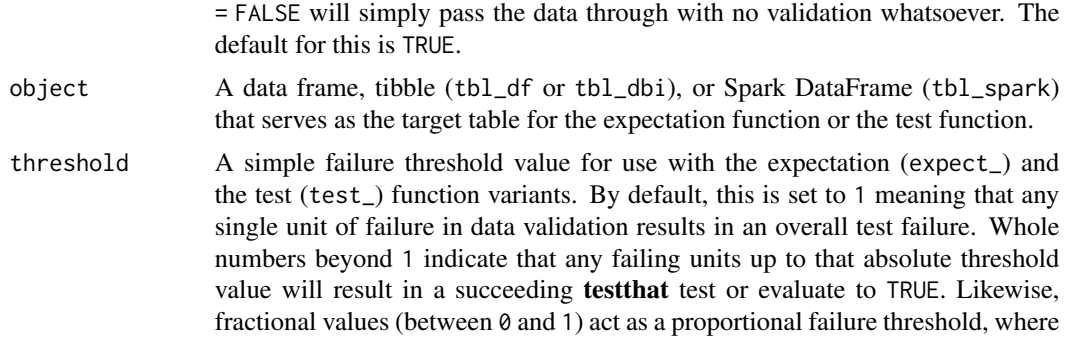

If providing multiple column names, the result will be an expansion of validation steps to that number of column names (e.g., vars(col\_a,col\_b) will result in the entry of two validation steps). Aside from column names in quotes and in vars(), **tidyselect** helper functions are available for specifying columns. They are: starts\_with(), ends\_with(), contains(), matches(), and everything().

0.15 means that 15 percent of failing test units results in an overall test failure.

Often, we will want to specify actions for the validation. This argument, present in every validation function, takes a specially-crafted list object that is best produced by the [action\\_levels\(\)](#page-2-1) function. Read that function's documentation for the lowdown on how to create reactions to abovethreshold failure levels in validation. The basic gist is that you'll want at least a single threshold level (specified as either the fraction of test units failed, or, an absolute value), often using the warn\_at argument. This is especially true when x is a table object because, otherwise, nothing happens. For the col\_is\_\*()-type functions, using action\_levels(warn\_at = 1) or action\_levels(stop\_at = 1) are good choices depending on the situation (the first produces a warning, the other stop()s).

Want to describe this validation step in some detail? Keep in mind that this is only useful if  $x$  is an *agent*. If that's the case, brief the agent with some text that fits. Don't worry if you don't want to do it. The *autobrief* protocol is kicked in when brief = NULL and a simple brief will then be automatically generated.

#### Value

For the validation function, the return value is either a ptblank\_agent object or a table object (depending on whether an agent object or a table was passed to x). The expectation function invisibly returns its input but, in the context of testing data, the function is called primarily for its potential side-effects (e.g., signaling failure). The test function returns a logical value.

#### Function ID

2-22

#### See Also

Other validation functions: [col\\_exists\(](#page-6-1)), [col\\_is\\_character\(](#page-9-1)), [col\\_is\\_date\(](#page-13-1)), [col\\_is\\_integer\(](#page-20-1)), [col\\_is\\_logical\(](#page-23-1)), [col\\_is\\_numeric\(](#page-27-1)), [col\\_is\\_posix\(](#page-30-1)), [col\\_schema\\_match\(](#page-36-1)), [col\\_vals\\_between\(](#page-40-1)), [col\\_vals\\_equal\(](#page-46-1)), [col\\_vals\\_expr\(](#page-50-1)), [col\\_vals\\_gte\(](#page-59-1)), [col\\_vals\\_gt\(](#page-54-1)), [col\\_vals\\_in\\_set\(](#page-63-1)),

20 col\_is\_factor

[col\\_vals\\_lte\(](#page-72-1)), [col\\_vals\\_lt\(](#page-67-1)), [col\\_vals\\_not\\_between\(](#page-76-1)), [col\\_vals\\_not\\_equal\(](#page-82-1)), [col\\_vals\\_not\\_in\\_set\(](#page-86-1)), [col\\_vals\\_not\\_null\(](#page-90-1)), [col\\_vals\\_null\(](#page-94-1)), [col\\_vals\\_regex\(](#page-98-1)), [conjointly\(](#page-103-1)), [rows\\_distinct\(](#page-144-1))

```
# Let's modify the `f` column in the
# `small_table` dataset so that the
# values are factors instead of having
# the `character` class; the following
# examples will validate that the `f`
# column was successfully mutated and
# now consists of factors
tbl \leftarrowsmall_table %>%
  dplyr::mutate(f = factor(f))# A: Using an `agent` with validation
# functions and then 'interrogate()'
# Validate that the column `f` in the
# `tbl` object is of the `factor` class
agent <-
 create_agent(tbl) %>%
  col_is_factor(vars(f)) %>%
  interrogate()
# Determine if this validation
# had no failing test units (1)
all_passed(agent)
# Calling `agent` in the console
# prints the agent's report; but we
# can get a `gt_tbl` object directly
# with `get_agent_report(agent)`
# B: Using the validation function
# directly on the data (no `agent`)
# This way of using validation functions
# acts as a data filter: data is passed
# through but should `stop()` if there
# is a single test unit failing; the
# behavior of side effects can be
# customized with the `actions` option
tbl %>%
  col_is_factor(vars(f)) %>%
  dplyr::slice(1:5)
# C: Using the expectation function
```

```
# With the `expect_*()` form, we would
# typically perform one validation at a
# time; this is primarily used in
```
# <span id="page-20-0"></span>col\_is\_integer 21

```
# testthat tests
expect_col_is_factor(tbl, vars(f))
# D: Using the test function
# With the `test_*()` form, we should
# get a single logical value returned
# to us
tbl %>% test_col_is_factor(vars(f))
```
<span id="page-20-1"></span>col\_is\_integer *Do the columns contain integer values?*

# Description

The col\_is\_integer() validation function, the expect\_col\_is\_integer() expectation function, and the test\_col\_is\_integer() test function all check whether one or more columns in a table is of the integer type. Like many of the col\_is\_ $*($ )-type functions in **pointblank**, the only requirement is a specification of the column names. The validation function can be used directly on a data table or with an *agent* object (technically, a ptblank\_agent object) whereas the expectation and test functions can only be used with a data table. The types of data tables that can be used include data frames, tibbles, database tables (tbl\_dbi), and Spark DataFrames (tbl\_spark). Each validation step or expectation will operate over a single test unit, which is whether the column is an integertype column or not.

#### Usage

```
col_is_integer(
  x,
  columns,
  actions = NULL,
  step_id = NULL,label = NULL,brief = NULL,
  active = TRUE
)
expect_col_is_integer(object, columns, threshold = 1)
test_col_is_integer(object, columns, threshold = 1)
```
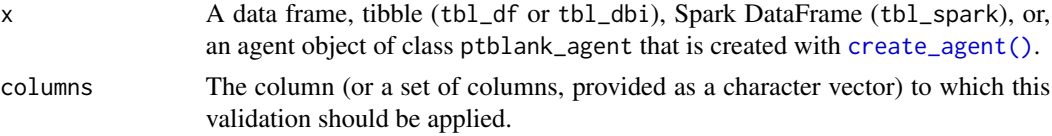

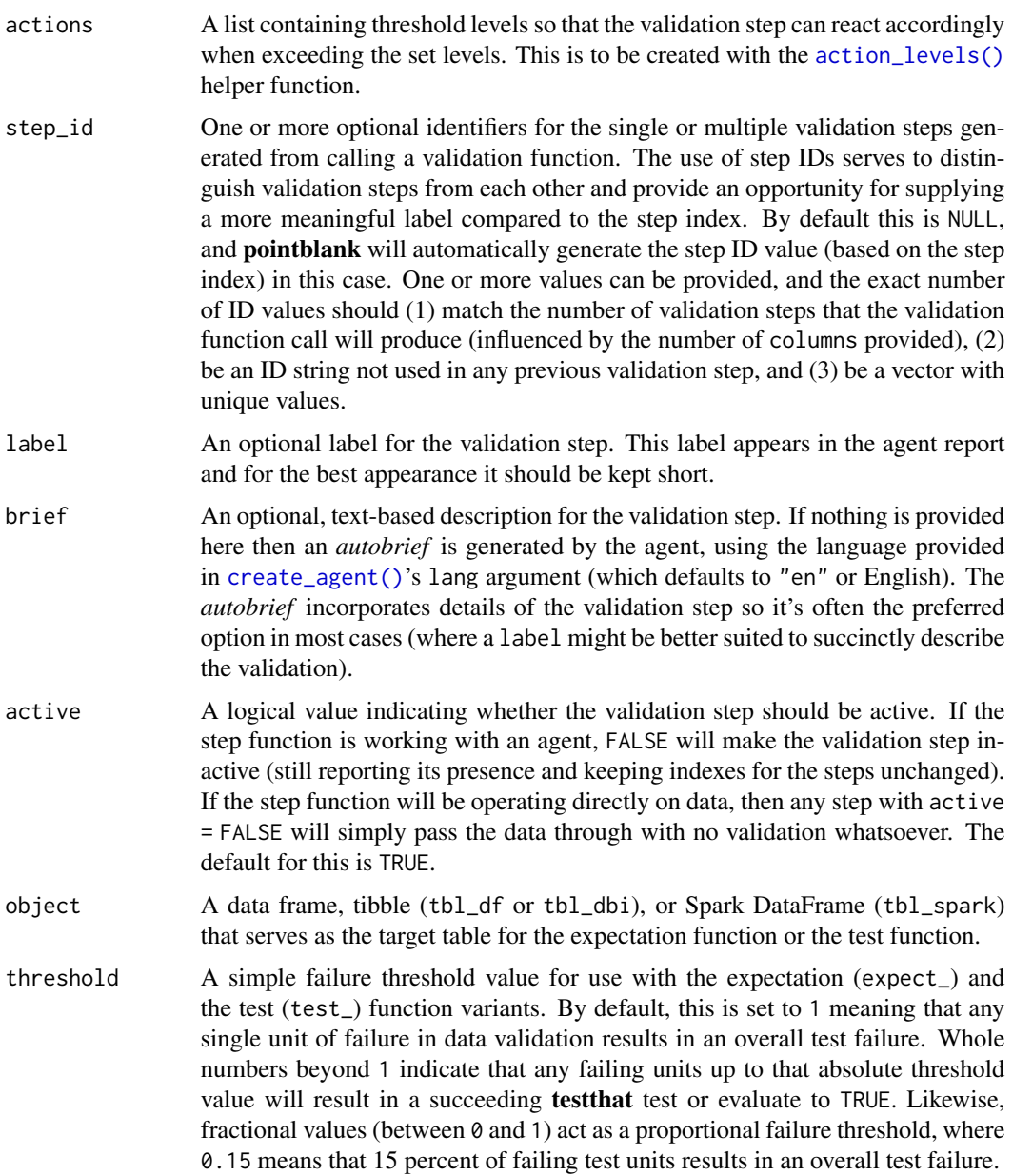

If providing multiple column names, the result will be an expansion of validation steps to that number of column names (e.g., vars(col\_a,col\_b) will result in the entry of two validation steps). Aside from column names in quotes and in vars(), tidyselect helper functions are available for specifying columns. They are: starts\_with(), ends\_with(), contains(), matches(), and everything().

Often, we will want to specify actions for the validation. This argument, present in every validation function, takes a specially-crafted list object that is best produced by the [action\\_levels\(\)](#page-2-1) function. Read that function's documentation for the lowdown on how to create reactions to abovethreshold failure levels in validation. The basic gist is that you'll want at least a single threshold level (specified as either the fraction of test units failed, or, an absolute value), often using the warn\_at argument. This is especially true when x is a table object because, otherwise, nothing happens. For the col is  $*()$ -type functions, using action\_levels(warn\_at = 1) or action\_levels(stop\_at = 1) are good choices depending on the situation (the first produces a warning, the other stop()s).

Want to describe this validation step in some detail? Keep in mind that this is only useful if  $x$  is an *agent*. If that's the case, brief the agent with some text that fits. Don't worry if you don't want to do it. The *autobrief* protocol is kicked in when brief = NULL and a simple brief will then be automatically generated.

#### Value

For the validation function, the return value is either a ptblank\_agent object or a table object (depending on whether an agent object or a table was passed to x). The expectation function invisibly returns its input but, in the context of testing data, the function is called primarily for its potential side-effects (e.g., signaling failure). The test function returns a logical value.

## Function ID

2-18

#### See Also

```
Other validation functions: col_exists(), col_is_character(), col_is_date(), col_is_factor(),
col_is_logical(), col_is_numeric(), col_is_posix(), col_schema_match(), col_vals_between(),
col_vals_equal(), col_vals_expr(), col_vals_gte(), col_vals_gt(), col_vals_in_set(),
col_vals_lte(), col_vals_lt(), col_vals_not_between(), col_vals_not_equal(), col_vals_not_in_set(),
col_vals_not_null(), col_vals_null(), col_vals_regex(), conjointly(), rows_distinct()
```

```
# For all examples here, we'll use
# a simple table with a character
# column (`a`) and a integer column
# (`b`)
tbl \leftarrowdplyr::tibble(
   a = letters[1:6],b = 2:7)
# A: Using an `agent` with validation
     functions and then 'interrogate()'
# Validate that column `b` has the
# `integer` class
agent <-
 create_agent(tbl) %>%
 col_is_integer(vars(b)) %>%
 interrogate()
```

```
# Determine if this validation
# had no failing test units (1)
all_passed(agent)
# Calling `agent` in the console
# prints the agent's report; but we
# can get a `gt_tbl` object directly
# with `get_agent_report(agent)`
# B: Using the validation function
# directly on the data (no `agent`)
# This way of using validation functions
# acts as a data filter: data is passed
# through but should `stop()` if there
# is a single test unit failing; the
# behavior of side effects can be
# customized with the `actions` option
tbl %>% col_is_integer(vars(b))
# C: Using the expectation function
# With the `expect_*()` form, we would
# typically perform one validation at a
# time; this is primarily used in
# testthat tests
expect_col_is_integer(tbl, vars(b))
# D: Using the test function
# With the `test_*()` form, we should
# get a single logical value returned
# to us
tbl %>% test_col_is_integer(vars(b))
```
<span id="page-23-1"></span>col\_is\_logical *Do the columns contain logical values?*

#### Description

The col\_is\_logical() validation function, the expect\_col\_is\_logical() expectation function, and the test\_col\_is\_logical() test function all check whether one or more columns in a table is of the logical (TRUE/FALSE) type. Like many of the col\_is\_\*()-type functions in **pointblank**, the only requirement is a specification of the column names. The validation function can be used directly on a data table or with an *agent* object (technically, a ptblank\_agent object) whereas the expectation and test functions can only be used with a data table. The types of data tables that can be used include data frames, tibbles, database tables (tbl\_dbi), and Spark DataFrames (tbl\_spark). Each validation step or expectation will operate over a single test unit, which is whether the column is an logical-type column or not.

<span id="page-23-0"></span>

col\_is\_logical 25

# Usage

```
col_is_logical(
  x,
  columns,
  actions = NULL,
  step_id = NULL,
  label = NULL,brief = NULL,
  active = TRUE\mathcal{L}expect_col_is_logical(object, columns, threshold = 1)
test_col_is_logical(object, columns, threshold = 1)
```
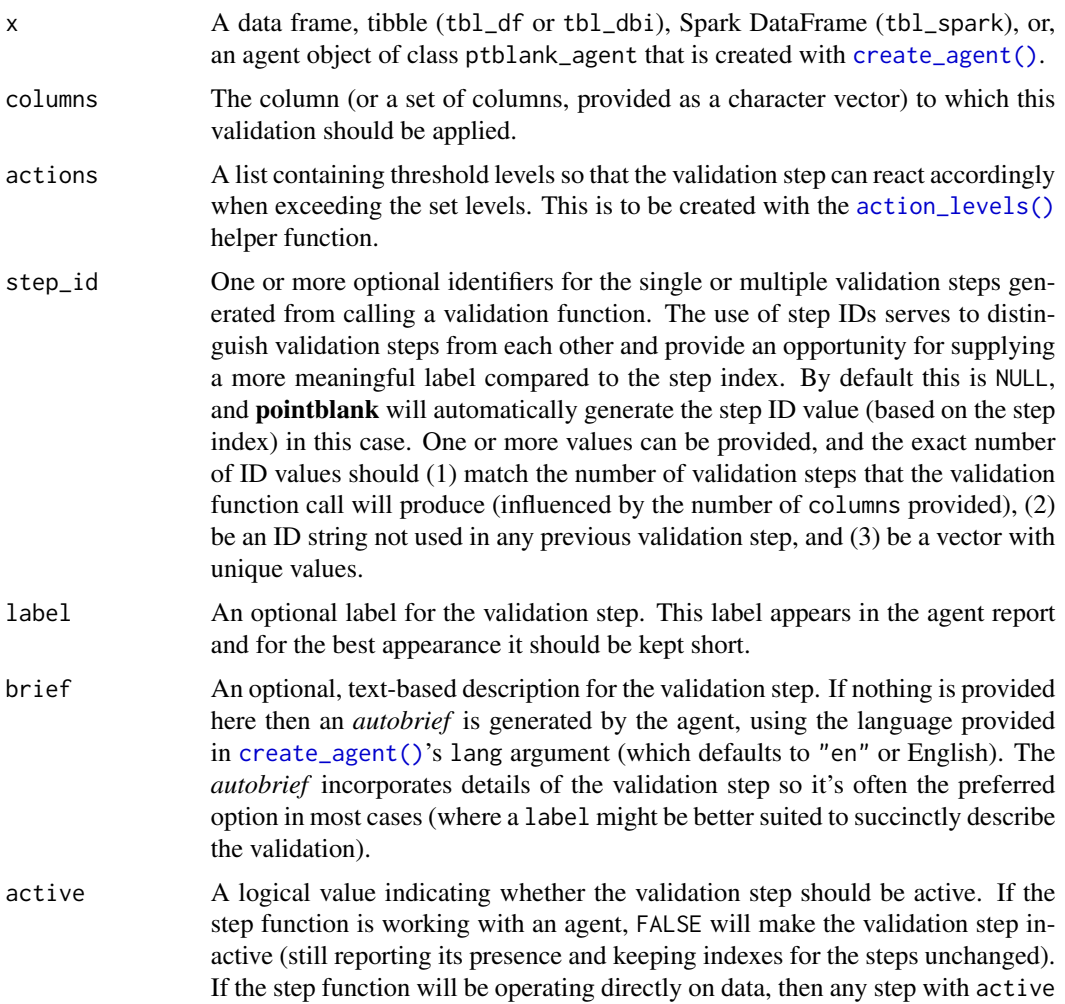

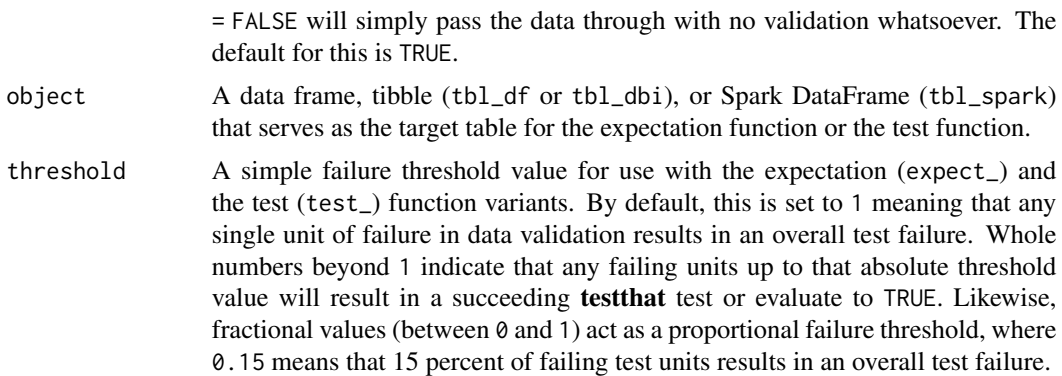

If providing multiple column names, the result will be an expansion of validation steps to that number of column names (e.g., vars(col\_a,col\_b) will result in the entry of two validation steps). Aside from column names in quotes and in vars(), **tidyselect** helper functions are available for specifying columns. They are: starts\_with(), ends\_with(), contains(), matches(), and everything().

Often, we will want to specify actions for the validation. This argument, present in every validation function, takes a specially-crafted list object that is best produced by the [action\\_levels\(\)](#page-2-1) function. Read that function's documentation for the lowdown on how to create reactions to abovethreshold failure levels in validation. The basic gist is that you'll want at least a single threshold level (specified as either the fraction of test units failed, or, an absolute value), often using the warn\_at argument. This is especially true when x is a table object because, otherwise, nothing happens. For the col\_is\_\*()-type functions, using action\_levels(warn\_at = 1) or action\_levels(stop\_at = 1) are good choices depending on the situation (the first produces a warning, the other stop()s).

Want to describe this validation step in some detail? Keep in mind that this is only useful if  $x$  is an *agent*. If that's the case, brief the agent with some text that fits. Don't worry if you don't want to do it. The *autobrief* protocol is kicked in when brief = NULL and a simple brief will then be automatically generated.

#### Value

For the validation function, the return value is either a ptblank\_agent object or a table object (depending on whether an agent object or a table was passed to x). The expectation function invisibly returns its input but, in the context of testing data, the function is called primarily for its potential side-effects (e.g., signaling failure). The test function returns a logical value.

#### Function ID

2-19

#### See Also

```
Other validation functions: col_exists(), col_is_character(), col_is_date(), col_is_factor(),
col_is_integer(), col_is_numeric(), col_is_posix(), col_schema_match(), col_vals_between(),
col_vals_equal(), col_vals_expr(), col_vals_gte(), col_vals_gt(), col_vals_in_set(),
```
# col\_is\_logical 27

```
col_vals_lte(), col_vals_lt(), col_vals_not_between(), col_vals_not_equal(), col_vals_not_in_set(),
col_vals_not_null(), col_vals_null(), col_vals_regex(), conjointly(), rows_distinct()
```

```
# The `small_table` dataset in the
# package has an `e` column which has
# logical values; the following examples
# will validate that that column is of
# the `logical` class
# A: Using an `agent` with validation
# functions and then `interrogate()`
# Validate that the column `e` has the
# `logical` class
agent <-
  create_agent(small_table) %>%
  col_is_logical(vars(e)) %>%
  interrogate()
# Determine if this validation
# had no failing test units (1)
all_passed(agent)
# Calling `agent` in the console
# prints the agent's report; but we
# can get a `gt_tbl` object directly
# with `get_agent_report(agent)`
# B: Using the validation function
# directly on the data (no `agent`)
# This way of using validation functions
# acts as a data filter: data is passed
# through but should `stop()` if there
# is a single test unit failing; the
# behavior of side effects can be
# customized with the `actions` option
small_table %>%
  col_is_logical(vars(e)) %>%
  dplyr::slice(1:5)
# C: Using the expectation function
# With the `expect_*()` form, we would
# typically perform one validation at a
# time; this is primarily used in
# testthat tests
expect_col_is_logical(
  small_table, vars(e)
```

```
# D: Using the test function
# With the `test_*()` form, we should
# get a single logical value returned
# to us
small_table %>%
 test_col_is_logical(vars(e))
```
<span id="page-27-1"></span>col\_is\_numeric *Do the columns contain numeric values?*

# Description

The col\_is\_numeric() validation function, the expect\_col\_is\_numeric() expectation function, and the test\_col\_is\_numeric() test function all check whether one or more columns in a table is of the numeric type. Like many of the col\_is\_\*()-type functions in pointblank, the only requirement is a specification of the column names. The validation function can be used directly on a data table or with an *agent* object (technically, a ptblank\_agent object) whereas the expectation and test functions can only be used with a data table. The types of data tables that can be used include data frames, tibbles, database tables (tbl\_dbi), and Spark DataFrames (tbl\_spark). Each validation step or expectation will operate over a single test unit, which is whether the column is a numerictype column or not.

#### Usage

```
col_is_numeric(
  x,
  columns,
  actions = NULL,
  step_id = NULL,label = NULL,brief = NULL,
  active = TRUE)
expect_col_is_numeric(object, columns, threshold = 1)
test_col_is_numeric(object, columns, threshold = 1)
```
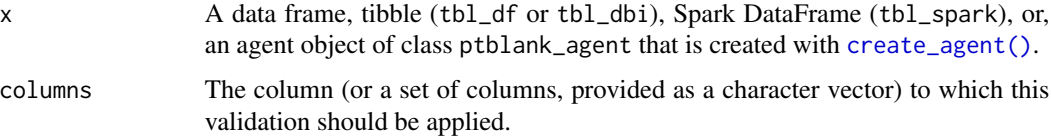

<span id="page-27-0"></span>

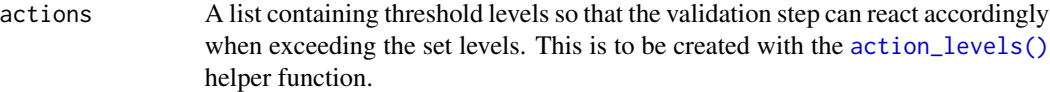

- step\_id One or more optional identifiers for the single or multiple validation steps generated from calling a validation function. The use of step IDs serves to distinguish validation steps from each other and provide an opportunity for supplying a more meaningful label compared to the step index. By default this is NULL, and pointblank will automatically generate the step ID value (based on the step index) in this case. One or more values can be provided, and the exact number of ID values should (1) match the number of validation steps that the validation function call will produce (influenced by the number of columns provided), (2) be an ID string not used in any previous validation step, and (3) be a vector with unique values.
- label An optional label for the validation step. This label appears in the agent report and for the best appearance it should be kept short.
- brief An optional, text-based description for the validation step. If nothing is provided here then an *autobrief* is generated by the agent, using the language provided in [create\\_agent\(\)](#page-107-1)'s lang argument (which defaults to "en" or English). The *autobrief* incorporates details of the validation step so it's often the preferred option in most cases (where a label might be better suited to succinctly describe the validation).
- active A logical value indicating whether the validation step should be active. If the step function is working with an agent, FALSE will make the validation step inactive (still reporting its presence and keeping indexes for the steps unchanged). If the step function will be operating directly on data, then any step with active = FALSE will simply pass the data through with no validation whatsoever. The default for this is TRUE.
- object A data frame, tibble (tbl\_df or tbl\_dbi), or Spark DataFrame (tbl\_spark) that serves as the target table for the expectation function or the test function.
- threshold A simple failure threshold value for use with the expectation (expect\_) and the test (test\_) function variants. By default, this is set to 1 meaning that any single unit of failure in data validation results in an overall test failure. Whole numbers beyond 1 indicate that any failing units up to that absolute threshold value will result in a succeeding testthat test or evaluate to TRUE. Likewise, fractional values (between  $\theta$  and 1) act as a proportional failure threshold, where 0.15 means that 15 percent of failing test units results in an overall test failure.

If providing multiple column names, the result will be an expansion of validation steps to that number of column names (e.g., vars(col\_a,col\_b) will result in the entry of two validation steps). Aside from column names in quotes and in vars(), **tidyselect** helper functions are available for specifying columns. They are: starts\_with(), ends\_with(), contains(), matches(), and everything().

Often, we will want to specify actions for the validation. This argument, present in every validation function, takes a specially-crafted list object that is best produced by the [action\\_levels\(\)](#page-2-1) function. Read that function's documentation for the lowdown on how to create reactions to abovethreshold failure levels in validation. The basic gist is that you'll want at least a single threshold level (specified as either the fraction of test units failed, or, an absolute value), often using the warn\_at argument. This is especially true when x is a table object because, otherwise, nothing happens. For the col\_is\_\*()-type functions, using action\_levels(warn\_at = 1) or action\_levels(stop\_at = 1) are good choices depending on the situation (the first produces a warning, the other stop()s).

Want to describe this validation step in some detail? Keep in mind that this is only useful if  $x$  is an *agent*. If that's the case, brief the agent with some text that fits. Don't worry if you don't want to do it. The *autobrief* protocol is kicked in when brief = NULL and a simple brief will then be automatically generated.

#### Value

For the validation function, the return value is either a ptblank\_agent object or a table object (depending on whether an agent object or a table was passed to x). The expectation function invisibly returns its input but, in the context of testing data, the function is called primarily for its potential side-effects (e.g., signaling failure). The test function returns a logical value.

## Function ID

2-17

#### See Also

```
Other validation functions: col_exists(), col_is_character(), col_is_date(), col_is_factor(),
col_is_integer(), col_is_logical(), col_is_posix(), col_schema_match(), col_vals_between(),
col_vals_equal(), col_vals_expr(), col_vals_gte(), col_vals_gt(), col_vals_in_set(),
col_vals_lte(), col_vals_lt(), col_vals_not_between(), col_vals_not_equal(), col_vals_not_in_set(),
col_vals_not_null(), col_vals_null(), col_vals_regex(), conjointly(), rows_distinct()
```

```
# The `small_table` dataset in the
# package has a `d` column that is
# known to be numeric; the following
# examples will validate that that
# column is indeed of the `numeric`
# class
# A: Using an `agent` with validation
# functions and then `interrogate()`
# Validate that the column `d` has
# the `numeric` class
agent <-
 create_agent(small_table) %>%
 col_is_numeric(vars(d)) %>%
  interrogate()
# Determine if this validation
# had no failing test units (1)
```
#### <span id="page-30-0"></span>col\_is\_posix 31

```
all_passed(agent)
```

```
# Calling `agent` in the console
# prints the agent's report; but we
# can get a `gt_tbl` object directly
# with `get_agent_report(agent)`
# B: Using the validation function
# directly on the data (no `agent`)
# This way of using validation functions
# acts as a data filter: data is passed
# through but should `stop()` if there
# is a single test unit failing; the
# behavior of side effects can be
# customized with the `actions` option
small_table %>%
 col_is_numeric(vars(d)) %>%
 dplyr::slice(1:5)
# C: Using the expectation function
# With the `expect_*()` form, we would
# typically perform one validation at a
# time; this is primarily used in
# testthat tests
expect_col_is_numeric(
 small_table, vars(d)
)
# D: Using the test function
# With the `test_*()` form, we should
# get a single logical value returned
# to us
small_table %>%
 test_col_is_numeric(vars(d))
```
<span id="page-30-1"></span>col\_is\_posix *Do the columns contain* POSIXct *dates?*

#### Description

The col\_is\_posix() validation function, the expect\_col\_is\_posix() expectation function, and the test\_col\_is\_posix() test function all check whether one or more columns in a table is of the R POSIXct date-time type. Like many of the col\_is\_\*()-type functions in **pointblank**, the only requirement is a specification of the column names. The validation function can be used directly on a data table or with an *agent* object (technically, a ptblank\_agent object) whereas the expectation and test functions can only be used with a data table. The types of data tables that can be used include data frames, tibbles, database tables (tbl\_dbi), and Spark DataFrames (tbl\_spark). Each validation step or expectation will operate over a single test unit, which is whether the column is a POSIXct-type column or not.

## Usage

```
col_is_posix(
  x,
  columns,
 actions = NULL,
  step_id = NULL,
 label = NULL,brief = NULL,
 active = TRUE
\mathcal{L}expect_col_is_posix(object, columns, threshold = 1)
```

```
test_col_is_posix(object, columns, threshold = 1)
```
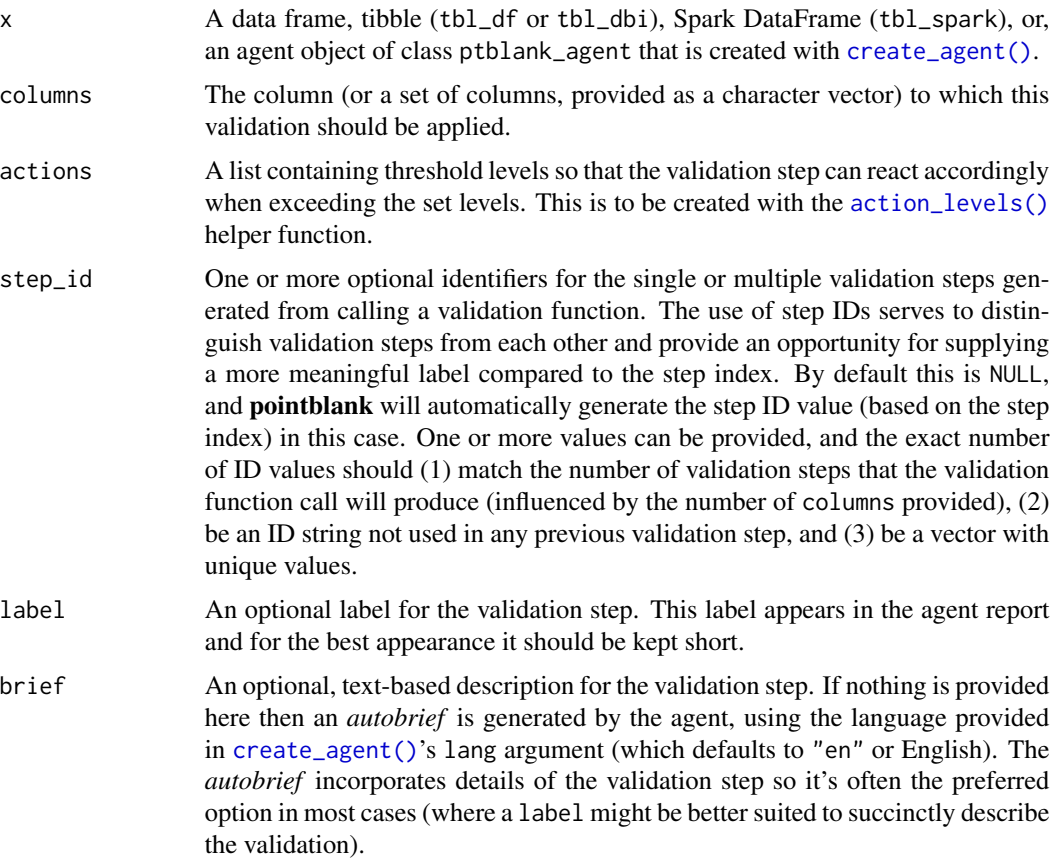

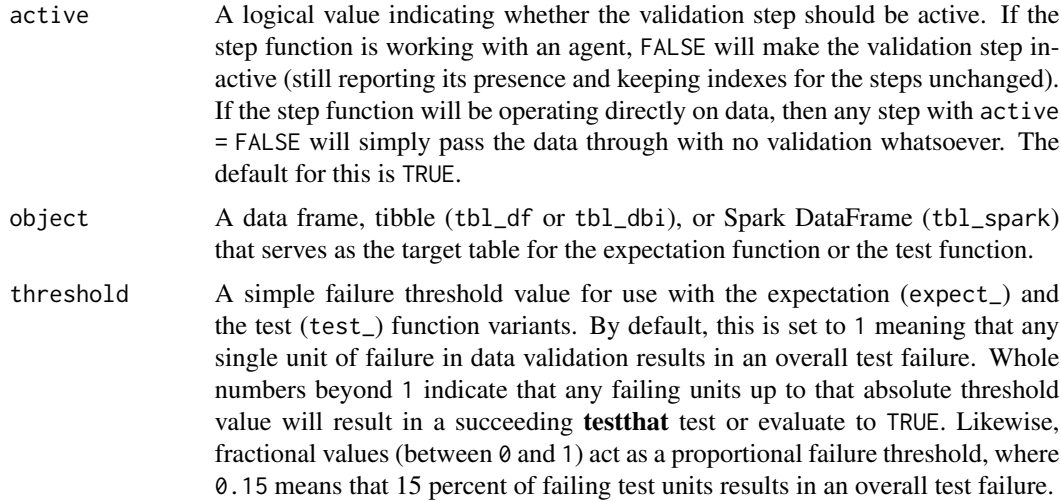

If providing multiple column names, the result will be an expansion of validation steps to that number of column names (e.g., vars(col\_a,col\_b) will result in the entry of two validation steps). Aside from column names in quotes and in vars(), **tidyselect** helper functions are available for specifying columns. They are: starts\_with(), ends\_with(), contains(), matches(), and everything().

Often, we will want to specify actions for the validation. This argument, present in every validation function, takes a specially-crafted list object that is best produced by the [action\\_levels\(\)](#page-2-1) function. Read that function's documentation for the lowdown on how to create reactions to abovethreshold failure levels in validation. The basic gist is that you'll want at least a single threshold level (specified as either the fraction of test units failed, or, an absolute value), often using the warn\_at argument. This is especially true when x is a table object because, otherwise, nothing happens. For the col\_is\_\*()-type functions, using action\_levels(warn\_at = 1) or action\_levels(stop\_at = 1) are good choices depending on the situation (the first produces a warning, the other stop()s).

Want to describe this validation step in some detail? Keep in mind that this is only useful if x is an *agent*. If that's the case, brief the agent with some text that fits. Don't worry if you don't want to do it. The *autobrief* protocol is kicked in when brief = NULL and a simple brief will then be automatically generated.

Verification step where a table column is expected to consist entirely of R POSIXct dates.

#### Value

For the validation function, the return value is either a ptblank\_agent object or a table object (depending on whether an agent object or a table was passed to x). The expectation function invisibly returns its input but, in the context of testing data, the function is called primarily for its potential side-effects (e.g., signaling failure). The test function returns a logical value.

#### Function ID

2-18

#### See Also

```
Other validation functions: col_exists(), col_is_character(), col_is_date(), col_is_factor(),
col_is_integer(), col_is_logical(), col_is_numeric(), col_schema_match(), col_vals_between(),
col_vals_equal(), col_vals_expr(), col_vals_gte(), col_vals_gt(), col_vals_in_set(),
col_vals_lte(), col_vals_lt(), col_vals_not_between(), col_vals_not_equal(), col_vals_not_in_set(),
col_vals_not_null(), col_vals_null(), col_vals_regex(), conjointly(), rows_distinct()
```

```
# The `small_table` dataset in the
# package has a `date_time` column;
# the following examples will validate
# that that column is of the `POSIXct`
# and `POSIXt` classes
# A: Using an `agent` with validation
# functions and then 'interrogate()'
# Validate that the column `date_time`
# is indeed a date-time column
agent <-
 create_agent(small_table) %>%
  col_is_posix(vars(date_time)) %>%
  interrogate()
# Determine if this validation
# had no failing test units (1)
all_passed(agent)
# Calling `agent` in the console
# prints the agent's report; but we
# can get a `gt_tbl` object directly
# with `get_agent_report(agent)`
# B: Using the validation function
# directly on the data (no `agent`)
# This way of using validation functions
# acts as a data filter: data is passed
# through but should `stop()` if there
# is a single test unit failing; the
# behavior of side effects can be
# customized with the `actions` option
small_table %>%
  col_is_posix(vars(date_time)) %>%
  dplyr::slice(1:5)
# C: Using the expectation function
```

```
# With the `expect_*()` form, we would
# typically perform one validation at a
# time; this is primarily used in
```
### <span id="page-34-0"></span>col\_schema 35

```
# testthat tests
expect_col_is_posix(
 small_table, vars(date_time)
)
# D: Using the test function
# With the `test_*()` form, we should
# get a single logical value returned
# to us
small_table %>%
 test_col_is_posix(vars(date_time))
```
<span id="page-34-1"></span>col\_schema *Generate a table column schema manually or with a reference table*

#### Description

A table column schema object, as can be created by col\_schema(), is necessary when using the [col\\_schema\\_match\(\)](#page-36-1) validation function (which checks whether the table object under study matches a known column schema). The col\_schema object can be made by carefully supplying the column names and their types as a set of named arguments, or, we could provide a table object, which could be of the data.frame, tbl\_df, tbl\_dbi, or tbl\_spark varieties. There's an additional option, which is just for validating the schema of a tbl\_dbi or tbl\_spark object: we can validate the schema based on R column types (e.g., "numeric", "character", etc.), SQL column types (e.g., "double", "varchar", etc.), or Spark SQL column types ("DoubleType", "StringType", etc.). This is great if we want to validate table column schemas both on the server side and when tabular data is collected and loaded into R.

#### Usage

```
col\_scheme(..., .tb1 = NULL, .db\_col\_types = c("r", "sq1"))
```
## Arguments

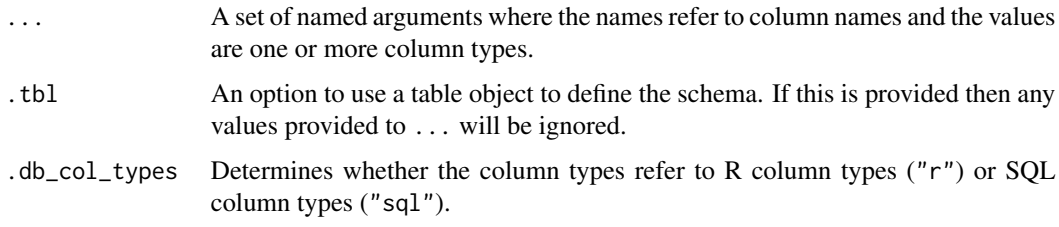

#### Function ID

1-7

# See Also

```
Other Planning and Prep: action_levels(), create_agent(), create_informant(), db_tbl(),
scan_data(), validate_rmd()
```

```
# Create a simple table with two
# columns: one `integer` and the
# other `character`
thl < -dplyr::tibble(
   a = 1:5,
   b = letters[1:5])
# Create a column schema object
# that describes the columns and
# their types (in the expected
# order)
schema_obj <-
 col_schema(
   a = "integer",
   b = "character"\lambda# Validate that the schema object
# `schema_obj` exactly defines
# the column names and column types
# of the `tbl` table
agent <-
  create_agent(tbl = tbl) %>%
  col_schema_match(schema_obj) %>%
  interrogate()
# Determine if these three validation
# steps passed by using `all_passed()`
all_passed(agent)
# We can alternatively create
# a column schema object from a
# `tbl_df` object
schema_obj <-
  col_schema(
   .tbl = dplyr::tibble(
     a = integer(0),
     b =character(0)
   )
  )
# This should provide the same
# interrogation results as in the
# previous example
```
```
create\_agent(tbl = tbl) %>%
 col_schema_match(schema_obj) %>%
 interrogate() %>%
 all_passed()
```
<span id="page-36-0"></span>col\_schema\_match *Do columns in the table (and their types) match a predefined schema?*

## Description

The col\_schema\_match() validation function, the expect\_col\_schema\_match() expectation function, and the test\_col\_schema\_match() test function all work in conjunction with a col\_schema object (generated through the [col\\_schema\(\)](#page-34-0) function) to determine whether the expected schema matches that of the target table. The validation function can be used directly on a data table or with an *agent* object (technically, a ptblank\_agent object) whereas the expectation and test functions can only be used with a data table. The types of data tables that can be used include data frames, tibbles, database tables (tbl\_dbi), and Spark DataFrames (tbl\_spark).

#### Usage

```
col_schema_match(
  x,
  schema,
  complete = TRUE,
  in_order = TRUE,
  is\_exact = TRUE,actions = NULL,
  step_id = NULL,label = NULL,brief = NULL,
  active = TRUE
)
expect_col_schema_match(
  object,
  schema,
  complete = TRUE,
  in_order = TRUE,
  is\_exact = TRUE,threshold = 1)
test_col_schema_match(
  object,
  schema,
  complete = TRUE,
```

```
in_order = TRUE,
  is\_exact = TRUE,threshold = 1\mathcal{L}
```
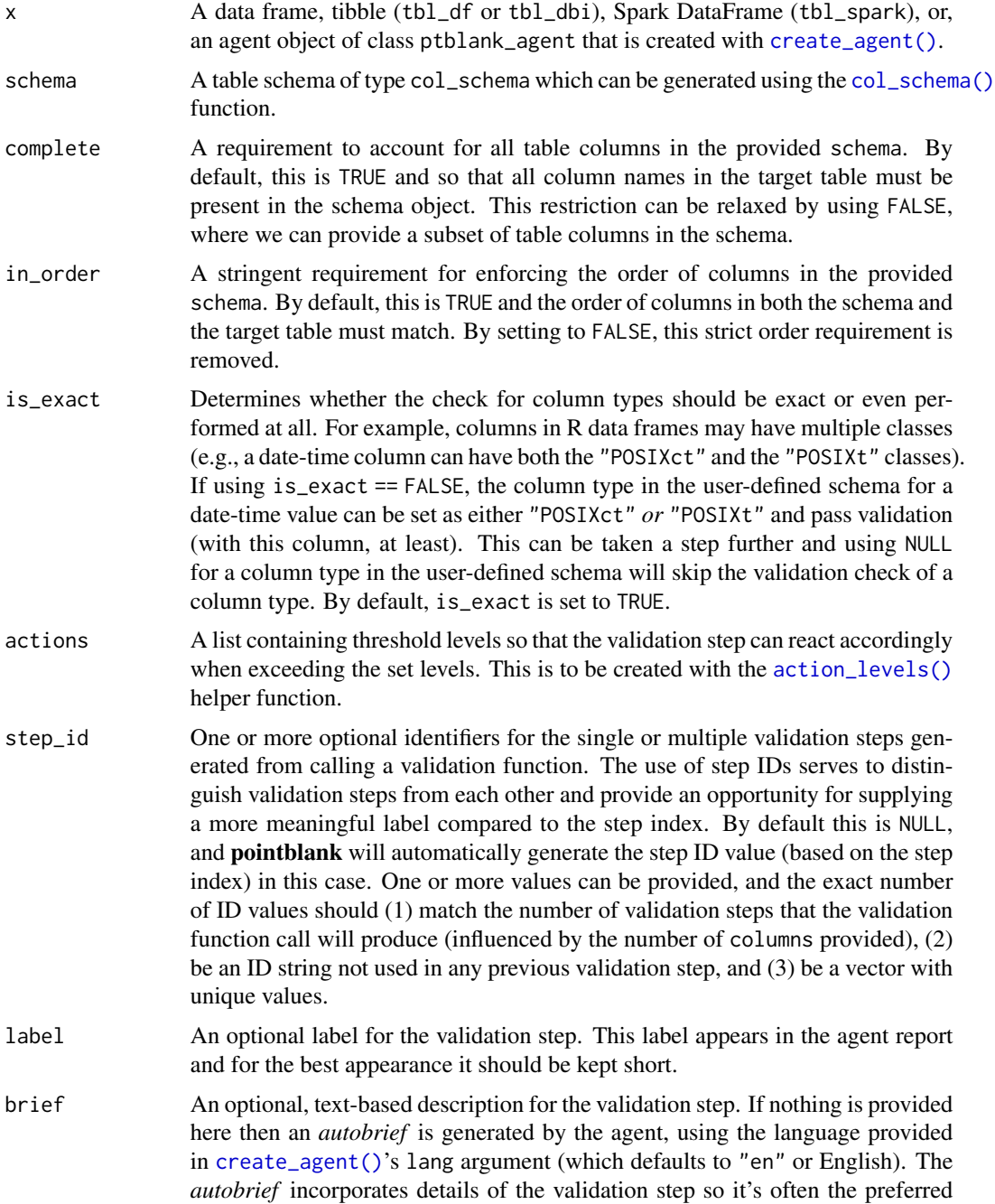

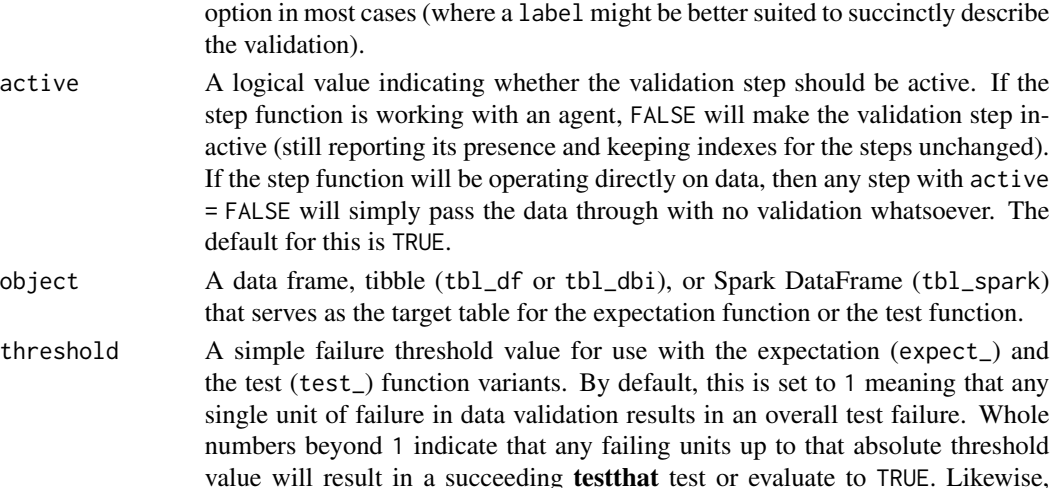

fractional values (between  $\theta$  and 1) act as a proportional failure threshold, where 0.15 means that 15 percent of failing test units results in an overall test failure.

#### Details

The validation step or expectation operates over a single test unit, which is whether the schema matches that of the table (within the constraints enforced by the complete, in\_order, and is\_exact options). If the target table is a tbl\_dbi or a tbl\_spark object, we can choose to validate the column schema that is based on R column types (e.g., "numeric", "character", etc.), SQL column types (e.g., "double", "varchar", etc.), or Spark SQL types (e.g,. "DoubleType", "StringType", etc.). That option is defined in the [col\\_schema\(\)](#page-34-0) function (it is the .db\_col\_types argument).

There are options to make schema checking less stringent (by default, this validation operates with highest level of strictness). With the complete option set to FALSE, we can supply a col\_schema object with a partial inclusion of columns. Using in\_order set to FALSE means that there is no requirement for the columns defined in the schema object to be in the same order as in the target table. Finally, the is\_exact option set to FALSE means that all column classes/types don't have to be provided for a particular column. It can even be NULL, skipping the check of the column type.

Often, we will want to specify actions for the validation. This argument, present in every validation function, takes a specially-crafted list object that is best produced by the [action\\_levels\(\)](#page-2-0) function. Read that function's documentation for the lowdown on how to create reactions to abovethreshold failure levels in validation. The basic gist is that you'll want at least a single threshold level (specified as either the fraction of test units failed, or, an absolute value), often using the warn\_at argument. Using action\_levels(warn\_at = 1) or action\_levels(stop\_at = 1) are good choices depending on the situation (the first produces a warning, the other stop()s).

Want to describe this validation step in some detail? Keep in mind that this is only useful if x is an *agent*. If that's the case, brief the agent with some text that fits. Don't worry if you don't want to do it. The *autobrief* protocol is kicked in when brief = NULL and a simple brief will then be automatically generated.

#### Value

For the validation function, the return value is either a ptblank\_agent object or a table object (depending on whether an agent object or a table was passed to x). The expectation function invisibly

returns its input but, in the context of testing data, the function is called primarily for its potential side-effects (e.g., signaling failure). The test function returns a logical value.

#### Function ID

2-24

## See Also

```
Other validation functions: col_exists(), col_is_character(), col_is_date(), col_is_factor(),
col_is_integer(), col_is_logical(), col_is_numeric(), col_is_posix(), col_vals_between(),
col_vals_equal(), col_vals_expr(), col_vals_gte(), col_vals_gt(), col_vals_in_set(),
col_vals_lte(), col_vals_lt(), col_vals_not_between(), col_vals_not_equal(), col_vals_not_in_set(),
col_vals_not_null(), col_vals_null(), col_vals_regex(), conjointly(), rows_distinct()
```
### Examples

```
# For all examples here, we'll use
# a simple table with two columns:
# one `integer` (`a`) and the other
# `character` (`b`); the following
# examples will validate that the
# table columns abides match a schema
# object as created by `col_schema()`
tbl \leftarrowdplyr::tibble(
   a = 1:5,
   b = letters[1:5]
  \lambdatbl
# Create a column schema object with
# the helper function `col_schema()`
# that describes the columns and
# their types (in the expected order)
schema_obj <-
 col_schema(
   a = "interger",b = "character"
  )
# A: Using an `agent` with validation
# functions and then `interrogate()`
# Validate that the schema object
# `schema_obj` exactly defines
# the column names and column types
agent <-
  create_agent(tbl) %>%
  col_schema_match(schema_obj) %>%
```

```
interrogate()
```

```
# Determine if this validation
# had no failing test units (there is
# a single test unit governed by
# whether there is a match)
all_passed(agent)
# Calling `agent` in the console
# prints the agent's report; but we
# can get a `gt_tbl` object directly
# with `get_agent_report(agent)`
# B: Using the validation function
# directly on the data (no `agent`)
# This way of using validation functions
# acts as a data filter: data is passed
# through but should `stop()` if there
# is a single test unit failing; the
# behavior of side effects can be
# customized with the `actions` option
tbl %>% col_schema_match(schema_obj)
# C: Using the expectation function
# With the `expect_*()` form, we would
# typically perform one validation at a
# time; this is primarily used in
# testthat tests
expect_col_schema_match(tbl, schema_obj)
# D: Using the test function
# With the `test_*()` form, we should
# get a single logical value returned
# to us
```
tbl %>% test\_col\_schema\_match(schema\_obj)

<span id="page-40-0"></span>col\_vals\_between *Are column data between two specified values?*

#### Description

The col\_vals\_between() validation function, the expect\_col\_vals\_between() expectation function, and the test\_col\_vals\_between() test function all check whether column values in a table fall within a range. The range specified with three arguments: left, right, and inclusive. The left and right values specify the lower and upper bounds. The bounds can be specified as single, literal values or as column names given in vars(). The inclusive argument, as a vector of two

logical values relating to left and right, states whether each bound is inclusive or not. The default is c(TRUE,TRUE), where both endpoints are inclusive (i.e., [left, right]). For partially-unbounded versions of this function, we can use the [col\\_vals\\_lt\(\)](#page-67-0), [col\\_vals\\_lte\(\)](#page-72-0), [col\\_vals\\_gt\(\)](#page-54-0), or [col\\_vals\\_gte\(\)](#page-59-0) validation functions. The validation function can be used directly on a data table or with an *agent* object (technically, a ptblank\_agent object) whereas the expectation and test functions can only be used with a data table. The types of data tables that can be used include data frames, tibbles, database tables (tbl\_dbi), and Spark DataFrames (tbl\_spark). Each validation step or expectation will operate over a single test unit, which is whether the column is an integertype column or not. Each validation step or expectation will operate over the number of test units that is equal to the number of rows in the table (after any preconditions have been applied).

#### Usage

```
col_vals_between(
  x,
  columns,
  left,
  right,
  inclusive = c(TRUE, TRUE),
  na_pass = FALSE,
  preconditions = NULL,
  actions = NULL,
  step_id = NULL,label = NULL,brief = NULL,
  active = TRUE
)
expect_col_vals_between(
  object,
  columns,
  left,
  right,
  include = c(TRUE, TRUE),na_pass = FALSE,
  preconditions = NULL,
  threshold = 1
)
test_col_vals_between(
  object,
  columns,
  left,
  right,
  inclusive = c(TRUE, TRUE),
  na_pass = FALSE,
 preconditions = NULL,
  threshold = 1
)
```
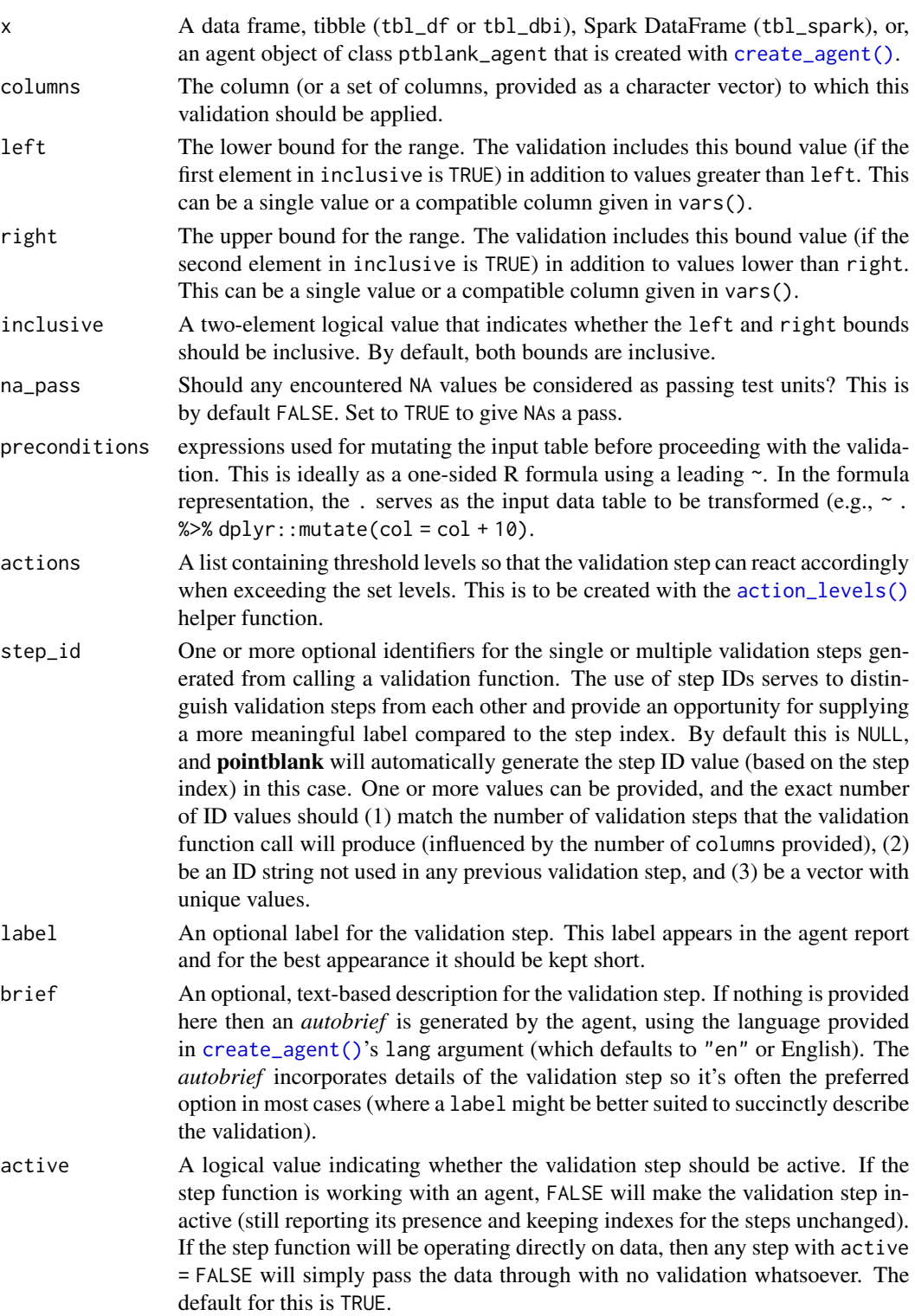

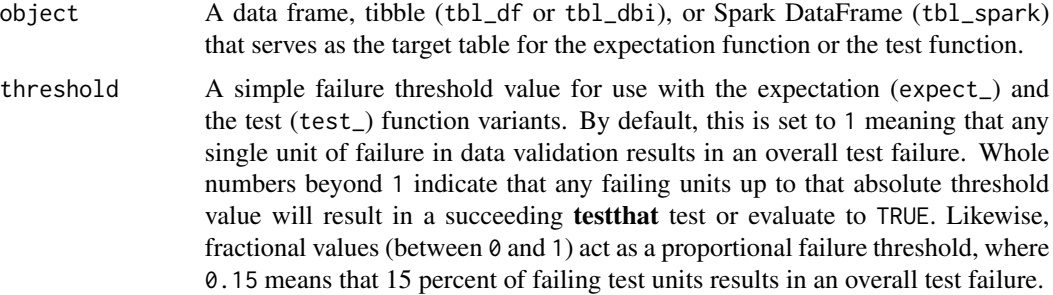

#### Details

If providing multiple column names to columns, the result will be an expansion of validation steps to that number of column names (e.g., vars(col\_a,col\_b) will result in the entry of two validation steps). Aside from column names in quotes and in vars(), **tidyselect** helper functions are available for specifying columns. They are: starts\_with(), ends\_with(), contains(), matches(), and everything().

This validation function supports special handling of NA values. The na\_pass argument will determine whether an NA value appearing in a test unit should be counted as a *pass* or a *fail*. The default of na\_pass = FALSE means that any NAs encountered will accumulate failing test units.

Having table preconditions means **pointblank** will mutate the table just before interrogation. Such a table mutation is isolated in scope to the validation step(s) produced by the validation function call. Using **dplyr** code is suggested here since the statements can be translated to SQL if necessary. The code is most easily supplied as a one-sided **R** formula (using a leading  $\sim$ ). In the formula representation, the . serves as the input data table to be transformed (e.g.,  $\sim$  .  $\gg\$  $d$ plyr::mutate(col\_a = col\_b + 10)). Alternatively, a function could instead be supplied (e.g.,  $function(x)$  dplyr::mutate(x,col\_a = col\_b + 10)).

Often, we will want to specify actions for the validation. This argument, present in every validation function, takes a specially-crafted list object that is best produced by the [action\\_levels\(\)](#page-2-0) function. Read that function's documentation for the lowdown on how to create reactions to abovethreshold failure levels in validation. The basic gist is that you'll want at least a single threshold level (specified as either the fraction of test units failed, or, an absolute value), often using the warn\_at argument. This is especially true when x is a table object because, otherwise, nothing happens. For the  $col\_vals^*()$ -type functions, using action\_levels(warn\_at = 0.25) or action\_levels(stop\_at = 0.25) are good choices depending on the situation (the first produces a warning when a quarter of the total test units fails, the other stop()s at the same threshold level).

Want to describe this validation step in some detail? Keep in mind that this is only useful if  $x$  is an *agent*. If that's the case, brief the agent with some text that fits. Don't worry if you don't want to do it. The *autobrief* protocol is kicked in when brief = NULL and a simple brief will then be automatically generated.

#### Value

For the validation function, the return value is either a ptblank\_agent object or a table object (depending on whether an agent object or a table was passed to x). The expectation function invisibly returns its input but, in the context of testing data, the function is called primarily for its potential side-effects (e.g., signaling failure). The test function returns a logical value.

col\_vals\_between 45

## Function ID

2-7

#### See Also

The analogue to this function: [col\\_vals\\_not\\_between\(\)](#page-76-0).

```
Other validation functions: col_exists(), col_is_character(), col_is_date(), col_is_factor(),
col_is_integer(), col_is_logical(), col_is_numeric(), col_is_posix(), col_schema_match(),
col_vals_equal(), col_vals_expr(), col_vals_gte(), col_vals_gt(), col_vals_in_set(),
col_vals_lte(), col_vals_lt(), col_vals_not_between(), col_vals_not_equal(), col_vals_not_in_set(),
col_vals_not_null(), col_vals_null(), col_vals_regex(), conjointly(), rows_distinct()
```
## Examples

```
# The `small_table` dataset in the
# package has a column of numeric
# values in `c` (there are a few NAs
# in that column); the following
# examples will validate the values
# in that numeric column
# A: Using an `agent` with validation
# functions and then `interrogate()`
# Validate that values in column `c`
# are all between `1` and `9`; because
# there are NA values, we'll choose to
# let those pass validation by setting
# `na_pass = TRUE`
agent <-
  create_agent(small_table) %>%
  col_vals_between(
    vars(c), 1, 9, na_pass = TRUE
  ) %>%
  interrogate()
# Determine if this validation
# had no failing test units (there
# are 13 test units, one for each row)
all_passed(agent)
# Calling `agent` in the console
# prints the agent's report; but we
# can get a `gt_tbl` object directly
# with `get_agent_report(agent)`
# B: Using the validation function
# directly on the data (no `agent`)
# This way of using validation functions
```

```
# acts as a data filter: data is passed
```
46 col\_vals\_between

```
# through but should `stop()` if there
# is a single test unit failing; the
# behavior of side effects can be
# customized with the `actions` option
small_table %>%
 col_vals_between(
   vars(c), 1, 9, na_pass = TRUE
  ) %>%
  dplyr::pull(c)
# C: Using the expectation function
# With the `expect_*()` form, we would
# typically perform one validation at a
# time; this is primarily used in
# testthat tests
expect_col_vals_between(
  small_table, vars(c), 1, 9,
 na_pass = TRUE
\lambda# D: Using the test function
# With the `test_*()` form, we should
# get a single logical value returned
# to us
small_table %>%
  test_col_vals_between(
    vars(c), 1, 9,
   na_pass = TRUE
  \lambda# An additional note on the bounds for
# this function: they are inclusive by
# default (i.e., values of exactly 1
# and 9 will pass); we can modify the
# inclusiveness of the upper and lower
# bounds with the `inclusive` option,
# which is a length-2 logical vector
# Testing with the upper bound being
# non-inclusive, we get `FALSE` since
# two values are `9` and they now fall
# outside of the upper (or right) bound
small_table %>%
  test_col_vals_between(
    vars(c), 1, 9,
    inclusive = c(TRUE, FALSE),
   na_pass = TRUE
  \lambda
```
<span id="page-46-0"></span>

#### Description

The col\_vals\_equal() validation function, the expect\_col\_vals\_equal() expectation function, and the test\_col\_vals\_equal() test function all check whether column values in a table are equal to a specified value. The value can be specified as a single, literal value or as a column name given in vars(). The validation function can be used directly on a data table or with an *agent* object (technically, a ptblank\_agent object) whereas the expectation and test functions can only be used with a data table. The types of data tables that can be used include data frames, tibbles, database tables (tbl\_dbi), and Spark DataFrames (tbl\_spark). Each validation step or expectation will operate over the number of test units that is equal to the number of rows in the table (after any preconditions have been applied).

#### Usage

```
col_vals_equal(
  x,
  columns,
  value,
  na_pass = FALSE,
  preconditions = NULL,
  actions = NULL,
  step_id = NULL,label = NULL,brief = NULL,
  active = TRUE)
expect_col_vals_equal(
  object,
  columns,
  value,
  na_pass = FALSE,
  preconditions = NULL,
  threshold = 1)
test_col_vals_equal(
  object,
  columns,
  value,
  na_pass = FALSE,
 preconditions = NULL,
  threshold = 1
)
```
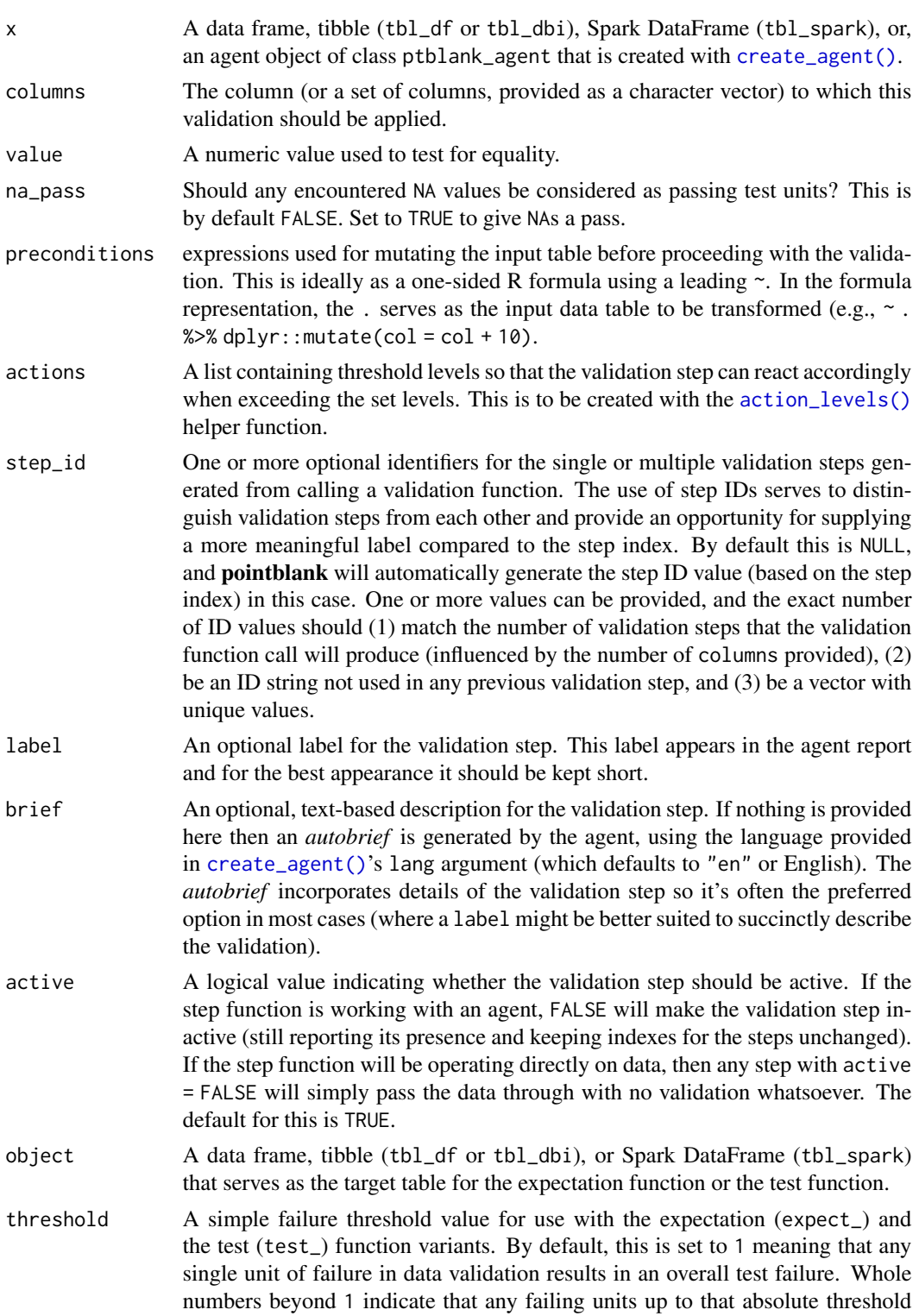

value will result in a succeeding testthat test or evaluate to TRUE. Likewise, fractional values (between  $\theta$  and 1) act as a proportional failure threshold, where 0.15 means that 15 percent of failing test units results in an overall test failure.

#### Details

If providing multiple column names to columns, the result will be an expansion of validation steps to that number of column names (e.g., vars(col\_a,col\_b) will result in the entry of two validation steps). Aside from column names in quotes and in vars(), **tidyselect** helper functions are available for specifying columns. They are: starts\_with(), ends\_with(), contains(), matches(), and everything().

This validation function supports special handling of NA values. The na\_pass argument will determine whether an NA value appearing in a test unit should be counted as a *pass* or a *fail*. The default of na\_pass = FALSE means that any NAs encountered will accumulate failing test units.

Having table preconditions means **pointblank** will mutate the table just before interrogation. Such a table mutation is isolated in scope to the validation step(s) produced by the validation function call. Using dplyr code is suggested here since the statements can be translated to SQL if necessary. The code is most easily supplied as a one-sided **R** formula (using a leading  $\sim$ ). In the formula representation, the . serves as the input data table to be transformed (e.g.,  $\sim$  .  $\gg\$  $d$ plyr::mutate(col\_a = col\_b + 10)). Alternatively, a function could instead be supplied (e.g.,  $function(x)$  dplyr::mutate(x,col\_a = col\_b + 10)).

Often, we will want to specify actions for the validation. This argument, present in every validation function, takes a specially-crafted list object that is best produced by the [action\\_levels\(\)](#page-2-0) function. Read that function's documentation for the lowdown on how to create reactions to abovethreshold failure levels in validation. The basic gist is that you'll want at least a single threshold level (specified as either the fraction of test units failed, or, an absolute value), often using the warn\_at argument. This is especially true when x is a table object because, otherwise, nothing happens. For the  $col\_vals$ <sup>\*</sup>()-type functions, using  $action\_levels(warn\_at = 0.25)$  or  $action\_levels(stop\_at$ = 0.25) are good choices depending on the situation (the first produces a warning when a quarter of the total test units fails, the other stop()s at the same threshold level).

Want to describe this validation step in some detail? Keep in mind that this is only useful if  $x$  is an *agent*. If that's the case, brief the agent with some text that fits. Don't worry if you don't want to do it. The *autobrief* protocol is kicked in when brief = NULL and a simple brief will then be automatically generated.

## Value

For the validation function, the return value is either a ptblank\_agent object or a table object (depending on whether an agent object or a table was passed to x). The expectation function invisibly returns its input but, in the context of testing data, the function is called primarily for its potential side-effects (e.g., signaling failure). The test function returns a logical value.

### Function ID

### See Also

The analogue to this function: [col\\_vals\\_not\\_equal\(\)](#page-82-0).

```
Other validation functions: col_exists(), col_is_character(), col_is_date(), col_is_factor(),
col_is_integer(), col_is_logical(), col_is_numeric(), col_is_posix(), col_schema_match(),
col_vals_between(), col_vals_expr(), col_vals_gte(), col_vals_gt(), col_vals_in_set(),
col_vals_lte(), col_vals_lt(), col_vals_not_between(), col_vals_not_equal(), col_vals_not_in_set(),
col_vals_not_null(), col_vals_null(), col_vals_regex(), conjointly(), rows_distinct()
```
## Examples

```
# For all of the examples here, we'll
# use a simple table with three numeric
# columns (`a`, `b`, and `c`) and three
# character columns (`d`, `e`, and `f`)
tb1 < -dplyr::tibble(
   a = c(5, 5, 5, 5, 5, 5),
   b = c(1, 1, 1, 2, 2, 2),
   c = c(1, 1, 1, 2, 2, 2),
   d = LETTERS[c(1:3, 5:7)],e = LETTERS[c(1:6)],
    f = LETTERS[c(1:6)])
tbl
# A: Using an `agent` with validation
# functions and then `interrogate()`
# Validate that values in column `a`
# are all equal to the value of `5`
agent <-
  create_agent(tbl) %>%
  col_vals_equal(vars(a), 5) %>%
  interrogate()
# Determine if this validation
# had no failing test units (there
# are 6 test units, one for each row)
all_passed(agent)
# Calling `agent` in the console
# prints the agent's report; but we
# can get a `gt_tbl` object directly
# with `get_agent_report(agent)`
# B: Using the validation function
# directly on the data (no `agent`)
# This way of using validation functions
```

```
# acts as a data filter: data is passed
```
## col\_vals\_expr 51

```
# through but should `stop()` if there
# is a single test unit failing; the
# behavior of side effects can be
# customized with the `actions` option
tbl %>%
 col_vals_equal(vars(a), 5) %>%
 dplyr::pull(a)
# C: Using the expectation function
# With the `expect_*()` form, we would
# typically perform one validation at a
# time; this is primarily used in
# testthat tests
expect_col_vals_equal(tbl, vars(a), 5)
# D: Using the test function
# With the `test_*()` form, we should
# get a single logical value returned
# to us
test_col_vals_equal(tbl, vars(a), 5)
```
<span id="page-50-0"></span>col\_vals\_expr *Do column data agree with a predicate expression?*

## Description

The col\_vals\_expr() validation function checks for whether column values in a table match a user-defined predicate expression. The validation function can be used directly on a data table or with an *agent* object (technically, a ptblank\_agent object) whereas the expectation and test functions can only be used with a data table. The types of data tables that can be used include data frames, tibbles, database tables (tbl\_dbi), and Spark DataFrames (tbl\_spark). Each validation step or expectation will operate over the number of test units that is equal to the number of rows in the table (after any preconditions have been applied).

#### Usage

```
col_vals_expr(
  x,
  expr,
 preconditions = NULL,
  actions = NULL,
  step_id = NULL,
  label = NULL,
 brief = NULL,
  active = TRUE
)
```

```
expect_col_vals_expr(object, expr, preconditions = NULL, threshold = 1)
```

```
test_col_vals_expr(object, expr, preconditions = NULL, threshold = 1)
```
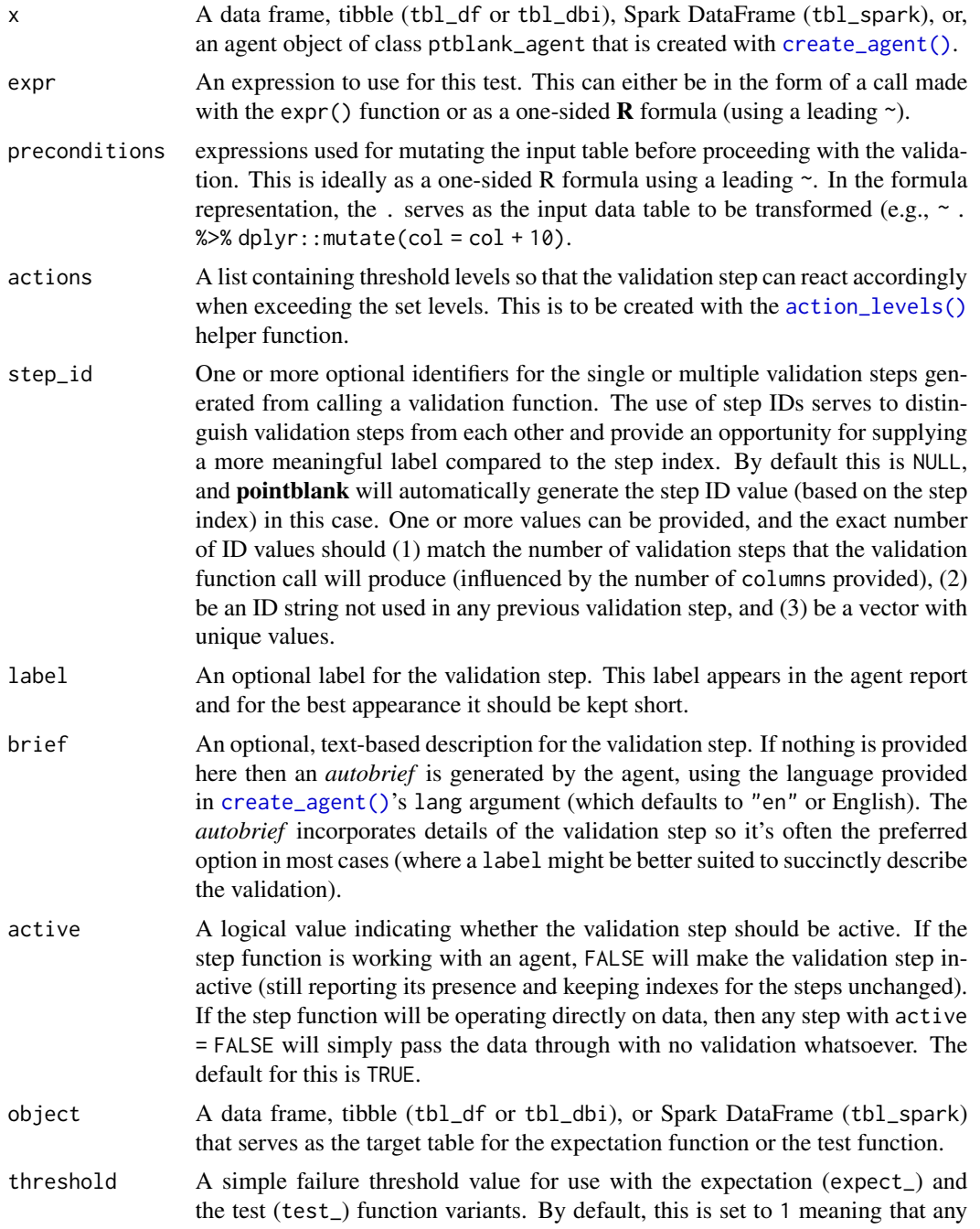

single unit of failure in data validation results in an overall test failure. Whole numbers beyond 1 indicate that any failing units up to that absolute threshold value will result in a succeeding testthat test or evaluate to TRUE. Likewise, fractional values (between  $\theta$  and 1) act as a proportional failure threshold, where 0.15 means that 15 percent of failing test units results in an overall test failure.

### Details

Having table preconditions means pointblank will mutate the table just before interrogation. Such a table mutation is isolated in scope to the validation step(s) produced by the validation function call. Using **dplyr** code is suggested here since the statements can be translated to SQL if necessary. The code is most easily supplied as a one-sided **R** formula (using a leading  $\sim$ ). In the formula representation, the . serves as the input data table to be transformed (e.g.,  $\sim$  .  $\gg\$ dplyr::mutate(col\_a = col\_b + 10)). Alternatively, a function could instead be supplied (e.g.,  $function(x)$  dplyr::mutate $(x, col_a = col_b + 10)$ ).

Often, we will want to specify actions for the validation. This argument, present in every validation function, takes a specially-crafted list object that is best produced by the [action\\_levels\(\)](#page-2-0) function. Read that function's documentation for the lowdown on how to create reactions to abovethreshold failure levels in validation. The basic gist is that you'll want at least a single threshold level (specified as either the fraction of test units failed, or, an absolute value), often using the warn\_at argument. This is especially true when x is a table object because, otherwise, nothing happens. For the col vals  $*($ )-type functions, using action\_levels(warn\_at = 0.25) or action\_levels(stop\_at = 0.25) are good choices depending on the situation (the first produces a warning when a quarter of the total test units fails, the other stop()s at the same threshold level).

Want to describe this validation step in some detail? Keep in mind that this is only useful if  $x$  is an *agent*. If that's the case, brief the agent with some text that fits. Don't worry if you don't want to do it. The *autobrief* protocol is kicked in when brief = NULL and a simple brief will then be automatically generated.

#### Value

For the validation function, the return value is either a ptblank\_agent object or a table object (depending on whether an agent object or a table was passed to x). The expectation function invisibly returns its input but, in the context of testing data, the function is called primarily for its potential side-effects (e.g., signaling failure). The test function returns a logical value.

#### Function ID

2-25

## See Also

```
Other validation functions: col_exists(), col_is_character(), col_is_date(), col_is_factor(),
col_is_integer(), col_is_logical(), col_is_numeric(), col_is_posix(), col_schema_match(),
col_vals_between(), col_vals_equal(), col_vals_gte(), col_vals_gt(), col_vals_in_set(),
col_vals_lte(), col_vals_lt(), col_vals_not_between(), col_vals_not_equal(), col_vals_not_in_set(),
col_vals_not_null(), col_vals_null(), col_vals_regex(), conjointly(), rows_distinct()
```
### Examples

```
# For all of the examples here, we'll
# use a simple table with three numeric
# columns (`a`, `b`, and `c`) and three
# character columns (`d`, `e`, and `f`)
tb1 < -dplyr::tibble(
   a = c(1, 2, 1, 7, 8, 6),b = c(0, 0, 0, 1, 1, 1),c = c(0.5, 0.3, 0.8, 1.4, 1.9, 1.2),)
tbl
# A: Using an `agent` with validation
# functions and then 'interrogate()'
# Validate that values in column `a`
# are integer-like by using the R modulo
# operator and expecting `0`
agent <-
  create_agent(tbl) %>%
  col\_vals\_expr(exp(a % 1 == 0)) %interrogate()
# Determine if this validation
# had no failing test units (there
# are 6 test units, one for each row)
all_passed(agent)
# Calling `agent` in the console
# prints the agent's report; but we
# can get a `gt_tbl` object directly
# with `get_agent_report(agent)`
# B: Using the validation function
# directly on the data (no `agent`)
# This way of using validation functions
# acts as a data filter: data is passed
# through but should `stop()` if there
# is a single test unit failing; the
# behavior of side effects can be
# customized with the `actions` option
tbl %>%
  col\_vals\_expr(exp(a % 1 == 0)) %dplyr::pull(a)
# C: Using the expectation function
# With the `expect_*()` form, we would
# typically perform one validation at a
```
### col\_vals\_gt 55

```
# time; this is primarily used in
# testthat tests
expect\_col\_vals\_expr(tbl, ~ a % 1 == 0)# D: Using the test function
# With the `test_*()` form, we should
# get a single logical value returned
# to us
test_col_vals_expr(tbl, \sim a %% 1 == 0)
# Variations
# We can do more complex things by
# taking advantage of the `case_when()`
# and `between()` functions (available
# for use in the pointblank package)
tbl %>%
 test_col_vals_expr(~ case_when(
   b == 0 \sim a %>% between(0, 5) & c < 1,
   b == 1 - a > 5 & c >= 1
 ))
# If you only want to test a subset of
# rows, then the `case_when()` statement
# doesn't need to be exhaustive; any
# rows that don't fall into the cases
# will be pruned (giving us less test
# units overall)
tbl %>%
 test_col_vals_expr(~ case_when(
   b == 1 ~ ~ a > 5 ~ & c > = 1))
```
col\_vals\_gt *Are column data greater than a specified value?*

#### **Description**

The col\_vals\_gt() validation function, the expect\_col\_vals\_gt() expectation function, and the test\_col\_vals\_gt() test function all check whether column values in a table are *greater than* a specified value (the exact comparison used in this function is col\_val > value). The value can be specified as a single, literal value or as a column name given in vars(). The validation function can be used directly on a data table or with an *agent* object (technically, a ptblank\_agent object) whereas the expectation and test functions can only be used with a data table. The types of data tables that can be used include data frames, tibbles, database tables (tbl\_dbi), and Spark DataFrames (tbl\_spark). Each validation step or expectation will operate over the number of test units that is equal to the number of rows in the table (after any preconditions have been applied).

## Usage

```
col_vals_gt(
  x,
  columns,
  value,
  na_pass = FALSE,
  preconditions = NULL,
  actions = NULL,
  step_id = NULL,
  label = NULL,brief = NULL,
  active = TRUE
\mathcal{L}expect_col_vals_gt(
  object,
  columns,
  value,
  na_pass = FALSE,
  preconditions = NULL,
  threshold = 1
\mathcal{L}test_col_vals_gt(
  object,
  columns,
  value,
  na_pass = FALSE,
  preconditions = NULL,
  threshold = 1
)
```
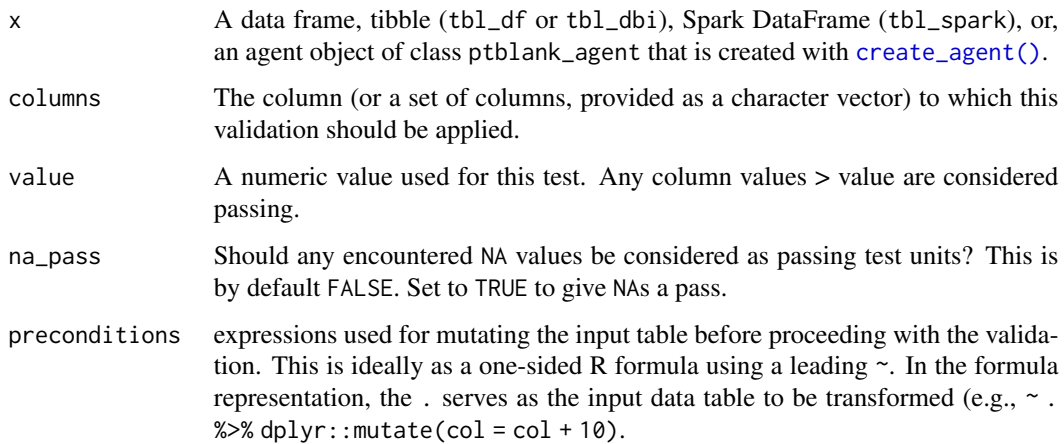

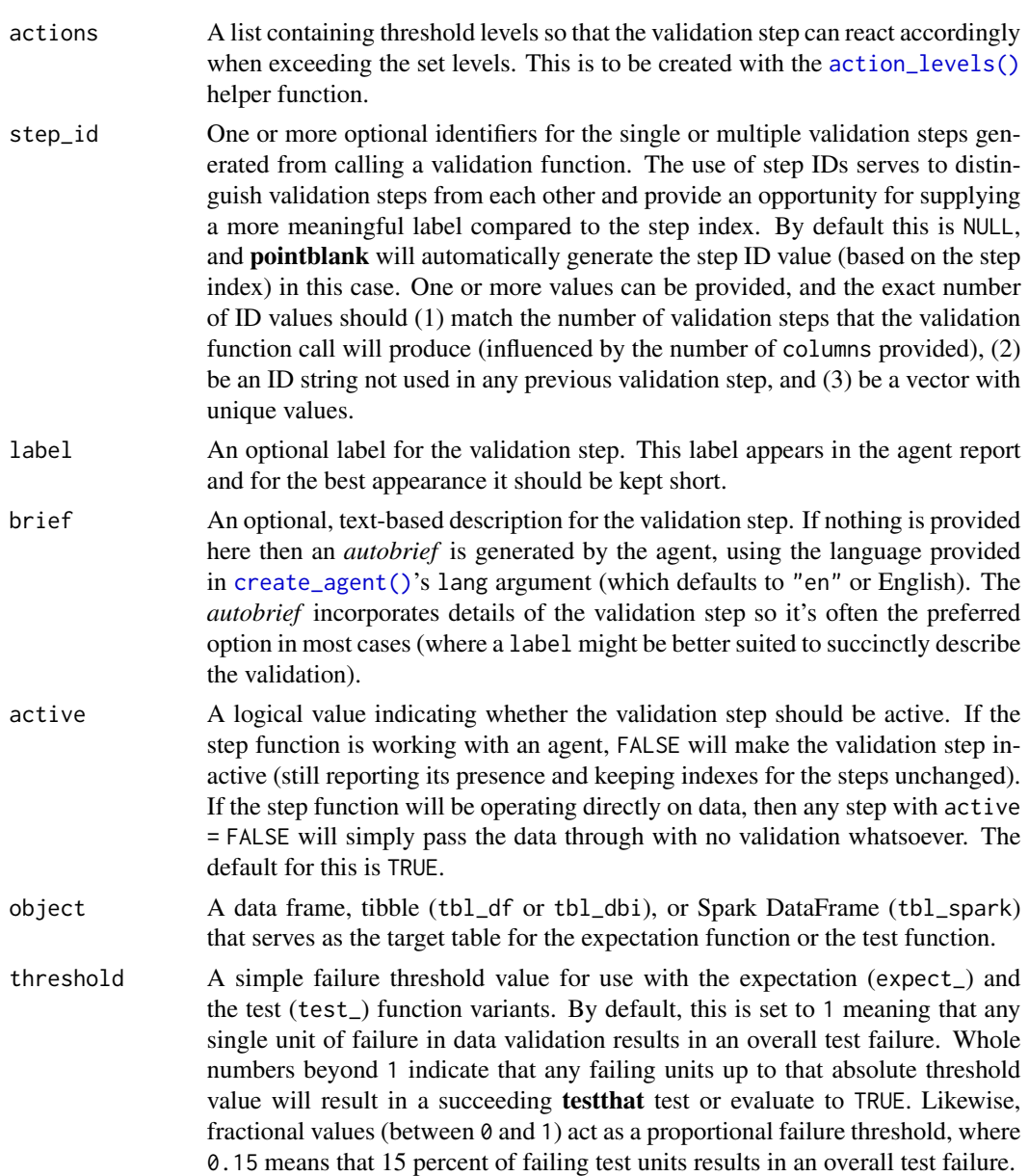

### Details

If providing multiple column names to columns, the result will be an expansion of validation steps to that number of column names (e.g., vars(col\_a,col\_b) will result in the entry of two validation steps). Aside from column names in quotes and in vars(), tidyselect helper functions are available for specifying columns. They are: starts\_with(), ends\_with(), contains(), matches(), and everything().

This validation function supports special handling of NA values. The na\_pass argument will determine whether an NA value appearing in a test unit should be counted as a *pass* or a *fail*. The default of na\_pass = FALSE means that any NAs encountered will accumulate failing test units.

Having table preconditions means **pointblank** will mutate the table just before interrogation. Such a table mutation is isolated in scope to the validation step(s) produced by the validation function call. Using dplyr code is suggested here since the statements can be translated to SQL if necessary. The code is most easily supplied as a one-sided **R** formula (using a leading  $\sim$ ). In the formula representation, the . serves as the input data table to be transformed (e.g.,  $\sim$  .  $\gg\$  $d$ plyr::mutate(col\_a = col\_b + 10)). Alternatively, a function could instead be supplied (e.g.,  $function(x)$  dplyr::mutate $(x, col_a = col_b + 10)$ ).

Often, we will want to specify actions for the validation. This argument, present in every validation function, takes a specially-crafted list object that is best produced by the [action\\_levels\(\)](#page-2-0) function. Read that function's documentation for the lowdown on how to create reactions to abovethreshold failure levels in validation. The basic gist is that you'll want at least a single threshold level (specified as either the fraction of test units failed, or, an absolute value), often using the warn\_at argument. This is especially true when x is a table object because, otherwise, nothing happens. For the col\_vals\_\*()-type functions, using action\_levels(warn\_at = 0.25) or action\_levels(stop\_at = 0.25) are good choices depending on the situation (the first produces a warning when a quarter of the total test units fails, the other stop()s at the same threshold level).

Want to describe this validation step in some detail? Keep in mind that this is only useful if  $x$  is an *agent*. If that's the case, brief the agent with some text that fits. Don't worry if you don't want to do it. The *autobrief* protocol is kicked in when brief = NULL and a simple brief will then be automatically generated.

#### Value

For the validation function, the return value is either a ptblank\_agent object or a table object (depending on whether an agent object or a table was passed to x). The expectation function invisibly returns its input but, in the context of testing data, the function is called primarily for its potential side-effects (e.g., signaling failure). The test function returns a logical value.

#### Function ID

2-6

## See Also

The analogous function with a left-closed bound: [col\\_vals\\_gte\(\)](#page-59-0).

```
Other validation functions: col_exists(), col_is_character(), col_is_date(), col_is_factor(),
col_is_integer(), col_is_logical(), col_is_numeric(), col_is_posix(), col_schema_match(),
col_vals_between(), col_vals_equal(), col_vals_expr(), col_vals_gte(), col_vals_in_set(),
col_vals_lte(), col_vals_lt(), col_vals_not_between(), col_vals_not_equal(), col_vals_not_in_set(),
col_vals_not_null(), col_vals_null(), col_vals_regex(), conjointly(), rows_distinct()
```
#### Examples

```
# For all of the examples here, we'll
# use a simple table with three numeric
# columns (`a`, `b`, and `c`) and three
# character columns (`d`, `e`, and `f`)
thl < -dplyr::tibble(
```

```
a = c(5, 5, 5, 5, 5, 5),
   b = c(1, 1, 1, 2, 2, 2),
   c = c(1, 1, 1, 2, 3, 4),d = LETTERS[a],
   e = LETTERS[b],
   f = LETTERS[c])
tbl
# A: Using an
`agent
` with validation
# functions and then
`interrogate()
`
# Validate that values in column
`
a
`
# are all greater than the value of
`
4
`
agent <-
  create_agent(tbl) %>%
  col_vals_gt(vars(a), 4) %>%
 interrogate()
# Determine if this validation
# had no failing test units (there
# are 6 test units, one for each row)
all_passed(agent)
# Calling
`agent
` in the console
# prints the agent's report; but we
# can get a
`gt_tbl
` object directly
# with
`get_agent_report(agent)
`
# B: Using the validation function
# directly on the data (no
`agent
`
)
# This way of using validation functions
# acts as a data filter: data is passed
# through but should
`stop()
` if there
# is a single test unit failing; the
# behavior of side effects can be
# customized with the
`actions
` option
tbl %>%
  col_vals_gt(vars(a), 4) %>%
  dplyr::pull(a)
# C: Using the expectation function
# With the
`expect_*()
` form, we would
# typically perform one validation at a
# time; this is primarily used in
# testthat tests
expect_col_vals_gt(tbl, vars(a), 4)
```
# D: Using the test function

```
# With the `test_*()` form, we should
# get a single logical value returned
# to us
test_col_vals_gt(tbl, vars(a), 4)
```
<span id="page-59-0"></span>col\_vals\_gte *Are column data greater than or equal to a specified value?*

## Description

The col\_vals\_gte() validation function, the expect\_col\_vals\_gte() expectation function, and the test\_col\_vals\_gte() test function all check whether column values in a table are *greater than or equal to* a specified value (the exact comparison used in this function is col\_val >= value). The value can be specified as a single, literal value or as a column name given in vars(). The validation step function can be used directly on a data table or with an *agent* object (technically, a ptblank\_agent object) whereas the expectation and test functions can only be used with a data table. The types of data tables that can be used include data frames, tibbles, database tables (tbl\_dbi), and Spark DataFrames (tbl\_spark). Each validation step or expectation will operate over the number of test units that is equal to the number of rows in the table (after any preconditions have been applied).

#### Usage

```
col_vals_gte(
  x,
  columns,
  value,
  na_pass = FALSE,
  preconditions = NULL,
  actions = NULL,
  step_id = NULL,
  label = NULL,brief = NULL,
  active = TRUE
)
expect_col_vals_gte(
  object,
  columns,
  value,
  na_{pass} = FALSE,
  preconditions = NULL,
  threshold = 1\lambdatest_col_vals_gte(
```
## col\_vals\_gte 61

```
object,
 columns,
 value,
 na_{pass} = FALSE,
 preconditions = NULL,
 threshold = 1
)
```
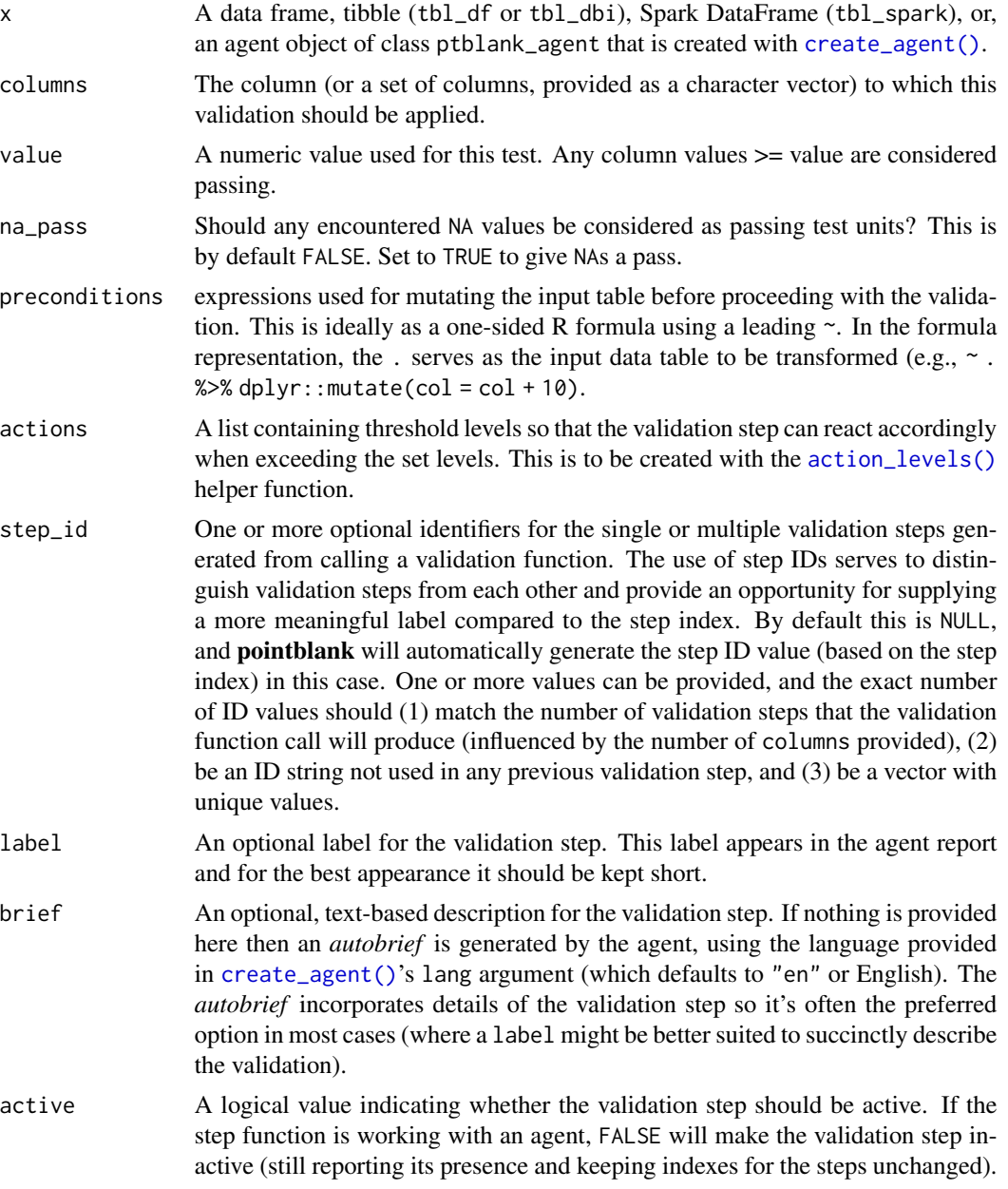

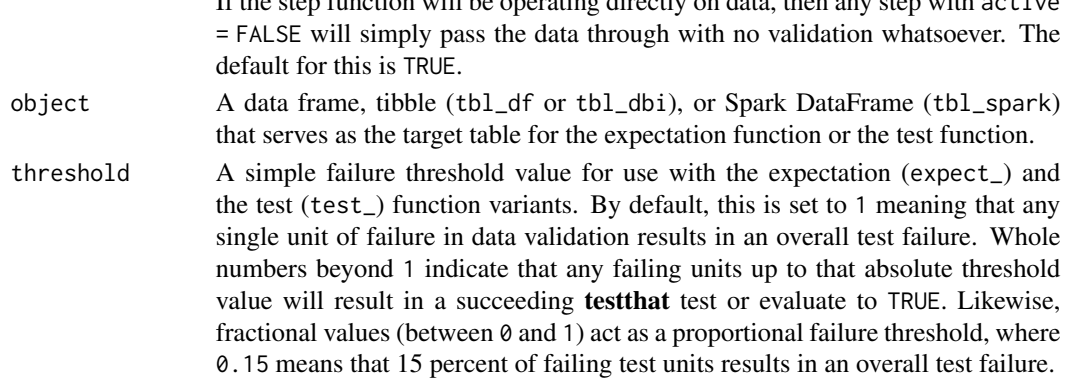

If the step function will be operating directly on data, then any step with active

#### Details

If providing multiple column names to columns, the result will be an expansion of validation steps to that number of column names (e.g., vars(col\_a,col\_b) will result in the entry of two validation steps). Aside from column names in quotes and in vars(), **tidyselect** helper functions are available for specifying columns. They are: starts\_with(), ends\_with(), contains(), matches(), and everything().

This validation function supports special handling of NA values. The na\_pass argument will determine whether an NA value appearing in a test unit should be counted as a *pass* or a *fail*. The default of na\_pass = FALSE means that any NAs encountered will accumulate failing test units.

Having table preconditions means **pointblank** will mutate the table just before interrogation. Such a table mutation is isolated in scope to the validation step(s) produced by the validation function call. Using **dplyr** code is suggested here since the statements can be translated to SQL if necessary. The code is most easily supplied as a one-sided **R** formula (using a leading  $\sim$ ). In the formula representation, the . serves as the input data table to be transformed (e.g.,  $\sim$  .  $\gg\$ dplyr::mutate(col\_a = col\_b + 10)). Alternatively, a function could instead be supplied (e.g.,  $function(x)$  dplyr::mutate(x,col\_a = col\_b + 10)).

Often, we will want to specify actions for the validation. This argument, present in every validation function, takes a specially-crafted list object that is best produced by the [action\\_levels\(\)](#page-2-0) function. Read that function's documentation for the lowdown on how to create reactions to abovethreshold failure levels in validation. The basic gist is that you'll want at least a single threshold level (specified as either the fraction of test units failed, or, an absolute value), often using the warn\_at argument. This is especially true when x is a table object because, otherwise, nothing happens. For the col vals  $*($ )-type functions, using action\_levels(warn\_at = 0.25) or action\_levels(stop\_at = 0.25) are good choices depending on the situation (the first produces a warning when a quarter of the total test units fails, the other stop()s at the same threshold level).

Want to describe this validation step in some detail? Keep in mind that this is only useful if x is an *agent*. If that's the case, brief the agent with some text that fits. Don't worry if you don't want to do it. The *autobrief* protocol is kicked in when brief = NULL and a simple brief will then be automatically generated.

#### Value

For the validation function, the return value is either a ptblank\_agent object or a table object (depending on whether an agent object or a table was passed to x). The expectation function invisibly

#### Function ID

2-5

## See Also

The analogous function with a left-open bound: [col\\_vals\\_gt\(\)](#page-54-0).

```
Other validation functions: col_exists(), col_is_character(), col_is_date(), col_is_factor(),
col_is_integer(), col_is_logical(), col_is_numeric(), col_is_posix(), col_schema_match(),
col_vals_between(), col_vals_equal(), col_vals_expr(), col_vals_gt(), col_vals_in_set(),
col_vals_lte(), col_vals_lt(), col_vals_not_between(), col_vals_not_equal(), col_vals_not_in_set(),
col_vals_not_null(), col_vals_null(), col_vals_regex(), conjointly(), rows_distinct()
```
### Examples

```
# For all of the examples here, we'll
# use a simple table with three numeric
# columns (`a`, `b`, and `c`) and three
# character columns (`d`, `e`, and `f`)
tb1 < -dplyr::tibble(
      a = c(5, 5, 5, 5, 5, 5),
      b = c(1, 1, 1, 2, 2, 2),
     c = c(1, 1, 1, 2, 3, 4),d = LETTERS[a],e = LETTERS[b].
      f = LETTERS[c])
tbl
# A: Using an `agent` with validation
# functions and then `interrogate()`
# Validate that values in column `a`
# are all greater than or equal to the
# value of `5`
agent <-
  create_agent(tbl) %>%
  col_vals_gte(vars(a), 5) %>%
  interrogate()
# Determine if this validation
# had no failing test units (there
# are 6 test units, one for each row)
all_passed(agent)
# Calling `agent` in the console
```

```
# can get a `gt_tbl` object directly
# with `get_agent_report(agent)`
# B: Using the validation function
# directly on the data (no `agent`)
# This way of using validation functions
# acts as a data filter: data is passed
# through but should `stop()` if there
# is a single test unit failing; the
# behavior of side effects can be
# customized with the `actions` option
tbl %>%
 col_vals_gte(vars(a), 5) %>%
 dplyr::pull(a)
# C: Using the expectation function
# With the `expect_*()` form, we would
# typically perform one validation at a
# time; this is primarily used in
# testthat tests
expect_col_vals_gte(tbl, vars(a), 5)
# D: Using the test function
# With the `test_*()` form, we should
# get a single logical value returned
# to us
test_col_vals_gte(tbl, vars(a), 5)
```
<span id="page-63-0"></span>col\_vals\_in\_set *Are column data part of a specified set of values?*

## Description

The col\_vals\_in\_set() validation function, the expect\_col\_vals\_in\_set() expectation function, and the test\_col\_vals\_in\_set() test function all check whether column values in a table are part of a specified set of values. The validation step function can be used directly on a data table or with an *agent* object (technically, a ptblank\_agent object) whereas the expectation and test functions can only be used with a data table. The types of data tables that can be used include data frames, tibbles, database tables (tbl\_dbi), and Spark DataFrames (tbl\_spark). Each validation step or expectation will operate over the number of test units that is equal to the number of rows in the table (after any preconditions have been applied).

#### Usage

col\_vals\_in\_set(

col\_vals\_in\_set 65

```
x,
  columns,
  set,
  preconditions = NULL,
  actions = NULL,
  step_id = NULL,
 label = NULL,brief = NULL,
  active = TRUE
\lambdaexpect_col_vals_in_set(
  object,
  columns,
  set,
  preconditions = NULL,
  threshold = 1
\mathcal{L}
```
test\_col\_vals\_in\_set(object, columns, set, preconditions = NULL, threshold = 1)

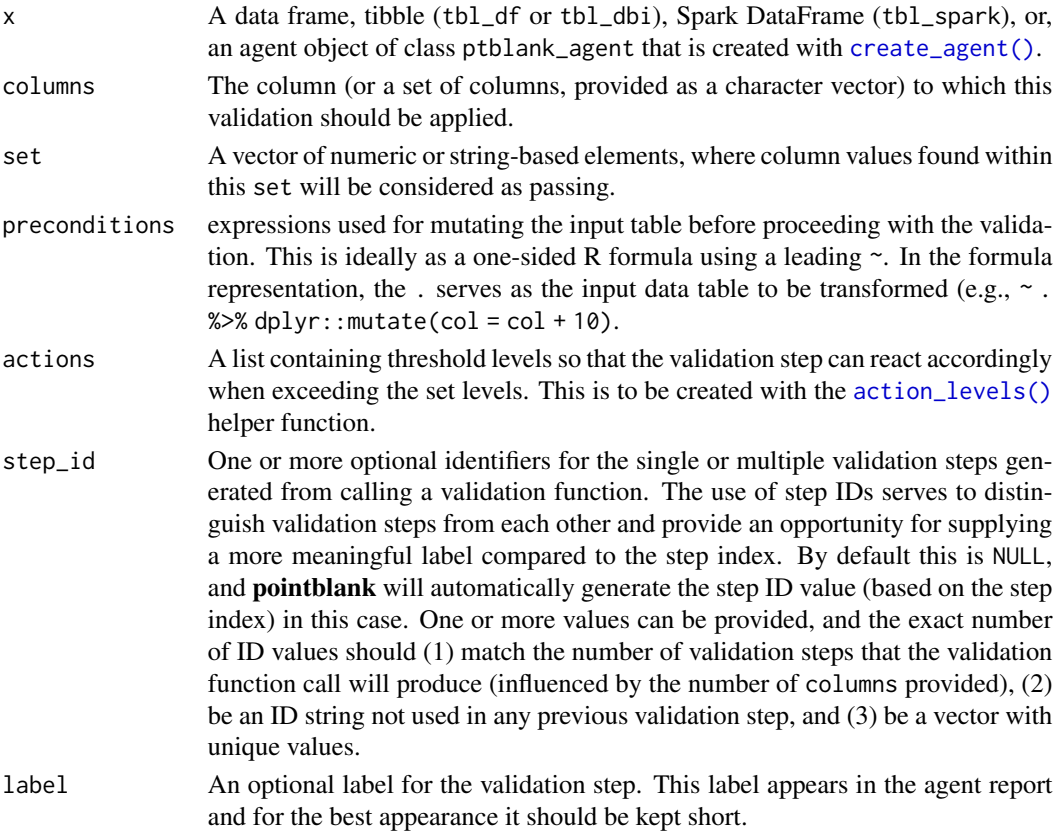

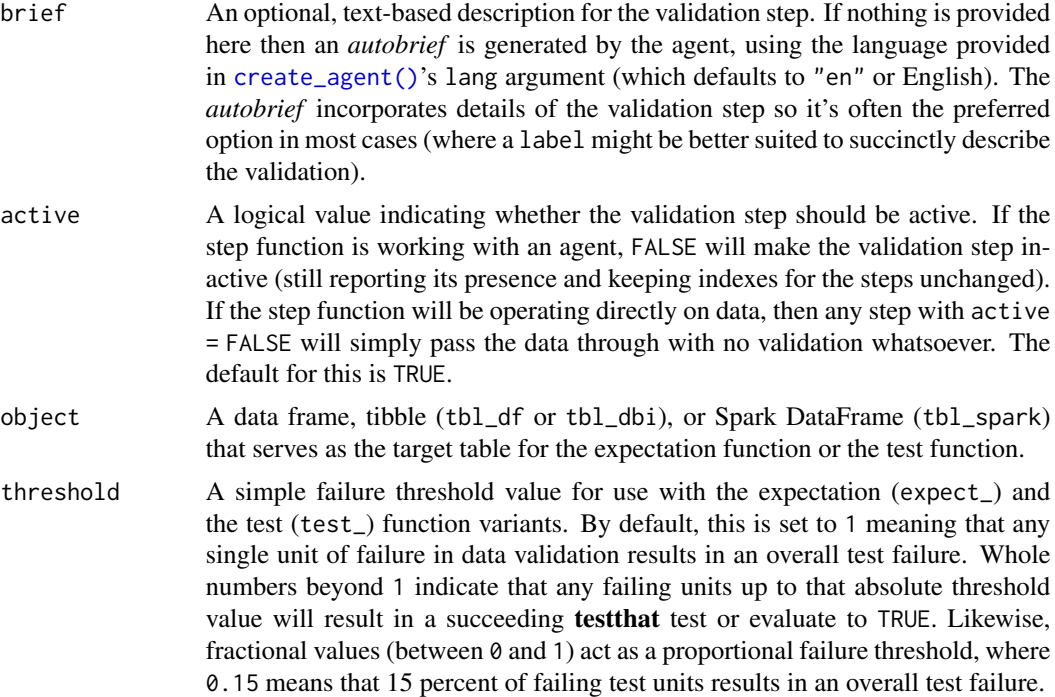

#### Details

If providing multiple column names, the result will be an expansion of validation steps to that number of column names (e.g., vars(col\_a,col\_b) will result in the entry of two validation steps). Aside from column names in quotes and in vars(), **tidyselect** helper functions are available for specifying columns. They are: starts\_with(), ends\_with(), contains(), matches(), and everything().

Having table preconditions means **pointblank** will mutate the table just before interrogation. Such a table mutation is isolated in scope to the validation step(s) produced by the validation function call. Using **dplyr** code is suggested here since the statements can be translated to SQL if necessary. The code is most easily supplied as a one-sided **R** formula (using a leading  $\sim$ ). In the formula representation, the . serves as the input data table to be transformed (e.g.,  $\sim$  .  $\gg\$  $d$ ghlyr::mutate(col\_a = col\_b + 10)). Alternatively, a function could instead be supplied (e.g.,  $function(x)$  dplyr::mutate $(x, col_a = col_b + 10)$ ).

Often, we will want to specify actions for the validation. This argument, present in every validation function, takes a specially-crafted list object that is best produced by the [action\\_levels\(\)](#page-2-0) function. Read that function's documentation for the lowdown on how to create reactions to abovethreshold failure levels in validation. The basic gist is that you'll want at least a single threshold level (specified as either the fraction of test units failed, or, an absolute value), often using the warn\_at argument. This is especially true when x is a table object because, otherwise, nothing happens. For the col vals  $*($ )-type functions, using action\_levels(warn\_at = 0.25) or action\_levels(stop\_at = 0.25) are good choices depending on the situation (the first produces a warning when a quarter of the total test units fails, the other stop()s at the same threshold level).

Want to describe this validation step in some detail? Keep in mind that this is only useful if  $x$  is an *agent*. If that's the case, brief the agent with some text that fits. Don't worry if you don't want

#### col\_vals\_in\_set 67

to do it. The *autobrief* protocol is kicked in when brief = NULL and a simple brief will then be automatically generated.

#### Value

For the validation function, the return value is either a ptblank\_agent object or a table object (depending on whether an agent object or a table was passed to x). The expectation function invisibly returns its input but, in the context of testing data, the function is called primarily for its potential side-effects (e.g., signaling failure). The test function returns a logical value.

#### Function ID

2-9

## See Also

The analogue to this function:  $col\_vals\_not\_in_set()$ .

```
Other validation functions: col_exists(), col_is_character(), col_is_date(), col_is_factor(),
col_is_integer(), col_is_logical(), col_is_numeric(), col_is_posix(), col_schema_match(),
col_vals_between(), col_vals_equal(), col_vals_expr(), col_vals_gte(), col_vals_gt(),
col_vals_lte(), col_vals_lt(), col_vals_not_between(), col_vals_not_equal(), col_vals_not_in_set(),
col_vals_not_null(), col_vals_null(), col_vals_regex(), conjointly(), rows_distinct()
```
### Examples

```
# The `small_table` dataset in the
# package will be used to validate that
# column values are part of a given set
# A: Using an `agent` with validation
# functions and then `interrogate()`
# Validate that values in column `f`
# are all part of the set of values
# containing `low`, `mid`, and `high`
agent <-
 create_agent(small_table) %>%
 col_vals_in_set(
   vars(f), c("low", "mid", "high")
 ) %>%
 interrogate()
# Determine if this validation
# had no failing test units (there
# are 13 test units, one for each row)
all_passed(agent)
# Calling `agent` in the console
# prints the agent's report; but we
# can get a `gt_tbl` object directly
```

```
# B: Using the validation function
# directly on the data (no `agent`)
# This way of using validation functions
# acts as a data filter: data is passed
# through but should `stop()` if there
# is a single test unit failing; the
# behavior of side effects can be
# customized with the `actions` option
small_table %>%
 col_vals_in_set(
    vars(f), c("low", "mid", "high")
 ) %>%
 dplyr::pull(f) %>%
 unique()
# C: Using the expectation function
# With the `expect_*()` form, we would
# typically perform one validation at a
# time; this is primarily used in
# testthat tests
expect_col_vals_in_set(
 small_table,
 vars(f), c("low", "mid", "high")
\lambda# D: Using the test function
# With the `test_*()` form, we should
# get a single logical value returned
# to us
small_table %>%
 test_col_vals_in_set(
    vars(f), c("low", "mid", "high")
 \lambda
```

```
col_vals_lt Are column data less than a specified value?
```
#### Description

The col\_vals\_lt() validation function, the expect\_col\_vals\_lt() expectation function, and the test\_col\_vals\_lt() test function all check whether column values in a table are *less than* a specified value (the exact comparison used in this function is col\_val < value). The value can be specified as a single, literal value or as a column name given in vars(). The validation function can be used directly on a data table or with an *agent* object (technically, a ptblank\_agent object) whereas the expectation and test functions can only be used with a data table. The types

of data tables that can be used include data frames, tibbles, database tables (tbl\_dbi), and Spark DataFrames (tbl\_spark). Each validation step or expectation will operate over the number of test units that is equal to the number of rows in the table (after any preconditions have been applied).

## Usage

```
col_vals_lt(
  x,
  columns,
  value,
  na_pass = FALSE,
 preconditions = NULL,
  actions = NULL,
  step_id = NULL,
  label = NULL,
 brief = NULL,active = TRUE)
expect_col_vals_lt(
  object,
  columns,
  value,
  na_pass = FALSE,
  preconditions = NULL,
  threshold = 1
)
test_col_vals_lt(
  object,
  columns,
  value,
  na_pass = FALSE,
  preconditions = NULL,
  threshold = 1
)
```
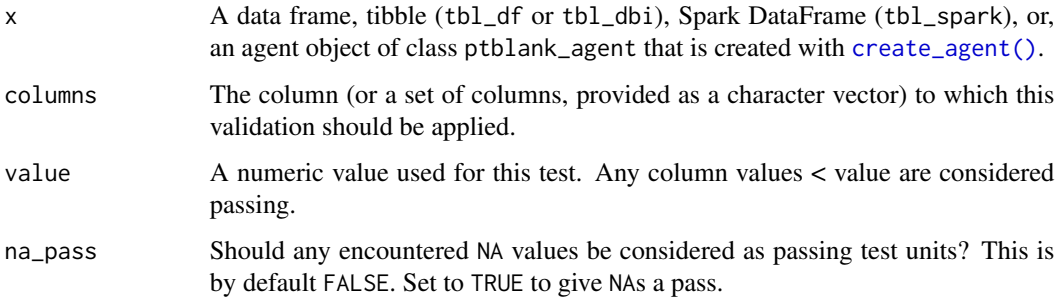

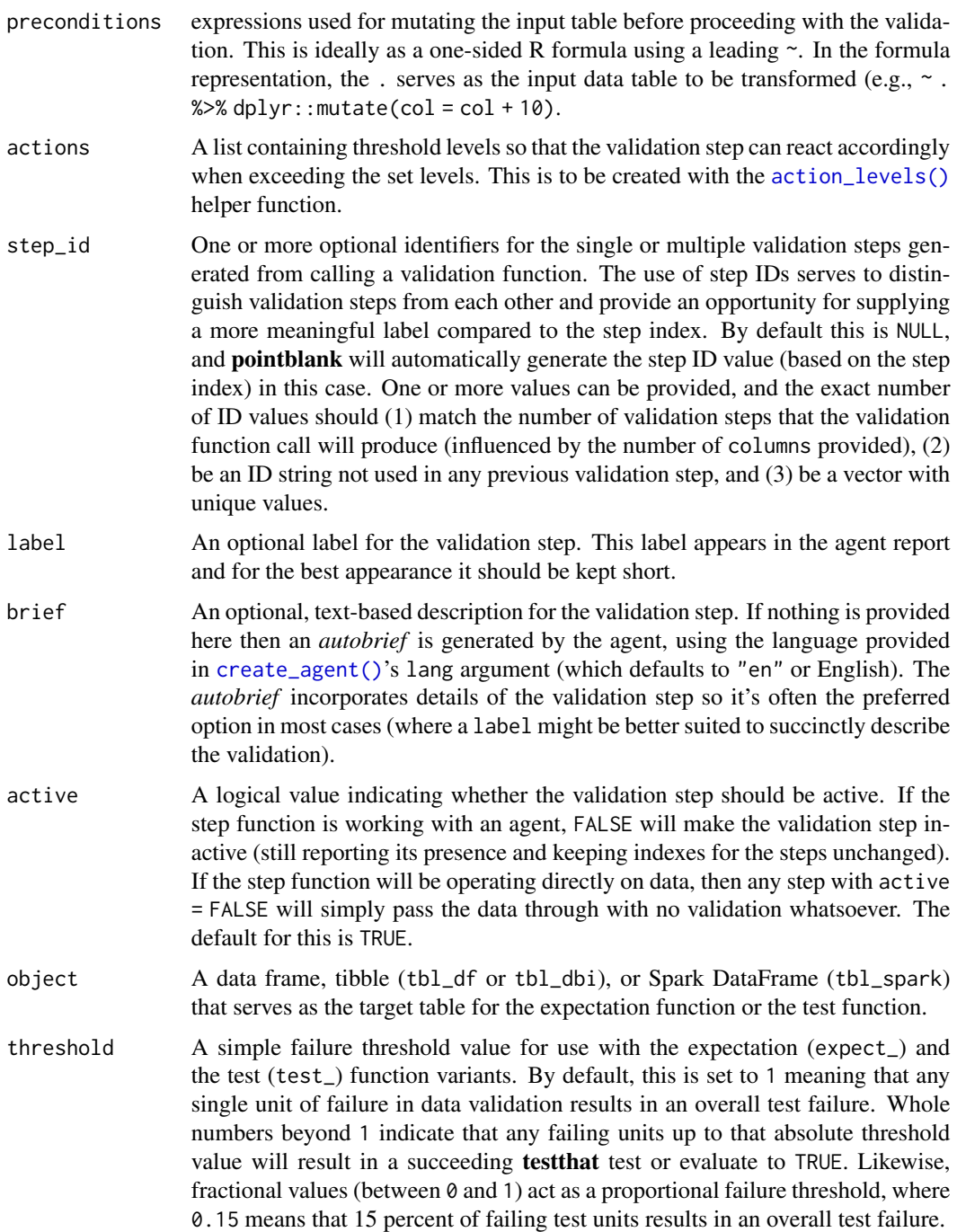

## Details

If providing multiple column names to columns, the result will be an expansion of validation steps to that number of column names (e.g., vars(col\_a,col\_b) will result in the entry of two validation steps). Aside from column names in quotes and in vars(), tidyselect helper functions are available

#### col\_vals\_lt 71

for specifying columns. They are: starts\_with(), ends\_with(), contains(), matches(), and everything().

This validation function supports special handling of NA values. The na\_pass argument will determine whether an NA value appearing in a test unit should be counted as a *pass* or a *fail*. The default of na\_pass = FALSE means that any NAs encountered will accumulate failing test units.

Having table preconditions means **pointblank** will mutate the table just before interrogation. Such a table mutation is isolated in scope to the validation step(s) produced by the validation function call. Using **dplyr** code is suggested here since the statements can be translated to SOL if necessary. The code is most easily supplied as a one-sided **R** formula (using a leading  $\sim$ ). In the formula representation, the . serves as the input data table to be transformed (e.g.,  $\sim$  .  $\gg\$ dplyr::mutate(col\_a = col\_b + 10)). Alternatively, a function could instead be supplied (e.g.,  $function(x)$  dplyr::mutate(x,col\_a = col\_b + 10)).

Often, we will want to specify actions for the validation. This argument, present in every validation function, takes a specially-crafted list object that is best produced by the [action\\_levels\(\)](#page-2-0) function. Read that function's documentation for the lowdown on how to create reactions to abovethreshold failure levels in validation. The basic gist is that you'll want at least a single threshold level (specified as either the fraction of test units failed, or, an absolute value), often using the warn\_at argument. This is especially true when x is a table object because, otherwise, nothing happens. For the col\_vals\_\*()-type functions, using action\_levels(warn\_at = 0.25) or action\_levels(stop\_at = 0.25) are good choices depending on the situation (the first produces a warning when a quarter of the total test units fails, the other stop()s at the same threshold level).

Want to describe this validation step in some detail? Keep in mind that this is only useful if  $x$  is an *agent*. If that's the case, brief the agent with some text that fits. Don't worry if you don't want to do it. The *autobrief* protocol is kicked in when brief = NULL and a simple brief will then be automatically generated.

## Value

For the validation function, the return value is either a ptblank\_agent object or a table object (depending on whether an agent object or a table was passed to x). The expectation function invisibly returns its input but, in the context of testing data, the function is called primarily for its potential side-effects (e.g., signaling failure). The test function returns a logical value.

#### Function ID

2-1

## See Also

The analogous function with a right-closed bound: [col\\_vals\\_lte\(\)](#page-72-0).

```
Other validation functions: col_exists(), col_is_character(), col_is_date(), col_is_factor(),
col_is_integer(), col_is_logical(), col_is_numeric(), col_is_posix(), col_schema_match(),
col_vals_between(), col_vals_equal(), col_vals_expr(), col_vals_gte(), col_vals_gt(),
col_vals_in_set(), col_vals_lte(), col_vals_not_between(), col_vals_not_equal(), col_vals_not_in_set(),
col_vals_not_null(), col_vals_null(), col_vals_regex(), conjointly(), rows_distinct()
```
### Examples

```
# For all of the examples here, we'll
# use a simple table with three numeric
# columns (`a`, `b`, and `c`) and three
# character columns (`d`, `e`, and `f`)
tb1 < -dplyr::tibble(
      a = c(5, 5, 5, 5, 5, 5),
     b = c(1, 1, 1, 2, 2, 2),
     c = c(1, 1, 1, 2, 3, 4),d = LETTERS[a],e = LETTERS[b],f = LETTERS[c])
tbl
# A: Using an `agent` with validation
# functions and then 'interrogate()'
# Validate that values in column `c`
# are all less than the value of `5`
agent <-
 create_agent(tbl) %>%
  col_vals_lt(vars(c), 5) %>%
  interrogate()
# Determine if this validation
# had no failing test units (there
# are 6 test units, one for each row)
all_passed(agent)
# Calling `agent` in the console
# prints the agent's report; but we
# can get a `gt_tbl` object directly
# with `get_agent_report(agent)`
# B: Using the validation function
# directly on the data (no `agent`)
# This way of using validation functions
# acts as a data filter: data is passed
# through but should `stop()` if there
# is a single test unit failing; the
# behavior of side effects can be
# customized with the `actions` option
tbl %>%
  col_vals_lt(vars(c), 5) %>%
  dplyr::pull(c)
```
# C: Using the expectation function
## col\_vals\_lte 73

```
# With the `expect_*()` form, we would
# typically perform one validation at a
# time; this is primarily used in
# testthat tests
expect_col_vals_lt(tbl, vars(c), 5)
# D: Using the test function
# With the `test_*()` form, we should
# get a single logical value returned
# to us
test_col_vals_lt(tbl, vars(c), 5)
```
<span id="page-72-0"></span>col\_vals\_lte *Are column data less than or equal to a specified value?*

### Description

The col\_vals\_lte() validation function, the expect\_col\_vals\_lte() expectation function, and the test\_col\_vals\_lte() test function all check whether column values in a table are *less than or equal to* a specified value (the exact comparison used in this function is col\_val <= value). The value can be specified as a single, literal value or as a column name given in vars(). The validation step function can be used directly on a data table or with an *agent* object (technically, a ptblank\_agent object) whereas the expectation and test functions can only be used with a data table. The types of data tables that can be used include data frames, tibbles, database tables (tbl\_dbi), and Spark DataFrames (tbl\_spark). Each validation step or expectation will operate over the number of test units that is equal to the number of rows in the table (after any preconditions have been applied).

## Usage

```
col_vals_lte(
  x,
  columns,
  value,
  na_pass = FALSE,
 preconditions = NULL,
  actions = NULL,
  step_id = NULL,label = NULL,brief = NULL,
  active = TRUE)
expect_col_vals_lte(
  object,
  columns,
```

```
value,
  na_pass = FALSE,
  preconditions = NULL,
  threshold = 1
\mathcal{L}test_col_vals_lte(
  object,
  columns,
  value,
  na_pass = FALSE,
  preconditions = NULL,
  threshold = 1
)
```
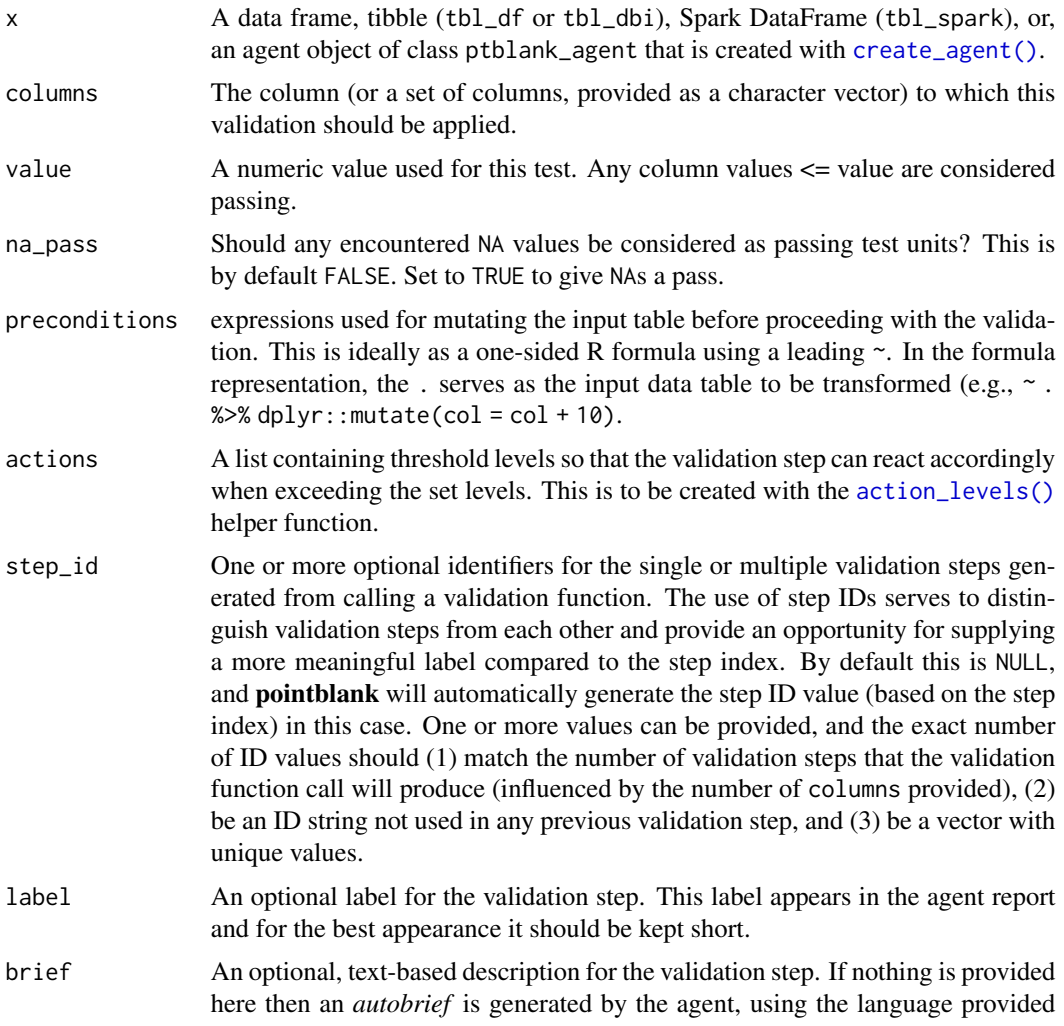

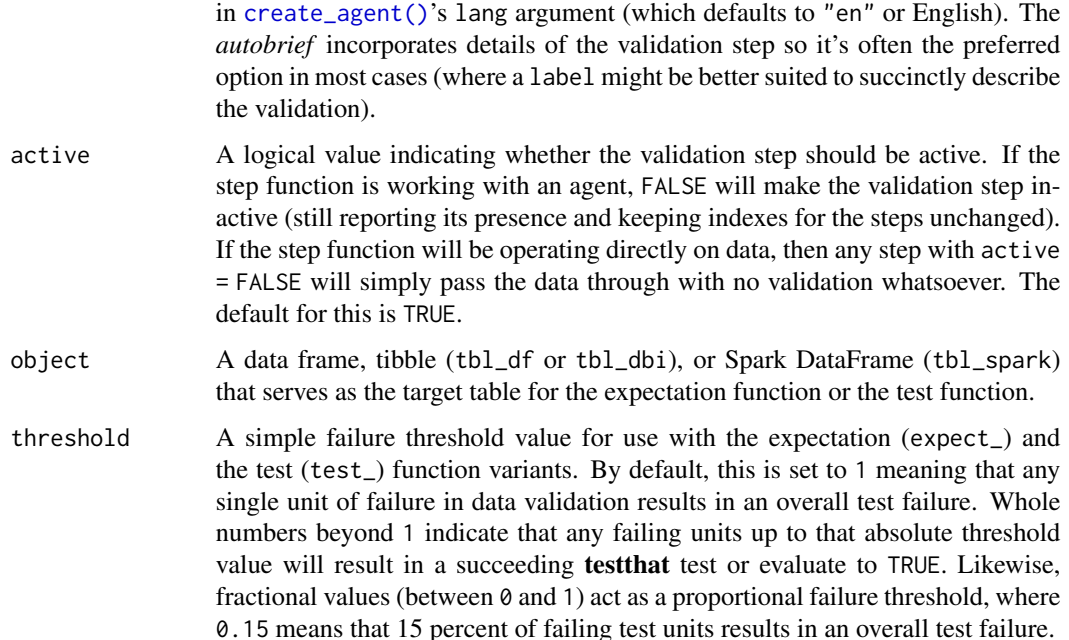

#### Details

If providing multiple column names to columns, the result will be an expansion of validation steps to that number of column names (e.g., vars(col\_a,col\_b) will result in the entry of two validation steps). Aside from column names in quotes and in vars(), **tidyselect** helper functions are available for specifying columns. They are: starts\_with(), ends\_with(), contains(), matches(), and everything().

This validation function supports special handling of NA values. The na\_pass argument will determine whether an NA value appearing in a test unit should be counted as a *pass* or a *fail*. The default of na\_pass = FALSE means that any NAs encountered will accumulate failing test units.

Having table preconditions means **pointblank** will mutate the table just before interrogation. Such a table mutation is isolated in scope to the validation step(s) produced by the validation function call. Using **dplyr** code is suggested here since the statements can be translated to SQL if necessary. The code is most easily supplied as a one-sided **R** formula (using a leading  $\sim$ ). In the formula representation, the . serves as the input data table to be transformed (e.g.,  $\sim$  .  $\gg\$ dplyr::mutate(col\_a = col\_b + 10)). Alternatively, a function could instead be supplied (e.g.,  $function(x)$  dplyr::mutate(x,col\_a = col\_b + 10)).

Often, we will want to specify actions for the validation. This argument, present in every validation function, takes a specially-crafted list object that is best produced by the [action\\_levels\(\)](#page-2-0) function. Read that function's documentation for the lowdown on how to create reactions to abovethreshold failure levels in validation. The basic gist is that you'll want at least a single threshold level (specified as either the fraction of test units failed, or, an absolute value), often using the warn\_at argument. This is especially true when x is a table object because, otherwise, nothing happens. For the col\_vals\_\*()-type functions, using action\_levels(warn\_at = 0.25) or action\_levels(stop\_at = 0.25) are good choices depending on the situation (the first produces a warning when a quarter of the total test units fails, the other stop()s at the same threshold level).

Want to describe this validation step in some detail? Keep in mind that this is only useful if x is an *agent*. If that's the case, brief the agent with some text that fits. Don't worry if you don't want to do it. The *autobrief* protocol is kicked in when brief = NULL and a simple brief will then be automatically generated.

#### Value

For the validation function, the return value is either a ptblank\_agent object or a table object (depending on whether an agent object or a table was passed to x). The expectation function invisibly returns its input but, in the context of testing data, the function is called primarily for its potential side-effects (e.g., signaling failure). The test function returns a logical value.

#### Function ID

2-2

## See Also

The analogous function with a right-open bound: [col\\_vals\\_lt\(\)](#page-67-0).

```
Other validation functions: col_exists(), col_is_character(), col_is_date(), col_is_factor(),
col_is_integer(), col_is_logical(), col_is_numeric(), col_is_posix(), col_schema_match(),
col_vals_between(), col_vals_equal(), col_vals_expr(), col_vals_gte(), col_vals_gt(),
col_vals_in_set(), col_vals_lt(), col_vals_not_between(), col_vals_not_equal(), col_vals_not_in_set(),
col_vals_not_null(), col_vals_null(), col_vals_regex(), conjointly(), rows_distinct()
```

```
# For all of the examples here, we'll
# use a simple table with three numeric
# columns (`a`, `b`, and `c`) and three
# character columns (`d`, `e`, and `f`)
tb1 < -dplyr::tibble(
     a = c(5, 5, 5, 5, 5, 5),
     b = c(1, 1, 1, 2, 2, 2),
     c = c(1, 1, 1, 2, 3, 4),d = LETTERS[a],e = LETTERS[b],f = LETTERS[c]\lambdatbl
# A: Using an `agent` with validation
# functions and then 'interrogate()'
# Validate that values in column `c`
# are all less than or equal to the
# value of `4`
agent <-
 create_agent(tbl) %>%
```

```
col_vals_lte(vars(c), 4) %>%
 interrogate()
# Determine if this validation
# had no failing test units (there
# are 6 test units, one for each row)
all_passed(agent)
# Calling `agent` in the console
# prints the agent's report; but we
# can get a `gt_tbl` object directly
# with `get_agent_report(agent)`
# B: Using the validation function
# directly on the data (no `agent`)
# This way of using validation functions
# acts as a data filter: data is passed
# through but should `stop()` if there
# is a single test unit failing; the
# behavior of side effects can be
# customized with the `actions` option
tbl %>%
 col_vals_lte(vars(c), 4) %>%
 dplyr::pull(c)
# C: Using the expectation function
# With the `expect_*()` form, we would
# typically perform one validation at a
# time; this is primarily used in
# testthat tests
expect_col_vals_lte(tbl, vars(c), 4)
# D: Using the test function
# With the `test_*()` form, we should
# get a single logical value returned
# to us
test_col_vals_lte(tbl, vars(c), 4)
```
<span id="page-76-0"></span>col\_vals\_not\_between *Are column data not between two specified values?*

#### Description

The col\_vals\_not\_between() validation function, the expect\_col\_vals\_not\_between() expectation function, and the test\_col\_vals\_not\_between() test function all check whether column values in a table *do not* fall within a range. The range specified with three arguments:

left, right, and inclusive. The left and right values specify the lower and upper bounds. The bounds can be specified as single, literal values or as column names given in vars(). The inclusive argument, as a vector of two logical values relating to left and right, states whether each bound is inclusive or not. The default is  $c$ (TRUE, TRUE), where both endpoints are inclusive (i.e., [left, right]). For partially-unbounded versions of this function, we can use the  $col\_vals_l(t)$ , [col\\_vals\\_lte\(\)](#page-72-0), [col\\_vals\\_gt\(\)](#page-54-0), or [col\\_vals\\_gte\(\)](#page-59-0) validation functions. The validation function can be used directly on a data table or with an *agent* object (technically, a ptblank\_agent object) whereas the expectation and test functions can only be used with a data table. The types of data tables that can be used include data frames, tibbles, database tables (tbl\_dbi), and Spark DataFrames (tbl\_spark). Each validation step or expectation will operate over the number of test units that is equal to the number of rows in the table (after any preconditions have been applied).

## Usage

```
col_vals_not_between(
  x,
  columns,
  left,
  right,
  inclusive = c(TRUE, TRUE),
  na_{pass} = FALSE,
  preconditions = NULL,
  actions = NULL,
  step_id = NULL,label = NULL,brief = NULL,
  active = TRUE)
expect_col_vals_not_between(
  object,
  columns,
  left,
  right,
  inclusive = c(TRUE, TRUE),
  na_pass = FALSE,
  preconditions = NULL,
  threshold = 1
)
test_col_vals_not_between(
  object,
  columns,
  left,
  right,
  inclusive = c(TRUE, TRUE),
  na_pass = FALSE,
  preconditions = NULL,
  threshold = 1
```
 $\overline{)}$ 

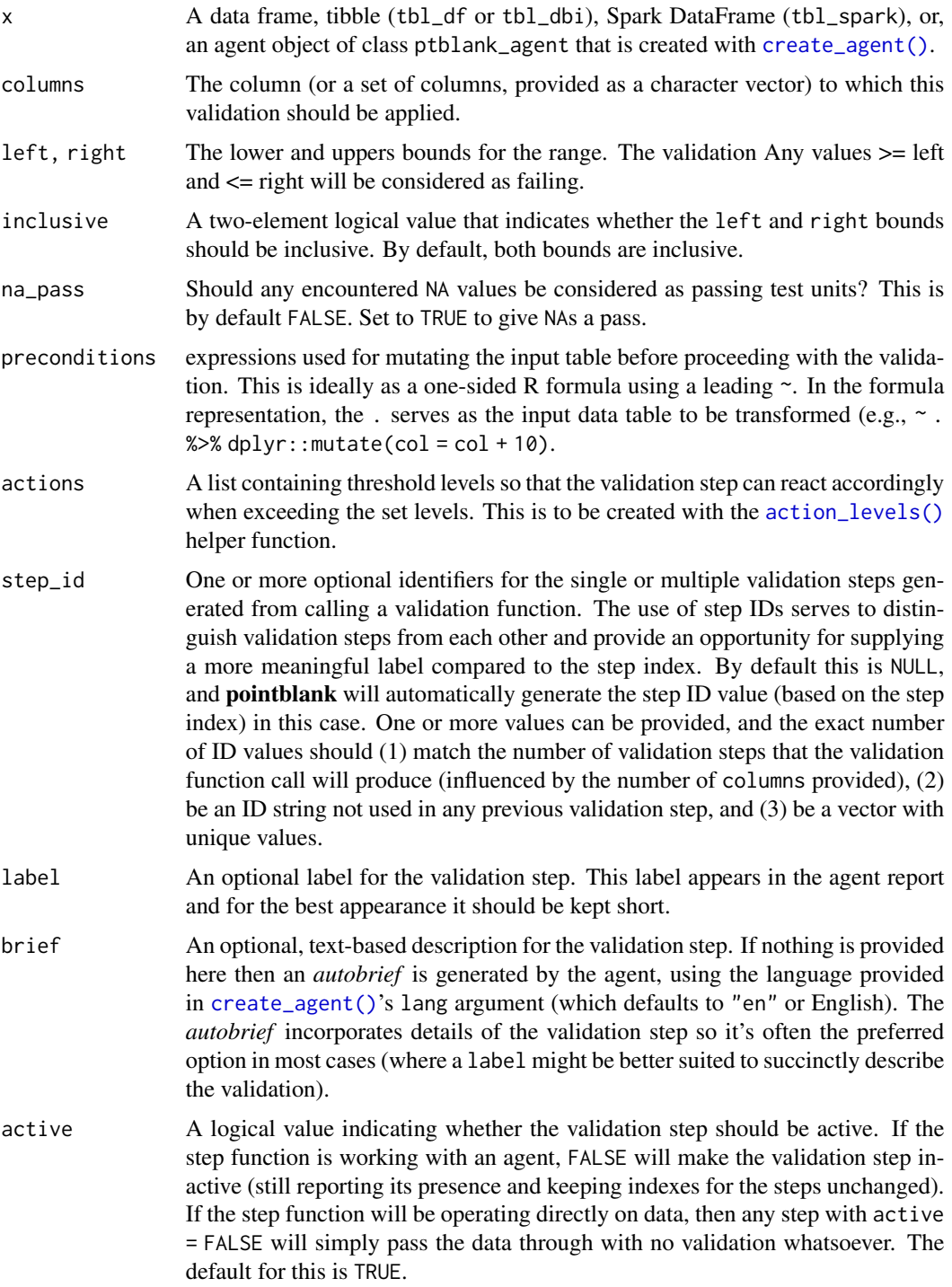

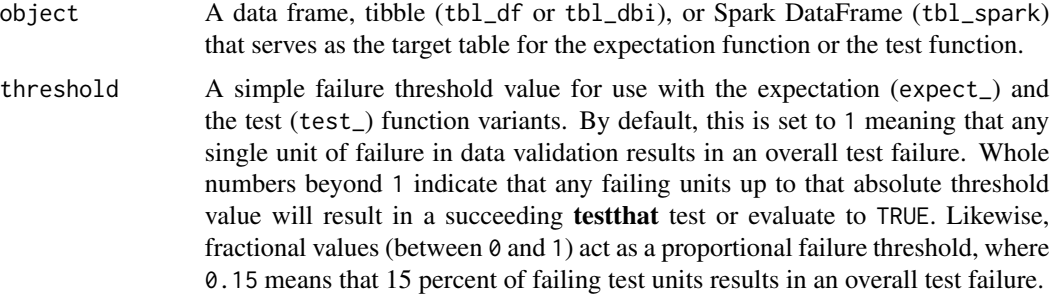

#### Details

If providing multiple column names to columns, the result will be an expansion of validation steps to that number of column names (e.g., vars(col\_a,col\_b) will result in the entry of two validation steps). Aside from column names in quotes and in vars(), **tidyselect** helper functions are available for specifying columns. They are: starts\_with(), ends\_with(), contains(), matches(), and everything().

This validation function supports special handling of NA values. The na\_pass argument will determine whether an NA value appearing in a test unit should be counted as a *pass* or a *fail*. The default of na\_pass = FALSE means that any NAs encountered will accumulate failing test units.

Having table preconditions means **pointblank** will mutate the table just before interrogation. Such a table mutation is isolated in scope to the validation step(s) produced by the validation function call. Using **dplyr** code is suggested here since the statements can be translated to SQL if necessary. The code is most easily supplied as a one-sided **R** formula (using a leading  $\sim$ ). In the formula representation, the . serves as the input data table to be transformed (e.g.,  $\sim$  .  $\gg\$  $d$ plyr::mutate(col\_a = col\_b + 10)). Alternatively, a function could instead be supplied (e.g.,  $function(x)$  dplyr::mutate(x,col\_a = col\_b + 10)).

Often, we will want to specify actions for the validation. This argument, present in every validation function, takes a specially-crafted list object that is best produced by the [action\\_levels\(\)](#page-2-0) function. Read that function's documentation for the lowdown on how to create reactions to abovethreshold failure levels in validation. The basic gist is that you'll want at least a single threshold level (specified as either the fraction of test units failed, or, an absolute value), often using the warn\_at argument. This is especially true when x is a table object because, otherwise, nothing happens. For the  $col\_vals^*()$ -type functions, using action\_levels(warn\_at = 0.25) or action\_levels(stop\_at = 0.25) are good choices depending on the situation (the first produces a warning when a quarter of the total test units fails, the other stop()s at the same threshold level).

Want to describe this validation step in some detail? Keep in mind that this is only useful if  $x$  is an *agent*. If that's the case, brief the agent with some text that fits. Don't worry if you don't want to do it. The *autobrief* protocol is kicked in when brief = NULL and a simple brief will then be automatically generated.

#### Value

For the validation function, the return value is either a ptblank\_agent object or a table object (depending on whether an agent object or a table was passed to x). The expectation function invisibly returns its input but, in the context of testing data, the function is called primarily for its potential side-effects (e.g., signaling failure). The test function returns a logical value.

## Function ID

2-8

### See Also

The analogue to this function: [col\\_vals\\_between\(\)](#page-40-0).

```
Other validation functions: col_exists(), col_is_character(), col_is_date(), col_is_factor(),
col_is_integer(), col_is_logical(), col_is_numeric(), col_is_posix(), col_schema_match(),
col_vals_between(), col_vals_equal(), col_vals_expr(), col_vals_gte(), col_vals_gt(),
col_vals_in_set(), col_vals_lte(), col_vals_lt(), col_vals_not_equal(), col_vals_not_in_set(),
col_vals_not_null(), col_vals_null(), col_vals_regex(), conjointly(), rows_distinct()
```

```
# The `small_table` dataset in the
# package has a column of numeric
# values in `c` (there are a few NAs
# in that column); the following
# examples will validate the values
# in that numeric column
# A: Using an `agent` with validation
# functions and then `interrogate()`
# Validate that values in column `c`
# are all between `10` and `20`; because
# there are NA values, we'll choose to
# let those pass validation by setting
# `na_pass = TRUE`
agent <-
  create_agent(small_table) %>%
  col_vals_not_between(
    vars(c), 10, 20, na_pass = TRUE
  ) %>%
  interrogate()
# Determine if this validation
# had no failing test units (there
# are 13 test units, one for each row)
all_passed(agent)
# Calling `agent` in the console
# prints the agent's report; but we
# can get a `gt_tbl` object directly
# with `get_agent_report(agent)`
# B: Using the validation function
# directly on the data (no `agent`)
# This way of using validation functions
```

```
# acts as a data filter: data is passed
```

```
# through but should `stop()` if there
# is a single test unit failing; the
# behavior of side effects can be
# customized with the `actions` option
small_table %>%
 col_vals_not_between(
   vars(c), 10, 20, na_pass = TRUE
  ) %>%
  dplyr::pull(c)
# C: Using the expectation function
# With the `expect_*()` form, we would
# typically perform one validation at a
# time; this is primarily used in
# testthat tests
expect_col_vals_not_between(
  small_table, vars(c), 10, 20,
 na_pass = TRUE
\lambda# D: Using the test function
# With the `test_*()` form, we should
# get a single logical value returned
# to us
small_table %>%
  test_col_vals_not_between(
    vars(c), 10, 20,
   na_pass = TRUE
  \lambda# An additional note on the bounds for
# this function: they are inclusive by
# default; we can modify the
# inclusiveness of the upper and lower
# bounds with the `inclusive` option,
# which is a length-2 logical vector
# In changing the lower bound to be
# `9` and making it non-inclusive, we
# get `TRUE` since although two values
# are `9` and they fall outside of the
# lower (or left) bound (and any values
# 'not between' count as passing test
# units)
small_table %>%
 test_col_vals_not_between(
    vars(c), 9, 20,
    inclusive = c(FALSE, TRUE),
   na_pass = TRUE
  )
```
<span id="page-82-0"></span>col\_vals\_not\_equal *Are column data not equal to a specified value?*

#### Description

The col\_vals\_not\_equal() validation function, the expect\_col\_vals\_not\_equal() expectation function, and the test\_col\_vals\_not\_equal() test function all check whether column values in a table *are not* equal to a specified value. The validation step function can be used directly on a data table or with an *agent* object (technically, a ptblank\_agent object) whereas the expectation and test functions can only be used with a data table. The types of data tables that can be used include data frames, tibbles, database tables (tbl\_dbi), and Spark DataFrames (tbl\_spark). Each validation step or expectation will operate over the number of test units that is equal to the number of rows in the table (after any preconditions have been applied).

#### Usage

```
col_vals_not_equal(
  x,
  columns,
  value,
  na_pass = FALSE,
  preconditions = NULL,
  actions = NULL,
  step_id = NULL,label = NULL,brief = NULL,
  active = TRUE)
expect_col_vals_not_equal(
  object,
  columns,
  value,
  na_pass = FALSE,
  preconditions = NULL,
  threshold = 1)
test_col_vals_not_equal(
  object,
  columns,
  value,
  na_pass = FALSE,
 preconditions = NULL,
  threshold = 1
)
```
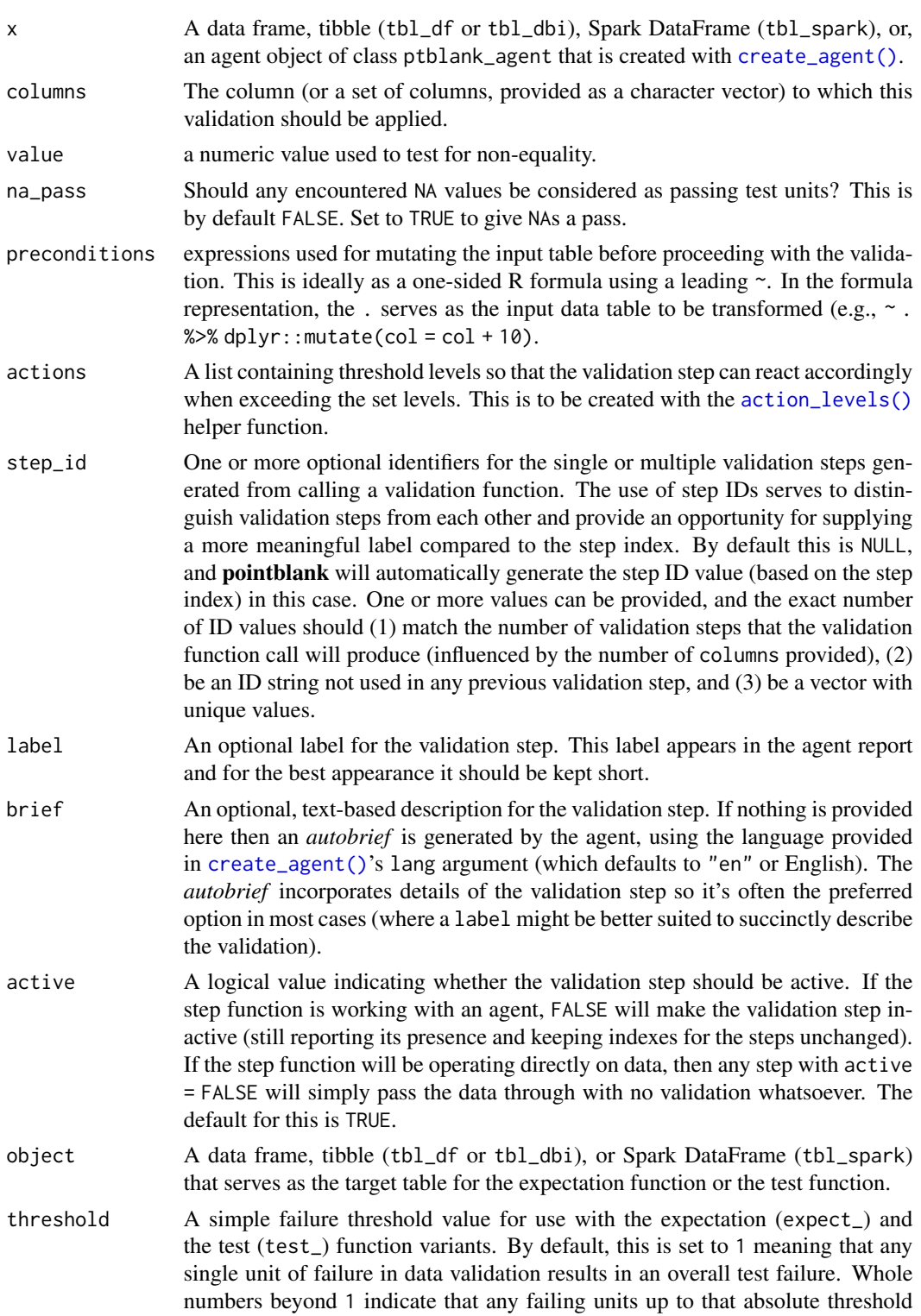

value will result in a succeeding testthat test or evaluate to TRUE. Likewise, fractional values (between  $\theta$  and 1) act as a proportional failure threshold, where 0.15 means that 15 percent of failing test units results in an overall test failure.

#### Details

If providing multiple column names, the result will be an expansion of validation steps to that number of column names (e.g., vars(col\_a,col\_b) will result in the entry of two validation steps). Aside from column names in quotes and in vars(), **tidyselect** helper functions are available for specifying columns. They are: starts\_with(), ends\_with(), contains(), matches(), and everything().

This validation function supports special handling of NA values. The na\_pass argument will determine whether an NA value appearing in a test unit should be counted as a *pass* or a *fail*. The default of na\_pass = FALSE means that any NAs encountered will accumulate failing test units.

Having table preconditions means **pointblank** will mutate the table just before interrogation. Such a table mutation is isolated in scope to the validation step(s) produced by the validation function call. Using dplyr code is suggested here since the statements can be translated to SQL if necessary. The code is most easily supplied as a one-sided **R** formula (using a leading  $\sim$ ). In the formula representation, the . serves as the input data table to be transformed (e.g.,  $\sim$  .  $\gg\$  $d$ plyr::mutate(col\_a = col\_b + 10)). Alternatively, a function could instead be supplied (e.g.,  $function(x)$  dplyr::mutate(x,col\_a = col\_b + 10)).

Often, we will want to specify actions for the validation. This argument, present in every validation function, takes a specially-crafted list object that is best produced by the [action\\_levels\(\)](#page-2-0) function. Read that function's documentation for the lowdown on how to create reactions to abovethreshold failure levels in validation. The basic gist is that you'll want at least a single threshold level (specified as either the fraction of test units failed, or, an absolute value), often using the warn\_at argument. This is especially true when x is a table object because, otherwise, nothing happens. For the  $col\_vals$ <sup>\*</sup>()-type functions, using  $action\_levels(warn\_at = 0.25)$  or  $action\_levels(stop\_at$ = 0.25) are good choices depending on the situation (the first produces a warning when a quarter of the total test units fails, the other stop()s at the same threshold level).

Want to describe this validation step in some detail? Keep in mind that this is only useful if  $x$  is an *agent*. If that's the case, brief the agent with some text that fits. Don't worry if you don't want to do it. The *autobrief* protocol is kicked in when brief = NULL and a simple brief will then be automatically generated.

## Value

For the validation function, the return value is either a ptblank\_agent object or a table object (depending on whether an agent object or a table was passed to x). The expectation function invisibly returns its input but, in the context of testing data, the function is called primarily for its potential side-effects (e.g., signaling failure). The test function returns a logical value.

## Function ID

## See Also

The analogue to this function:  $col\_vals\_equal()$ .

```
Other validation functions: col_exists(), col_is_character(), col_is_date(), col_is_factor(),
col_is_integer(), col_is_logical(), col_is_numeric(), col_is_posix(), col_schema_match(),
col_vals_between(), col_vals_equal(), col_vals_expr(), col_vals_gte(), col_vals_gt(),
col_vals_in_set(), col_vals_lte(), col_vals_lt(), col_vals_not_between(), col_vals_not_in_set(),
col_vals_not_null(), col_vals_null(), col_vals_regex(), conjointly(), rows_distinct()
```

```
# For all of the examples here, we'll
# use a simple table with three numeric
# columns (`a`, `b`, and `c`) and three
# character columns (`d`, `e`, and `f`)
tb1 < -dplyr::tibble(
   a = c(5, 5, 5, 5, 5, 5),
   b = c(1, 1, 1, 2, 2, 2),
   c = c(1, 1, 1, 2, 2, 2),
   d = LETTERS[c(1:3, 5:7)],e = LETTERS[c(1:6)],
    f = LETTERS[c(1:6)])
tbl
# A: Using an `agent` with validation
# functions and then `interrogate()`
# Validate that values in column `a`
# are all *not* equal to the value
# of `6`
agent <-
  create_agent(tbl) %>%
  col_vals_not_equal(vars(a), 6) %>%
 interrogate()
# Determine if this validation
# had no failing test units (there
# are 6 test units, one for each row)
all_passed(agent)
# Calling `agent` in the console
# prints the agent's report; but we
# can get a `gt_tbl` object directly
# with `get_agent_report(agent)`
# B: Using the validation function
# directly on the data (no `agent`)
# This way of using validation functions
```

```
# acts as a data filter: data is passed
# through but should `stop()` if there
# is a single test unit failing; the
# behavior of side effects can be
# customized with the `actions` option
tbl %>%
 col_vals_not_equal(vars(a), 6) %>%
 dplyr::pull(a)
# C: Using the expectation function
# With the `expect_*()` form, we would
# typically perform one validation at a
# time; this is primarily used in
# testthat tests
expect_col_vals_not_equal(tbl, vars(a), 6)
# D: Using the test function
# With the `test_*()` form, we should
# get a single logical value returned
# to us
test_col_vals_not_equal(tbl, vars(a), 6)
```
<span id="page-86-0"></span>col\_vals\_not\_in\_set *Are data not part of a specified set of values?*

## Description

The col\_vals\_not\_in\_set() validation function, the expect\_col\_vals\_not\_in\_set() expectation function, and the test\_col\_vals\_not\_in\_set() test function all check whether column values in a table *are not part* of a specified set of values. The validation function can be used directly on a data table or with an *agent* object (technically, a ptblank\_agent object) whereas the expectation and test functions can only be used with a data table. The types of data tables that can be used include data frames, tibbles, database tables (tbl\_dbi), and Spark DataFrames (tbl\_spark). Each validation step or expectation will operate over the number of test units that is equal to the number of rows in the table (after any preconditions have been applied).

#### Usage

```
col_vals_not_in_set(
  x,
  columns,
  set,
  preconditions = NULL,
  actions = NULL,
  step_id = NULL,label = NULL,
```

```
brief = NULL,
  active = TRUE
\mathcal{L}expect_col_vals_not_in_set(
  object,
  columns,
  set,
  preconditions = NULL,
  threshold = 1
\mathcal{L}test_col_vals_not_in_set(
  object,
  columns,
  set,
  preconditions = NULL,
  threshold = 1\mathcal{L}
```
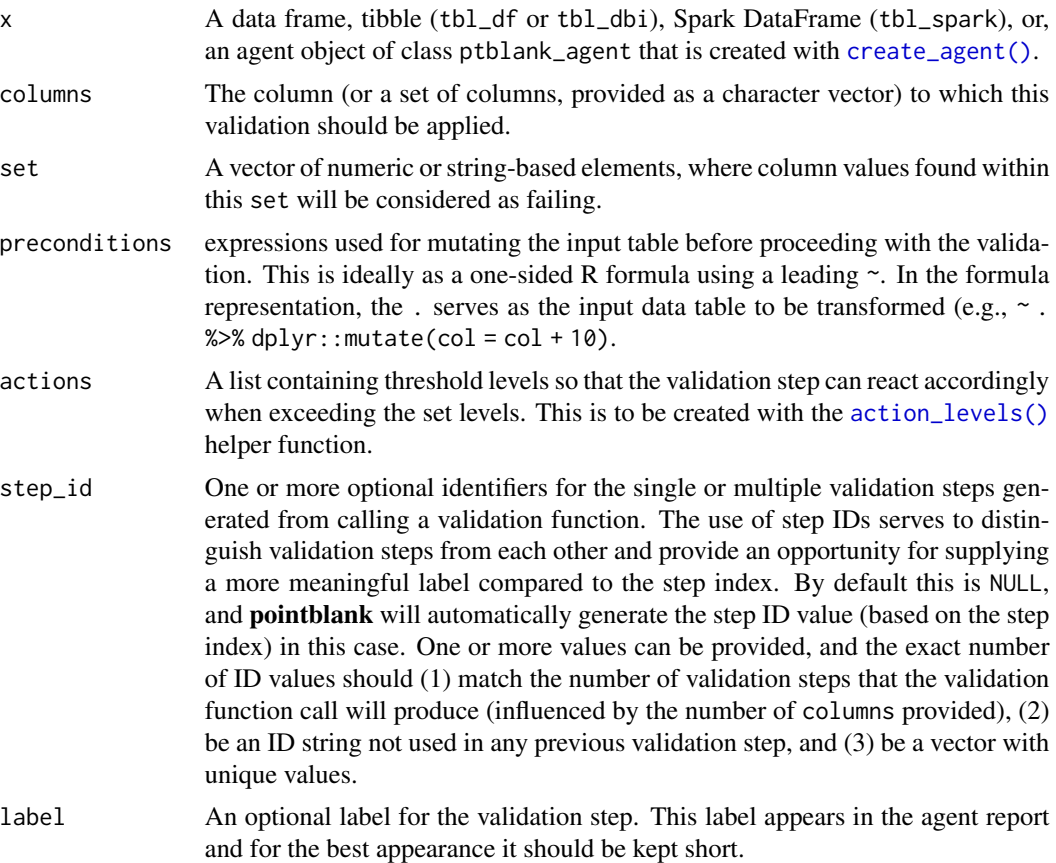

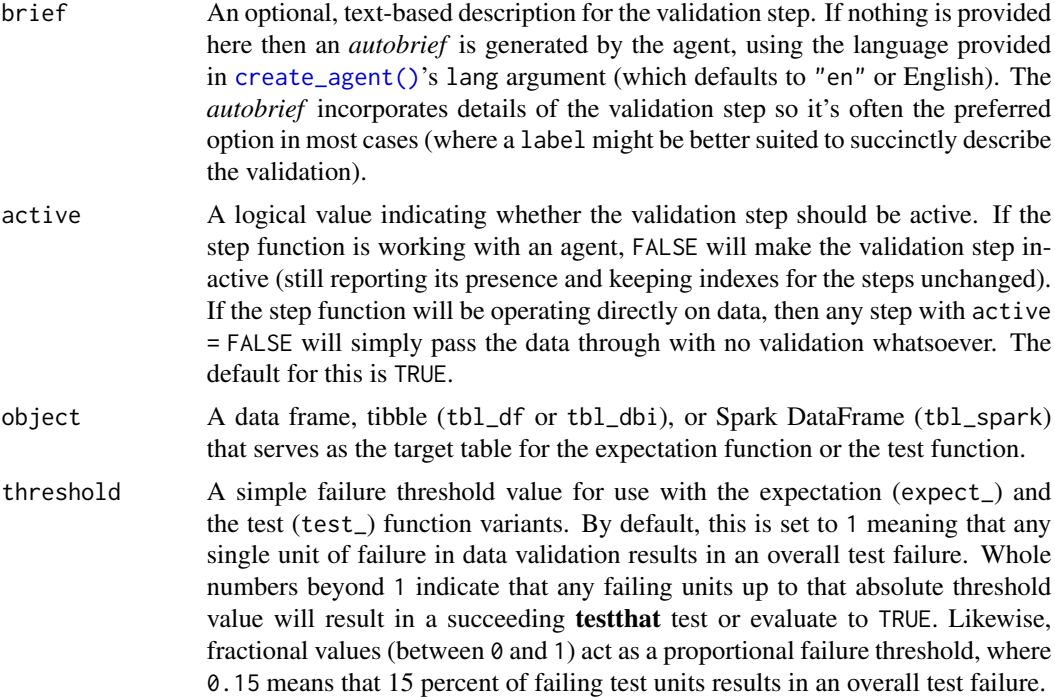

#### Details

If providing multiple column names, the result will be an expansion of validation steps to that number of column names (e.g., vars(col\_a,col\_b) will result in the entry of two validation steps). Aside from column names in quotes and in vars(), **tidyselect** helper functions are available for specifying columns. They are: starts\_with(), ends\_with(), contains(), matches(), and everything().

Having table preconditions means **pointblank** will mutate the table just before interrogation. Such a table mutation is isolated in scope to the validation step(s) produced by the validation function call. Using dplyr code is suggested here since the statements can be translated to SQL if necessary. The code is most easily supplied as a one-sided **R** formula (using a leading  $\sim$ ). In the formula representation, the . serves as the input data table to be transformed (e.g.,  $\sim$  .  $\gg\$  $d$ ghlyr::mutate(col\_a = col\_b + 10)). Alternatively, a function could instead be supplied (e.g.,  $function(x)$  dplyr::mutate $(x, col_a = col_b + 10)$ ).

Often, we will want to specify actions for the validation. This argument, present in every validation function, takes a specially-crafted list object that is best produced by the [action\\_levels\(\)](#page-2-0) function. Read that function's documentation for the lowdown on how to create reactions to abovethreshold failure levels in validation. The basic gist is that you'll want at least a single threshold level (specified as either the fraction of test units failed, or, an absolute value), often using the warn\_at argument. This is especially true when x is a table object because, otherwise, nothing happens. For the col vals  $*($ )-type functions, using action\_levels(warn\_at = 0.25) or action\_levels(stop\_at = 0.25) are good choices depending on the situation (the first produces a warning when a quarter of the total test units fails, the other stop()s at the same threshold level).

Want to describe this validation step in some detail? Keep in mind that this is only useful if x is an *agent*. If that's the case, brief the agent with some text that fits. Don't worry if you don't want to do it. The *autobrief* protocol is kicked in when brief = NULL and a simple brief will then be automatically generated.

#### Value

For the validation function, the return value is either a ptblank\_agent object or a table object (depending on whether an agent object or a table was passed to x). The expectation function invisibly returns its input but, in the context of testing data, the function is called primarily for its potential side-effects (e.g., signaling failure). The test function returns a logical value.

#### Function ID

2-10

## See Also

The analogue to this function:  $col\_vals_in_set()$ .

```
Other validation functions: col_exists(), col_is_character(), col_is_date(), col_is_factor(),
col_is_integer(), col_is_logical(), col_is_numeric(), col_is_posix(), col_schema_match(),
col_vals_between(), col_vals_equal(), col_vals_expr(), col_vals_gte(), col_vals_gt(),
col_vals_in_set(), col_vals_lte(), col_vals_lt(), col_vals_not_between(), col_vals_not_equal(),
col_vals_not_null(), col_vals_null(), col_vals_regex(), conjointly(), rows_distinct()
```

```
# The `small_table` dataset in the
# package will be used to validate that
# column values are part of a given set
# A: Using an `agent` with validation
# functions and then `interrogate()`
# Validate that values in column `f`
# contain none of the values `lows`,
# `mids`, and `highs`
agent <-
 create_agent(small_table) %>%
 col_vals_not_in_set(
   vars(f), c("lows", "mids", "highs")
 ) %>%
 interrogate()
# Determine if this validation
# had no failing test units (there
# are 13 test units, one for each row)
all_passed(agent)
# Calling `agent` in the console
# prints the agent's report; but we
# can get a `gt_tbl` object directly
# with `get_agent_report(agent)`
```

```
# B: Using the validation function
# directly on the data (no `agent`)
# This way of using validation functions
# acts as a data filter: data is passed
# through but should `stop()` if there
# is a single test unit failing; the
# behavior of side effects can be
# customized with the `actions` option
small_table %>%
 col_vals_not_in_set(
    vars(f), c("lows", "mids", "highs")
 ) %>%
 dplyr::pull(f) %>%
 unique()
# C: Using the expectation function
# With the `expect_*()` form, we would
# typically perform one validation at a
# time; this is primarily used in
# testthat tests
expect_col_vals_not_in_set(
 small_table,
 vars(f), c("lows", "mids", "highs")
)
# D: Using the test function
# With the `test_*()` form, we should
# get a single logical value returned
# to us
small_table %>%
 test_col_vals_not_in_set(
    vars(f), c("lows", "mids", "highs")
 \lambda
```
<span id="page-90-0"></span>col\_vals\_not\_null *Are column data not* NULL*/*NA*?*

### Description

The col\_vals\_not\_null() validation function, the expect\_col\_vals\_not\_null() expectation function, and the test\_col\_vals\_not\_null() test function all check whether column values in a table *are not* NA values or, in the database context, *not* NULL values. The validation function can be used directly on a data table or with an *agent* object (technically, a ptblank\_agent object) whereas the expectation and test functions can only be used with a data table. The types of data tables that can be used include data frames, tibbles, database tables (tbl\_dbi), and Spark DataFrames (tbl\_spark). Each validation step or expectation will operate over the number of test units that is equal to the number of rows in the table (after any preconditions have been applied).

### Usage

```
col_vals_not_null(
 x,
 columns,
 preconditions = NULL,
 actions = NULL,
 step_id = NULL,label = NULL,brief = NULL,
 active = TRUE
)
```
expect\_col\_vals\_not\_null(object, columns, preconditions = NULL, threshold = 1)

```
test_col_vals_not_null(object, columns, preconditions = NULL, threshold = 1)
```
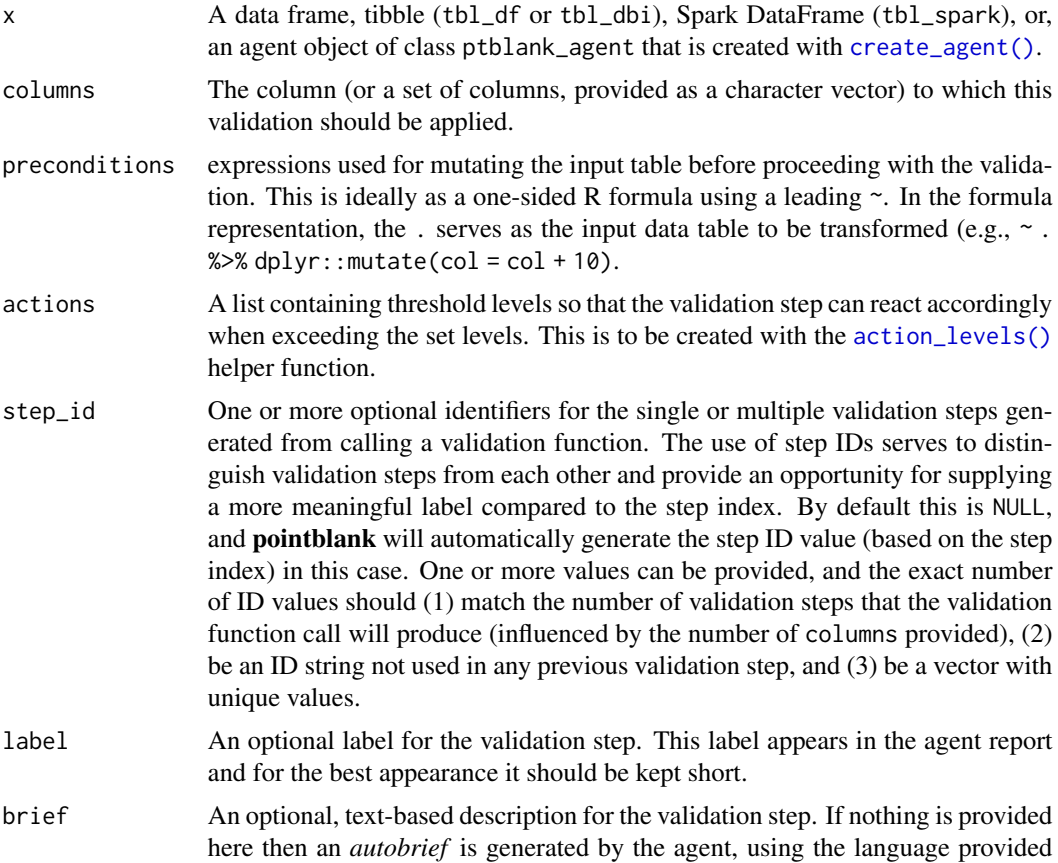

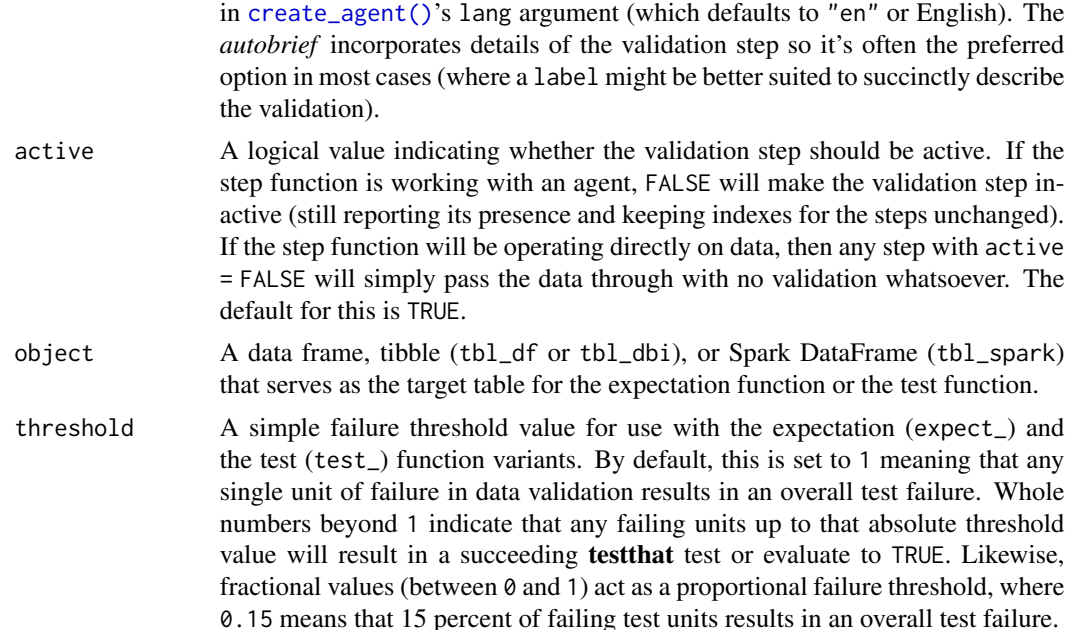

#### Details

If providing multiple column names, the result will be an expansion of validation steps to that number of column names (e.g., vars(col\_a,col\_b) will result in the entry of two validation steps). Aside from column names in quotes and in vars(), tidyselect helper functions are available for specifying columns. They are: starts\_with(), ends\_with(), contains(), matches(), and everything().

Having table preconditions means **pointblank** will mutate the table just before interrogation. Such a table mutation is isolated in scope to the validation step(s) produced by the validation function call. Using **dplyr** code is suggested here since the statements can be translated to SQL if necessary. The code is most easily supplied as a one-sided **R** formula (using a leading  $\sim$ ). In the formula representation, the . serves as the input data table to be transformed (e.g.,  $\sim$  .  $\gg\$  $d$ ghlyr::mutate(col\_a = col\_b + 10)). Alternatively, a function could instead be supplied (e.g.,  $function(x)$  dplyr::mutate(x,col\_a = col\_b + 10)).

Often, we will want to specify actions for the validation. This argument, present in every validation function, takes a specially-crafted list object that is best produced by the [action\\_levels\(\)](#page-2-0) function. Read that function's documentation for the lowdown on how to create reactions to abovethreshold failure levels in validation. The basic gist is that you'll want at least a single threshold level (specified as either the fraction of test units failed, or, an absolute value), often using the warn\_at argument. This is especially true when x is a table object because, otherwise, nothing happens. For the col vals  $*($ )-type functions, using action\_levels(warn\_at = 0.25) or action\_levels(stop\_at = 0.25) are good choices depending on the situation (the first produces a warning when a quarter of the total test units fails, the other stop()s at the same threshold level).

Want to describe this validation step in some detail? Keep in mind that this is only useful if  $x$  is an *agent*. If that's the case, brief the agent with some text that fits. Don't worry if you don't want to do it. The *autobrief* protocol is kicked in when brief = NULL and a simple brief will then be automatically generated.

#### Value

For the validation function, the return value is either a ptblank\_agent object or a table object (depending on whether an agent object or a table was passed to x). The expectation function invisibly returns its input but, in the context of testing data, the function is called primarily for its potential side-effects (e.g., signaling failure). The test function returns a logical value.

## Function ID

2-12

## See Also

The analogue to this function: [col\\_vals\\_null\(\)](#page-94-0).

```
Other validation functions: col_exists(), col_is_character(), col_is_date(), col_is_factor(),
col_is_integer(), col_is_logical(), col_is_numeric(), col_is_posix(), col_schema_match(),
col_vals_between(), col_vals_equal(), col_vals_expr(), col_vals_gte(), col_vals_gt(),
col_vals_in_set(), col_vals_lte(), col_vals_lt(), col_vals_not_between(), col_vals_not_equal(),
col_vals_not_in_set(), col_vals_null(), col_vals_regex(), conjointly(), rows_distinct()
```

```
# For all examples here, we'll use
# a simple table with four columns:
# `a`, `b`, `c`, and `d`
tb1 < -dplyr::tibble(
   a = c(5, 7, 6, 5, 8),
   b = c( 7, 1, 0, 0, 0),c = c(NA, NA, NA, NA, NA),d = c(35, 23, NA, NA, NA))
tbl
# A: Using an `agent` with validation
# functions and then `interrogate()`
# Validate that all values in column
# `b` are *not* NA (they would be
# non-NULL in a database context, which
# isn't the case here)
agent <-
 create_agent(tbl) %>%
 col_vals_not_null(vars(b)) %>%
 interrogate()
# Determine if this validation
# had no failing test units (there
# are 5 test units, one for each row)
all_passed(agent)
```

```
# Calling `agent` in the console
# prints the agent's report; but we
# can get a `gt_tbl` object directly
# with `get_agent_report(agent)`
# B: Using the validation function
# directly on the data (no `agent`)
# This way of using validation functions
# acts as a data filter: data is passed
# through but should `stop()` if there
# is a single test unit failing; the
# behavior of side effects can be
# customized with the `actions` option
tbl %>%
 col_vals_not_null(vars(b)) %>%
 dplyr::pull(b)
# C: Using the expectation function
# With the `expect_*()` form, we would
# typically perform one validation at a
# time; this is primarily used in
# testthat tests
expect_col_vals_not_null(tbl, vars(b))
# D: Using the test function
# With the `test_*()` form, we should
# get a single logical value returned
# to us
tbl %>% test_col_vals_not_null(vars(b))
```
<span id="page-94-0"></span>col\_vals\_null *Are column data* NULL*/*NA*?*

### Description

The col\_vals\_null() validation function, the expect\_col\_vals\_null() expectation function, and the test\_col\_vals\_null() test function all check whether column values in a table are NA values or, in the database context, NULL values. The validation function can be used directly on a data table or with an *agent* object (technically, a ptblank\_agent object) whereas the expectation and test functions can only be used with a data table. The types of data tables that can be used include data frames, tibbles, database tables (tbl\_dbi), and Spark DataFrames (tbl\_spark). Each validation step or expectation will operate over the number of test units that is equal to the number of rows in the table (after any preconditions have been applied).

## Usage

```
col_vals_null(
  x,
  columns,
  preconditions = NULL,
  actions = NULL,
  step_id = NULL,
  label = NULL,brief = NULL,
  active = TRUE
\mathcal{L}
```
expect\_col\_vals\_null(object, columns, preconditions = NULL, threshold = 1)

test\_col\_vals\_null(object, columns, preconditions = NULL, threshold = 1)

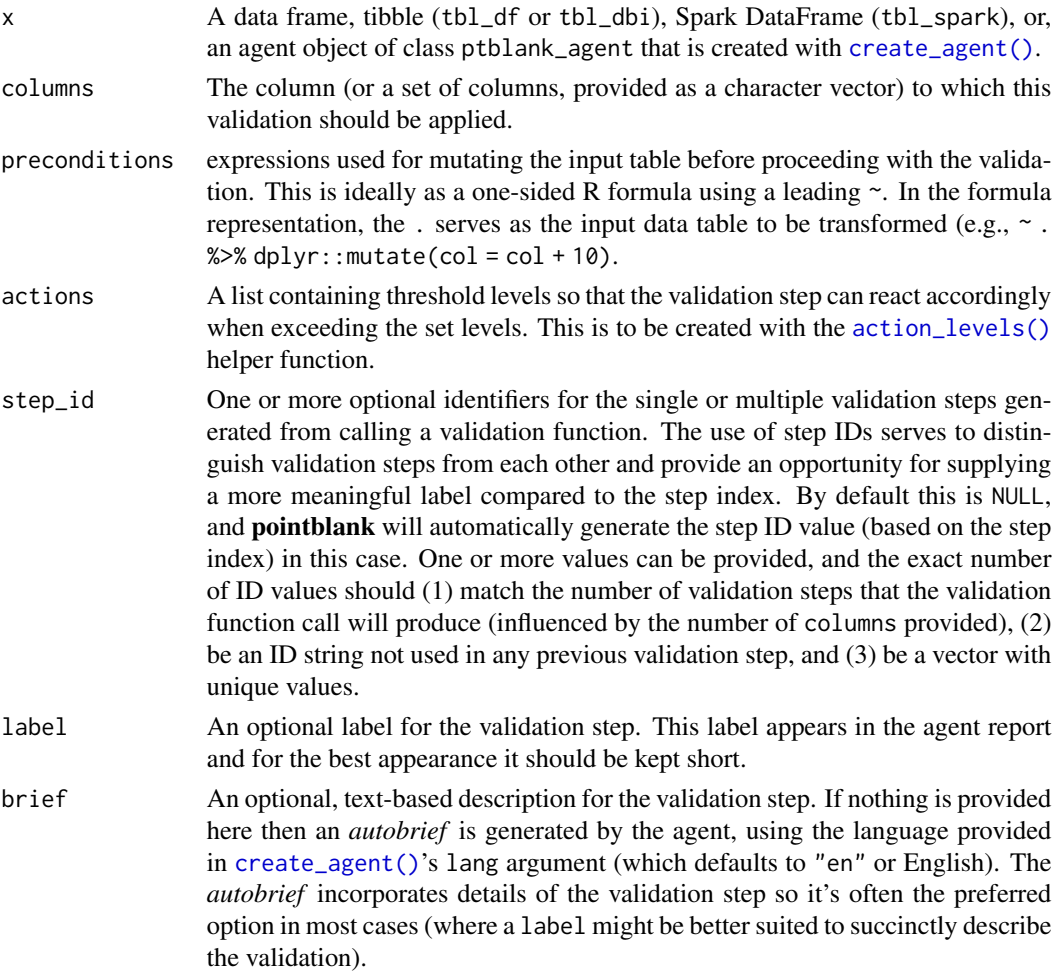

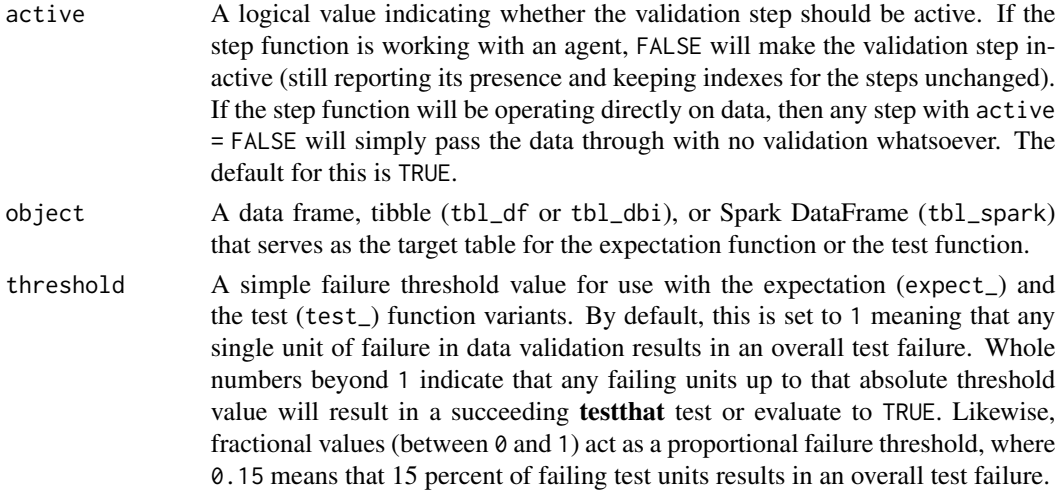

## Details

If providing multiple column names, the result will be an expansion of validation steps to that number of column names (e.g., vars(col\_a,col\_b) will result in the entry of two validation steps). Aside from column names in quotes and in vars(), tidyselect helper functions are available for specifying columns. They are: starts\_with(), ends\_with(), contains(), matches(), and everything().

Having table preconditions means **pointblank** will mutate the table just before interrogation. Such a table mutation is isolated in scope to the validation step(s) produced by the validation function call. Using **dplyr** code is suggested here since the statements can be translated to SQL if necessary. The code is most easily supplied as a one-sided **R** formula (using a leading  $\sim$ ). In the formula representation, the . serves as the input data table to be transformed (e.g.,  $\sim$  .  $\gg\$ dplyr::mutate(col\_a = col\_b + 10)). Alternatively, a function could instead be supplied (e.g.,  $function(x)$  dplyr::mutate $(x, col_a = col_b + 10)$ ).

Often, we will want to specify actions for the validation. This argument, present in every validation function, takes a specially-crafted list object that is best produced by the [action\\_levels\(\)](#page-2-0) function. Read that function's documentation for the lowdown on how to create reactions to abovethreshold failure levels in validation. The basic gist is that you'll want at least a single threshold level (specified as either the fraction of test units failed, or, an absolute value), often using the warn\_at argument. This is especially true when x is a table object because, otherwise, nothing happens. For the col\_vals\_\*()-type functions, using action\_levels(warn\_at = 0.25) or action\_levels(stop\_at = 0.25) are good choices depending on the situation (the first produces a warning when a quarter of the total test units fails, the other stop()s at the same threshold level).

Want to describe this validation step in some detail? Keep in mind that this is only useful if  $x$  is an *agent*. If that's the case, brief the agent with some text that fits. Don't worry if you don't want to do it. The *autobrief* protocol is kicked in when brief = NULL and a simple brief will then be automatically generated.

#### Value

For the validation function, the return value is either a ptblank\_agent object or a table object (depending on whether an agent object or a table was passed to x). The expectation function invisibly

returns its input but, in the context of testing data, the function is called primarily for its potential side-effects (e.g., signaling failure). The test function returns a logical value.

### Function ID

2-11

# See Also

The analogue to this function: [col\\_vals\\_not\\_null\(\)](#page-90-0).

```
Other validation functions: col_exists(), col_is_character(), col_is_date(), col_is_factor(),
col_is_integer(), col_is_logical(), col_is_numeric(), col_is_posix(), col_schema_match(),
col_vals_between(), col_vals_equal(), col_vals_expr(), col_vals_gte(), col_vals_gt(),
col_vals_in_set(), col_vals_lte(), col_vals_lt(), col_vals_not_between(), col_vals_not_equal(),
col_vals_not_in_set(), col_vals_not_null(), col_vals_regex(), conjointly(), rows_distinct()
```
## Examples

```
# For all examples here, we'll use
# a simple table with four columns:
# `a`, `b`, `c`, and `d`
tb1 < -dplyr::tibble(
   a = c(5, 7, 6, 5, 8),b = c( 7, 1, 0, 0, 0),c = c(NA, NA, NA, NA, NA),d = c(35, 23, NA, NA, NA)\lambdatbl
# A: Using an `agent` with validation
# functions and then `interrogate()`
# Validate that all values in column
# `c` are NA (they would be NULL in a
# database context, which isn't the
# case here)
agent <-
  create_agent(tbl) %>%
  col_vals_null(vars(c)) %>%
  interrogate()
# Determine if this validation
# had no failing test units (there
# are 5 test units, one for each row)
all_passed(agent)
# Calling `agent` in the console
# prints the agent's report; but we
# can get a `gt_tbl` object directly
```
# with `get\_agent\_report(agent)`

```
# B: Using the validation function
# directly on the data (no `agent`)
# This way of using validation functions
# acts as a data filter: data is passed
# through but should `stop()` if there
# is a single test unit failing; the
# behavior of side effects can be
# customized with the `actions` option
tbl %>%
 col_vals_null(vars(c)) %>%
 dplyr::pull(c)
# C: Using the expectation function
# With the `expect_*()` form, we would
# typically perform one validation at a
# time; this is primarily used in
# testthat tests
expect_col_vals_null(tbl, vars(c))
# D: Using the test function
# With the `test_*()` form, we should
# get a single logical value returned
# to us
tbl %>% test_col_vals_null(vars(c))
```
<span id="page-98-0"></span>col\_vals\_regex *Do strings in column data match a regex pattern?*

#### Description

The col\_vals\_regex() validation function, the expect\_col\_vals\_regex() expectation function, and the test\_col\_vals\_regex() test function all check whether column values in a table correspond to a regex matching expression. The validation step function can be used directly on a data table or with an *agent* object (technically, a ptblank\_agent object) whereas the expectation and test functions can only be used with a data table. The types of data tables that can be used include data frames, tibbles, database tables (tbl\_dbi), and Spark DataFrames (tbl\_spark). Each validation step or expectation will operate over the number of test units that is equal to the number of rows in the table (after any preconditions have been applied).

#### Usage

```
col_vals_regex(
  x,
  columns,
```

```
regex,
 na_pass = FALSE,
 preconditions = NULL,
 actions = NULL,
 step_id = NULL,label = NULL,
 brief = NULL,
 active = TRUE
\mathcal{L}expect_col_vals_regex(
 object,
 columns,
 regex,
 na_pass = FALSE,
 preconditions = NULL,
  threshold = 1
\mathcal{L}test_col_vals_regex(
 object,
 columns,
 regex,
 na_pass = FALSE,
 preconditions = NULL,
  threshold = 1\mathcal{L}
```
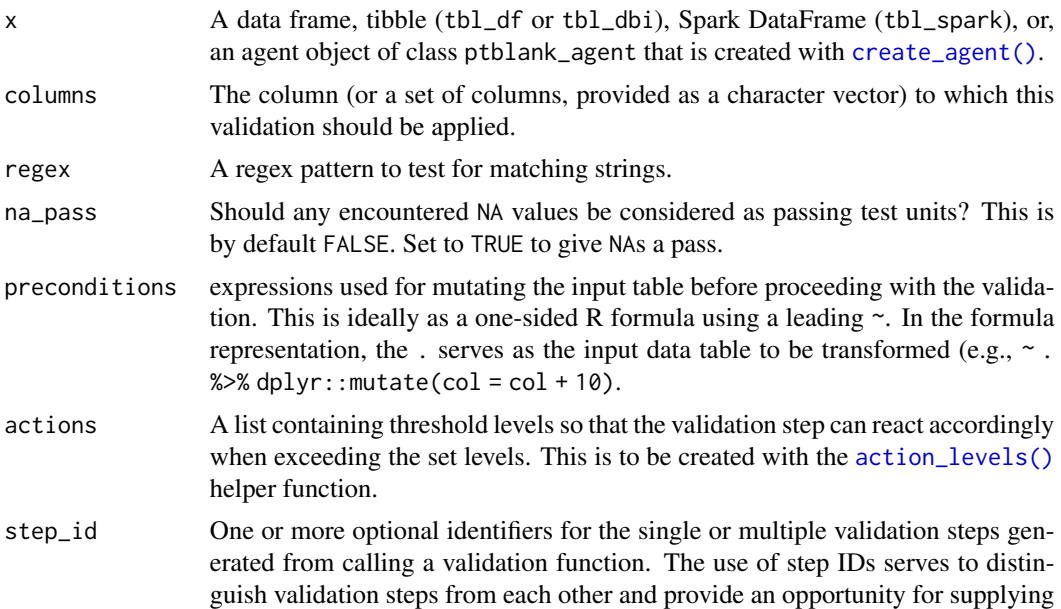

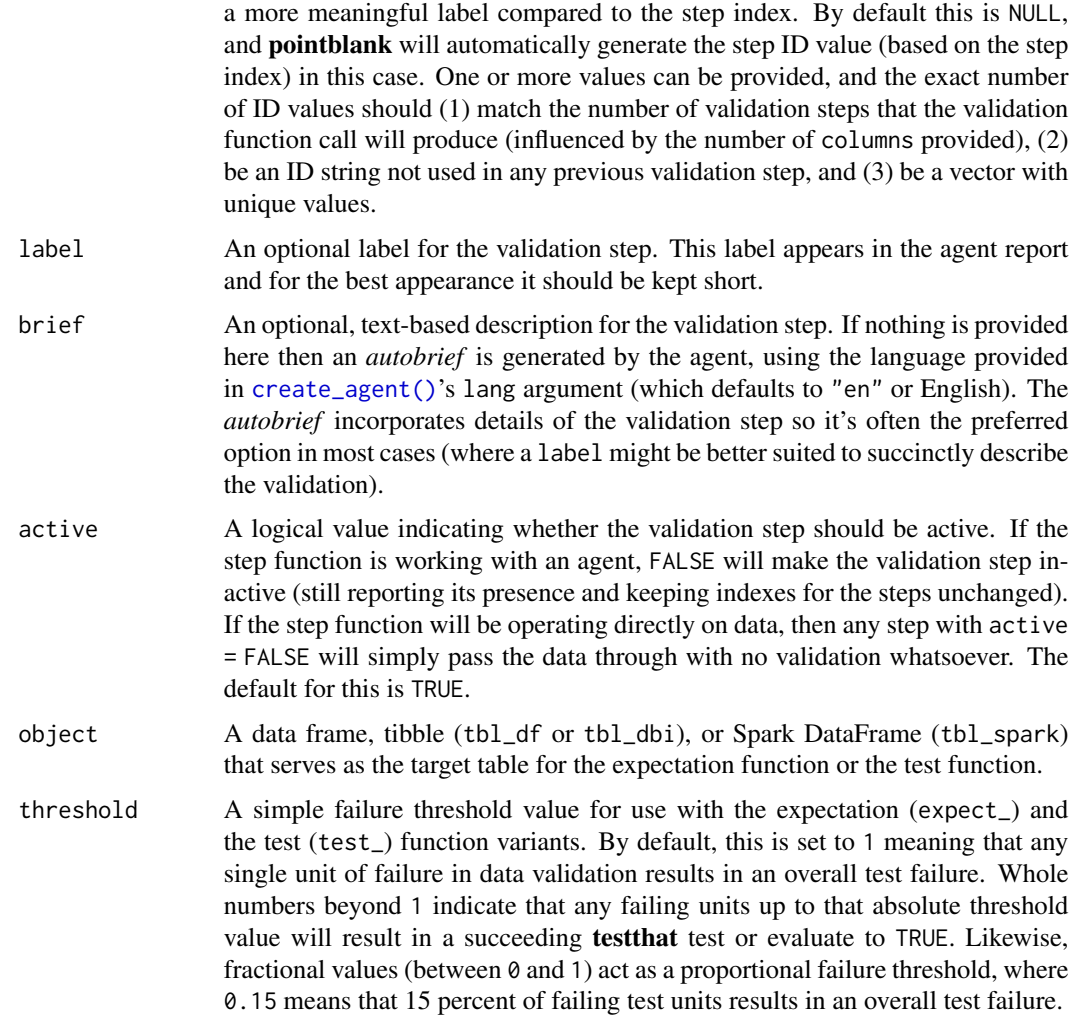

## Details

If providing multiple column names, the result will be an expansion of validation steps to that number of column names (e.g., vars(col\_a,col\_b) will result in the entry of two validation steps). Aside from column names in quotes and in vars(), **tidyselect** helper functions are available for specifying columns. They are: starts\_with(), ends\_with(), contains(), matches(), and everything().

This validation function supports special handling of NA values. The na\_pass argument will determine whether an NA value appearing in a test unit should be counted as a *pass* or a *fail*. The default of na\_pass = FALSE means that any NAs encountered will accumulate failing test units.

Having table preconditions means **pointblank** will mutate the table just before interrogation. Such a table mutation is isolated in scope to the validation step(s) produced by the validation function call. Using **dplyr** code is suggested here since the statements can be translated to SQL if necessary. The code is most easily supplied as a one-sided **R** formula (using a leading  $\sim$ ). In the formula representation, the . serves as the input data table to be transformed (e.g.,  $\sim$  .  $\gg\$ 

dplyr::mutate(col\_a = col\_b + 10)). Alternatively, a function could instead be supplied (e.g.,  $function(x)$  dplyr::mutate(x,col\_a = col\_b + 10)).

Often, we will want to specify actions for the validation. This argument, present in every validation function, takes a specially-crafted list object that is best produced by the [action\\_levels\(\)](#page-2-0) function. Read that function's documentation for the lowdown on how to create reactions to abovethreshold failure levels in validation. The basic gist is that you'll want at least a single threshold level (specified as either the fraction of test units failed, or, an absolute value), often using the warn\_at argument. This is especially true when x is a table object because, otherwise, nothing happens. For the col vals  $*($ )-type functions, using action\_levels(warn\_at = 0.25) or action\_levels(stop\_at  $= 0.25$ ) are good choices depending on the situation (the first produces a warning when a quarter of the total test units fails, the other stop()s at the same threshold level).

Want to describe this validation step in some detail? Keep in mind that this is only useful if  $x$  is an *agent*. If that's the case, brief the agent with some text that fits. Don't worry if you don't want to do it. The *autobrief* protocol is kicked in when brief = NULL and a simple brief will then be automatically generated.

## Value

For the validation function, the return value is either a ptblank\_agent object or a table object (depending on whether an agent object or a table was passed to x). The expectation function invisibly returns its input but, in the context of testing data, the function is called primarily for its potential side-effects (e.g., signaling failure). The test function returns a logical value.

#### Function ID

2-13

#### See Also

```
Other validation functions: col_exists(), col_is_character(), col_is_date(), col_is_factor(),
col_is_integer(), col_is_logical(), col_is_numeric(), col_is_posix(), col_schema_match(),
col_vals_between(), col_vals_equal(), col_vals_expr(), col_vals_gte(), col_vals_gt(),
col_vals_in_set(), col_vals_lte(), col_vals_lt(), col_vals_not_between(), col_vals_not_equal(),
col_vals_not_in_set(), col_vals_not_null(), col_vals_null(), conjointly(), rows_distinct()
```

```
# The `small_table` dataset in the
# package has a character-based `b`
# column with values that adhere to
# a very particular pattern; the
# following examples will validate
# that that column abides by a regex
# pattern
small_table
# This is the regex pattern that will
# be used throughout
```

```
pattern <- "[0-9]-[a-z]{3}-[0-9]{3}"
```
## col\_vals\_regex 103

```
# A: Using an
`agent
` with validation
# functions and then
`interrogate()
`
# Validate that all values in column # `b` match the regex `pattern`
agent <-
  create_agent(small_table) %>%
  col_vals_regex(vars(b), pattern) %>%
  interrogate()
# Determine if this validation
# had no failing test units (there
# are 13 test units, one for each row)
all_passed(agent)
# Calling
`agent
` in the console
# prints the agent's report; but we
# can get a
`gt_tbl
` object directly
# with
`get_agent_report(agent)
`
# B: Using the validation function
# directly on the data (no
`agent
`
)
# This way of using validation functions
# acts as a data filter: data is passed
# through but should
`stop()
` if there
# is a single test unit failing; the
# behavior of side effects can be
# customized with the
`actions
` option
small_table %>%
  col_vals_regex(vars(b), pattern) %>%
  dplyr::slice(1:5)
# C: Using the expectation function
# With the
`expect_*()
` form, we would
# typically perform one validation at a
# time; this is primarily used in
# testthat tests
expect_col_vals_regex(
  small_table,
  vars(b), pattern
\lambda# D: Using the test function
# With the
`test_*()
` form, we should
# get a single logical value returned
# to us
small_table %>%
  test_col_vals_regex(
   vars(b), pattern
  )
```
<span id="page-103-0"></span>

## Description

The conjointly() validation function, the expect\_conjointly() expectation function, and the test\_conjointly() test function all check whether test units at each index (typically each row) all pass multiple validations with col\_vals\_\*()-type functions. Because of the imposed constraint on the allowed validation functions, all test units are rows of the table (after any common preconditions have been applied). Each of the functions (composed with multiple validation function calls) ultimately perform a rowwise test of whether all sub-validations reported a *pass* for the same test units. In practice, an example of a joint validation is testing whether values for column a are greater than a specific value while values for column b lie within a specified range. The validation functions to be part of the conjoint validation are to be supplied as one-sided **R** formulas (using a leading  $\sim$ , and having a . stand in as the data object). The validation function can be used directly on a data table or with an *agent* object (technically, a ptblank\_agent object) whereas the expectation and test functions can only be used with a data table.

#### Usage

```
conjointly(
 x,
  ...,
  . list = list2(...),preconditions = NULL,
  actions = NULL,
  step_id = NULL,label = NULL,brief = NULL.
  active = TRUE
)
expect_conjointly(
  object,
  ...,
  . list = list2(...),
  preconditions = NULL,
  threshold = 1\mathcal{L}test_conjointly(
  object,
  ...,
  . list = list2(...),preconditions = NULL,
```
# conjointly 105

threshold  $= 1$  $\mathcal{L}$ 

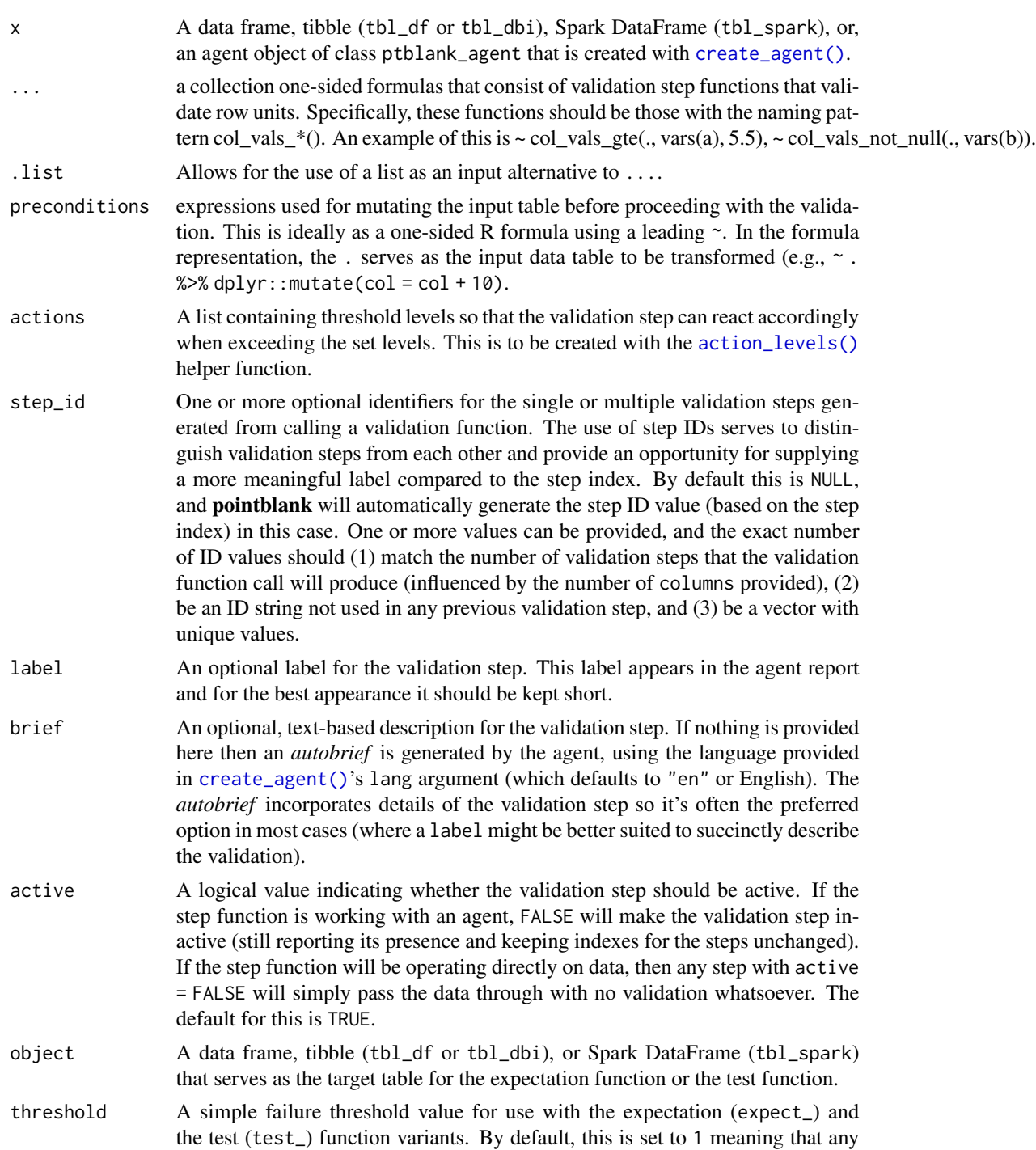

single unit of failure in data validation results in an overall test failure. Whole numbers beyond 1 indicate that any failing units up to that absolute threshold value will result in a succeeding testthat test or evaluate to TRUE. Likewise, fractional values (between  $\theta$  and 1) act as a proportional failure threshold, where 0.15 means that 15 percent of failing test units results in an overall test failure.

## Details

If providing multiple column names in any of the supplied validation step functions, the result will be an expansion of sub-validation steps to that number of column names. Aside from column names in quotes and in vars(), **tidyselect** helper functions are available for specifying columns. They are: starts\_with(), ends\_with(), contains(), matches(), and everything().

Having table preconditions means **pointblank** will mutate the table just before interrogation. Such a table mutation is isolated in scope to the validation step(s) produced by the validation function call. Using dplyr code is suggested here since the statements can be translated to SQL if necessary. The code is most easily supplied as a one-sided **R** formula (using a leading  $\sim$ ). In the formula representation, the . serves as the input data table to be transformed (e.g.,  $\sim$  .  $\gg\$  $d$ plyr::mutate(col\_a = col\_b + 10)). Alternatively, a function could instead be supplied (e.g.,  $function(x)$  dplyr::mutate $(x, col_a = col_b + 10)$ ).

Often, we will want to specify actions for the validation. This argument, present in every validation function, takes a specially-crafted list object that is best produced by the [action\\_levels\(\)](#page-2-0) function. Read that function's documentation for the lowdown on how to create reactions to abovethreshold failure levels in validation. The basic gist is that you'll want at least a single threshold level (specified as either the fraction of test units failed, or, an absolute value), often using the warn\_at argument. This is especially true when x is a table object because, otherwise, nothing happens. For the col\_vals\_\*()-type functions, using action\_levels(warn\_at = 0.25) or action\_levels(stop\_at = 0.25) are good choices depending on the situation (the first produces a warning when a quarter of the total test units fails, the other stop()s at the same threshold level).

Want to describe this validation step in some detail? Keep in mind that this is only useful if  $x$  is an *agent*. If that's the case, brief the agent with some text that fits. Don't worry if you don't want to do it. The *autobrief* protocol is kicked in when brief = NULL and a simple brief will then be automatically generated.

#### Value

For the validation function, the return value is either a ptblank\_agent object or a table object (depending on whether an agent object or a table was passed to x). The expectation function invisibly returns its input but, in the context of testing data, the function is called primarily for its potential side-effects (e.g., signaling failure). The test function returns a logical value.

#### Function ID

2-14

#### See Also

Other validation functions: [col\\_exists\(](#page-6-0)), [col\\_is\\_character\(](#page-9-0)), [col\\_is\\_date\(](#page-13-0)), [col\\_is\\_factor\(](#page-16-0)), [col\\_is\\_integer\(](#page-20-0)), [col\\_is\\_logical\(](#page-23-0)), [col\\_is\\_numeric\(](#page-27-0)), [col\\_is\\_posix\(](#page-30-0)), [col\\_schema\\_match\(](#page-36-0)),

#### conjointly the conjointly that the conjointly the conjointly that the conjointly that  $107$

```
col_vals_between(), col_vals_equal(), col_vals_expr(), col_vals_gte(), col_vals_gt(),
col_vals_in_set(), col_vals_lte(), col_vals_lt(), col_vals_not_between(), col_vals_not_equal(),
col_vals_not_in_set(), col_vals_not_null(), col_vals_null(), col_vals_regex(), rows_distinct()
```

```
# For all examples here, we'll use
# a simple table with three numeric
# columns (`a`, `b`, and `c`); this is
# a very basic table but it'll be more
# useful when explaining things later
th1 < -dplyr::tibble(
   a = c(5, 2, 6),
   b = c(3, 4, 6),
   c = c(9, 8, 7)\lambdatbl
# A: Using an `agent` with validation
# functions and then `interrogate()`
# Validate a number of things on a
# row-by-row basis using validation
# functions of the `col_vals*` type
# (all have the same number of test
# units): (1) values in `a` are less
# than `4`, (2) values in `c` are
# greater than the adjacent values in
# `a`, and (3) there aren't any NA
# values in `b`
agent <-
  create_agent(tbl = tbl) %>%
  conjointly(
   \sim col_vals_lt(., vars(a), 8),
    ~ col_vals_gt(., vars(c), vars(a)),
   ~ col_vals_not_null(., vars(b))
    ) %>%
  interrogate()
# Determine if this validation
# had no failing test units (there
# are 3 test units, one for each row)
all_passed(agent)
# Calling `agent` in the console
# prints the agent's report; but we
# can get a `gt_tbl` object directly
# with `get_agent_report(agent)`
# What's going on? Think of there being
# three parallel validations, each
```
108 create\_agent

```
# producing a column of `TRUE` or `FALSE`
# values (`pass` or `fail`) and line them
# up side-by-side, any rows with any
# `FALSE` values results in a conjoint
# `fail` test unit
# B: Using the validation function
# directly on the data (no `agent`)
# This way of using validation functions
# acts as a data filter: data is passed
# through but should `stop()` if there
# is a single test unit failing; the
# behavior of side effects can be
# customized with the `actions` option
tbl %>%
  conjointly(
    \sim col_vals_lt(., vars(a), 8),
   ~ col_vals_gt(., vars(c), vars(a)),
   ~ col_vals_not_null(., vars(b))
  )
# C: Using the expectation function
# With the `expect_*()` form, we would
# typically perform one validation at a
# time; this is primarily used in
# testthat tests
expect_conjointly(
  tbl,
  \sim col_vals_lt(., vars(a), 8),
  ~ col_vals_gt(., vars(c), vars(a)),
  ~ col_vals_not_null(., vars(b))
)
# D: Using the test function
# With the `test_*()` form, we should
# get a single logical value returned
# to us
tbl %>%
  test_conjointly(
   \sim col_vals_lt(., vars(a), 8),
   ~ col_vals_gt(., vars(c), vars(a)),
    ~ col_vals_not_null(., vars(b))
  )
```
<span id="page-107-0"></span>
## create\_agent 109

### Description

The create\_agent() function creates an *agent* object, which is used in a *data quality reporting* workflow. The overall aim of this workflow is to generate useful reporting information for assessing the level of data quality for the target table. We can supply as many validation functions as the user wishes to write, thereby increasing the level of validation coverage for that table. The *agent* assigned by the create\_agent() call takes validation functions, which expand to validation steps (each one is numbered). This process is known as developing a *validation plan*.

The validation functions, when called on an *agent*, are merely instructions up to the point the [interrogate\(\)](#page-140-0) function is called. That kicks off the process of the *agent* acting on the *validation plan* and getting results for each step. Once the interrogation process is complete, we can say that the *agent* has intel. Calling the *agent* itself will result in a reporting table. This reporting of the interrogation can also be accessed with the [get\\_agent\\_report\(\)](#page-120-0) function, where there are more reporting options.

### Usage

```
create_agent(
  tb1 = NULL,read_fn = NULL,
  tbl_name = NULL,
  label = NULL,actions = NULL,
  end_fns = NULL,
  embed_report = FALSE,
  lang = NULL,locale = NULL
)
```
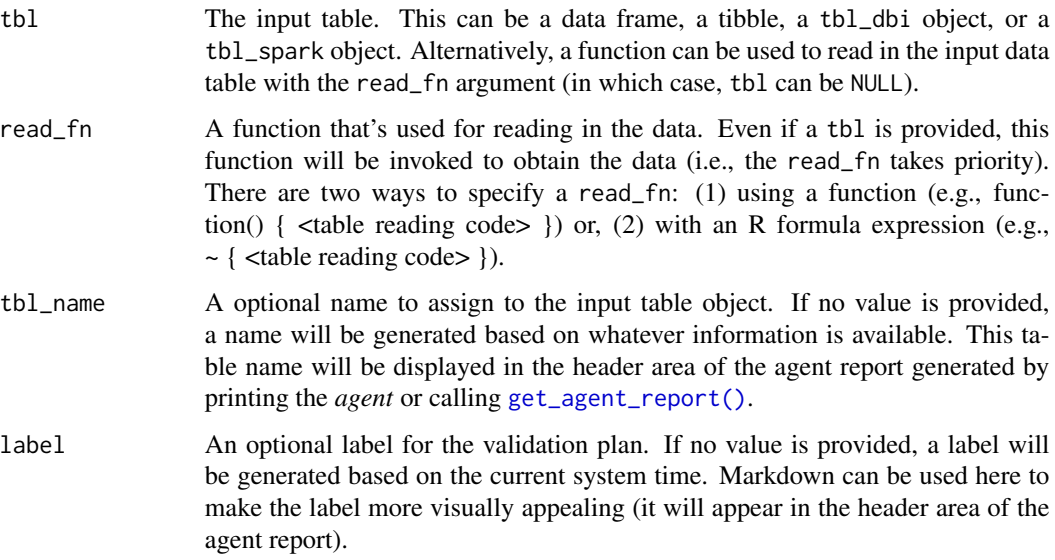

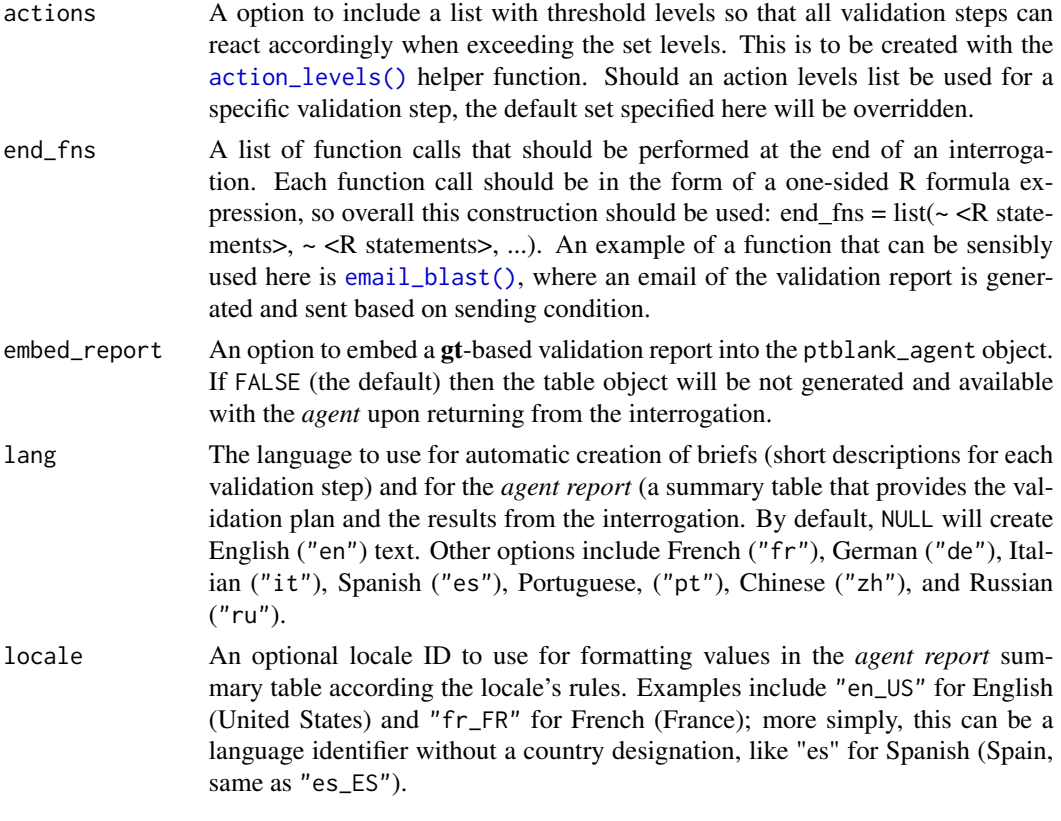

## Details

A very detailed list object, known as the x-list, can be obtained by using the [get\\_agent\\_x\\_list\(\)](#page-123-0) function on the *agent*. This font of information can be taken as a whole, or, broken down by the step number (with the i argument).

Sometimes it is useful to see which rows were the failing ones. By using the [get\\_data\\_extracts\(\)](#page-126-0) function on the *agent*, we either get a list of tibbles (for those steps that have data extracts) or one tibble if the validation step is specified with the i argument.

If we just need to know whether all validations completely passed (i.e., all steps had no failing test units), the [all\\_passed\(\)](#page-5-0) function could be used on the *agent*. However, in practice, it's not often the case that all data validation steps are free from any failing units.

## Value

A ptblank\_agent object.

## Figures

### Function ID

1-2

## create\_agent 111

### See Also

```
Other Planning and Prep: action_levels(), col_schema(), create_informant(), db_tbl(),
scan_data(), validate_rmd()
```

```
# Let's walk through a data quality
# analysis of an extremely small table;
# it's actually called `small_table` and
# we can find it as a dataset in this
# package
small_table
# We ought to think about what's
# tolerable in terms of data quality so
# let's designate proportional failure
# thresholds to the `warn`, `stop`, and
# `notify` states using `action_levels()`
al \leq-
  action_levels(
      warn_at = 0.10,stop_at = 0.25,
   notify_at = 0.35)
# Now create a pointblank `agent` object
# and give it the `al` object (which
# serves as a default for all validation
# steps which can be overridden); the
# static thresholds provided by `al` will
# make the reporting a bit more useful
agent <-
 create_agent(
    read_fn = \sim small_table,
   label = "An example.",
   actions = al
  )
# Then, as with any `agent` object, we
# can add steps to the validation plan by
# using as many validation functions as we
# want; then, we use `interrogate()` to
# physically perform the validations and
# gather intel
agent <-
  agent %>%
  col_exists(vars(date, date_time)) %>%
  col_vals_regex(
   vars(b), "[0-9]-[a-z]{3}-[0-9]{3}"
  ) %>%
  rows_distinct() %>%
  col_vals_gt(vars(d), 100) %>%
```

```
col_vals_lte(vars(c), 5) %>%
  col_vals_equal(
   vars(d), vars(d),
   na_pass = TRUE
  ) %>%
  col_vals_between(
   vars(c),
   left = vars(a), right = vars(d),na_pass = TRUE
  ) %>%
  interrogate()
# Calling `agent` in the console
# prints the agent's report; but we
# can get a `gt_tbl` object directly
# with `get_agent_report(agent)`
report <- get_agent_report(agent)
class(report)
# What can you do with the report?
# Print it from an R Markdown code
# chunk, use it in a **blastula** email,
# put it in a webpage, or further
# modify it with the **gt** package
# From the report we know that Step
# 4 had two test units (rows, really)
# that failed; we can see those rows
# with `get_data_extracts()`
agent %>% get_data_extracts(i = 4)
# We can get an x-list for the whole
# validation (8 steps), or, just for
# the 4th step with `get_agent_x_list()`
xl_step_4 <-
  agent %>% get_agent_x_list(i = 4)
# And then we can peruse the different
# parts of the list; let's get the
# fraction of test units that failed
xl_step_4$f_failed
# Just printing the x-list will tell
# us what's available therein
xl_step_4
# An x-list not specific to any step
```

```
# will have way more information and a
# slightly different structure; see
# `help(get_agent_x_list)` for more info
# get_agent_x_list(agent)
```
<span id="page-112-0"></span>

### Description

The create\_informant() function creates an *informant* object, which is used in an *information management* workflow. The overall aim of this workflow is to record, collect, and generate useful information on data tables. We can supply as information that is useful for describing a particular data table. The *informant* object created by the create\_informant() function takes informationfocused functions (the info\_\*() series of functions).

### Usage

```
create_informant(
  tb1 = NULL,read_fn = NULL,
  agent = NULL,
  tbl_name = NULL,
  label = NULL,lang = NULL,locale = NULL
)
```
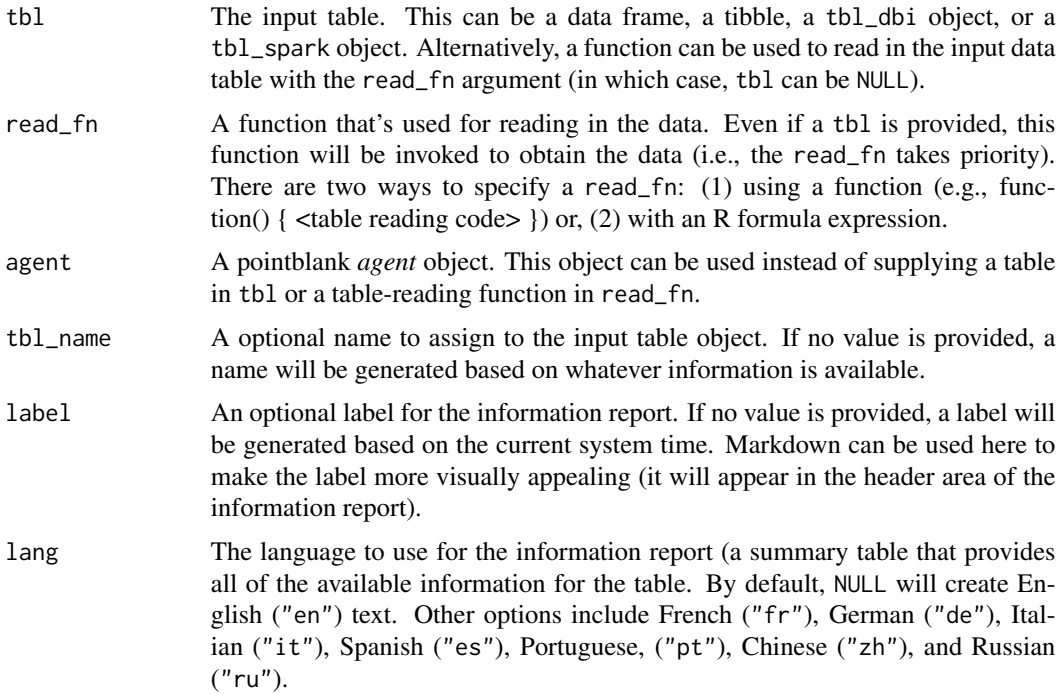

locale An optional locale ID to use for formatting values in the information report according the locale's rules. Examples include "en\_US" for English (United States) and "fr\_FR" for French (France); more simply, this can be a language identifier without a country designation, like "es" for Spanish (Spain, same as "es\_ES").

#### Value

A ptblank\_informant object.

## Figures

#### Function ID

1-3

### See Also

Other Planning and Prep: [action\\_levels\(](#page-2-0)), [col\\_schema\(](#page-34-0)), [create\\_agent\(](#page-107-0)), [db\\_tbl\(](#page-114-0)), [scan\\_data\(](#page-147-0)), [validate\\_rmd\(](#page-155-0))

```
# Let's walk through how we can
# generate some useful information for a
# really small table; it's actually
# called `small_table` and we can find
# it as a dataset in this package
small_table
# Create a pointblank `informant`
# object with `create_informant()`
# and the `small_table` dataset
informant <-
 create_informant(
   read_fn = \text{``small_table},tbl_name = "small_table",
   label = "An example."
 )
# This function creates some information
# without any extra help by profiling
# the supplied table object; it adds
# the sections: (1) 'table' and
# (2) 'columns' and we can print the
# object to see the information report
# Alternatively, we can get the same report
# by using `get_informant_report()`
report <- get_informant_report(informant)
```
class(report)

<span id="page-114-0"></span>db\_tbl *Get a table from a database*

## Description

If your target table is in a database, the db\_tbl() function is a handy way of accessing it. This function simplifies the process of getting a tbl\_dbi object, which usually involves a combination of building a connection to a database and using the dplyr::tbl() function with the connection and the table name (or a reference to a table in a schema). A better option is to use this function as the read\_fn parameter in [create\\_agent\(\)](#page-107-0) and [create\\_informant\(\)](#page-112-0). This can be done by using a leading  $\sim$  (e.g.. read\_fn =  $\sim$ db\_tbl(...)).

The username and password are supplied though environment variables. If desired, these can be supplied directly by enclosing those values in I().

### Usage

db\_tbl(db, dbname, table, user, password, host = NULL, port = NULL)

## Arguments

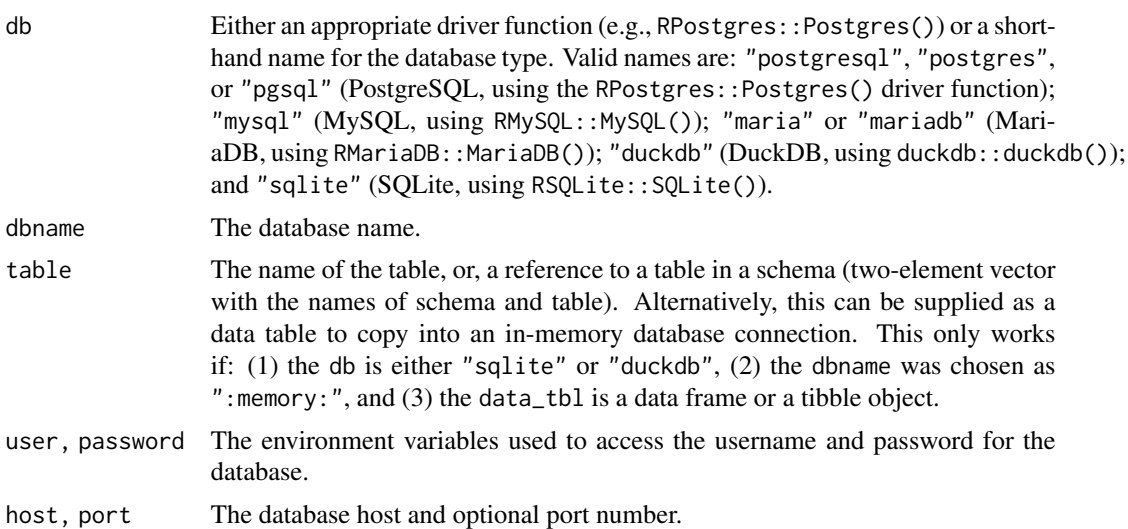

# Value

A tbl\_dbi object.

### Function ID

1-6

## See Also

Other Planning and Prep: [action\\_levels\(](#page-2-0)), [col\\_schema\(](#page-34-0)), [create\\_agent\(](#page-107-0)), [create\\_informant\(](#page-112-0)), [scan\\_data\(](#page-147-0)), [validate\\_rmd\(](#page-155-0))

<span id="page-115-0"></span>email\_blast *Send email at a validation step or at the end of an interrogation*

#### Description

The email\_blast() function is useful for sending an email message that explains the result of a pointblank validation. It is powered by the blastula and glue packages. This function should be invoked as part of the end\_fns argument of [create\\_agent\(\)](#page-107-0). It's also possible to invoke email\_blast() as part of the fns argument of the [action\\_levels\(\)](#page-2-0) function (to possibly send an email message at one or more steps).

#### Usage

```
email_blast(
  x,
  to,
  from,
  credentials = NULL,
  msg_subject = NULL,
 msg_header = NULL,
  msg_body = stock_msg_body(),
 msg_footer = stock_msg_footer(),
  send_condition = ~TRUE %in% x$notify
)
```
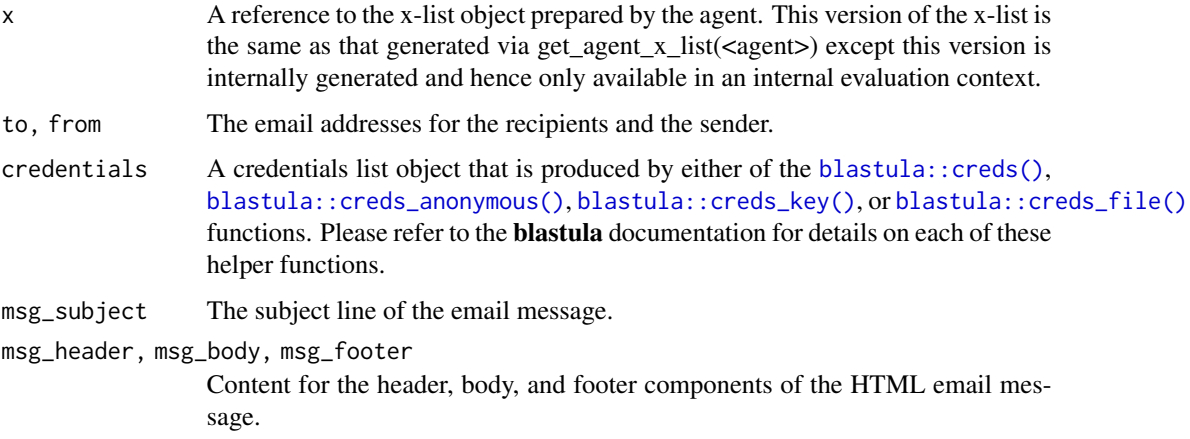

send\_condition An expression that should evaluate to a logical vector of length 1. If TRUE then the email will be sent, if FALSE then that won't happen. The expression can use x-list variables (e.g., x\$notify, x\$type, etc.) and all of those variables can be viewed using the [get\\_agent\\_x\\_list\(\)](#page-123-0) function. The default expression is ~TRUE %in% x\$notify, which results in TRUE if there are any TRUE values in the x\$notify logical vector (i.e., any validation step results in a 'notify' condition).

### Details

To better get a handle on emailing with email\_blast(), the analogous [email\\_create\(\)](#page-117-0) can be used with a **pointblank** agent object or the output obtained from using the [get\\_agent\\_x\\_list\(\)](#page-123-0) function.

### Function ID

4-1

### See Also

Other Emailing: [email\\_create\(](#page-117-0)), [stock\\_msg\\_body\(](#page-153-0)), [stock\\_msg\\_footer\(](#page-153-1))

```
# Create a simple table with two
# columns of numerical values
tb1 < -dplyr::tibble(
   a = c(5, 7, 6, 5, 8, 7),
   b = c(7, 1, 0, 0, 0, 3)\lambda# Create an `action_levels()` list
# with absolute values for the
# `warn`, and `notify` states (with
# thresholds of 1 and 2 'fail' units)
al < -action_levels(
   warn_at = 1,
   notify_at = 2)
# Validate that values in column
# `a` from `tbl` are always > 5 and
# that `b` values are always < 5;
# first, apply the `actions_levels()`
# directive to `actions` and set up
# an `email_blast()` as one of the
# `end_fns` (by default, the email
# will be sent if there is a single
# 'notify' state across all
# validation steps)
# agent <-
```

```
# create_agent(
# tbl = tbl,
# actions = al,
# end_fns = list(
# ~ email_blast(
# x,
# to = "joe_public@example.com",
# from = "pb_notif@example.com",
# msg_subject = "Table Validation",
# credentials = blastula::creds_key(
# id = "gmail"
\# ) ,
# )
# )
# ) %>%
# col_vals_gt(vars(a), 5) %>%
# col_vals_lt(vars(b), 5) %>%
# interrogate()
# This example was intentionally
# not run because email credentials
# aren't available and the `to`
# and `from` email addresses are
# nonexistent; to look at the email
# message before sending anything of
# the like, we can use the
# `email_create()` function
email_object <-
 create_agent(
   tb1 = tb1,actions = al
 ) %>%
 col_vals_gt(vars(a), 5) %>%
 col_vals_lt(vars(b), 5) %>%
 interrogate() %>%
 email_create()
```
<span id="page-117-0"></span>email\_create *Create an email object from a* pointblank agent

#### Description

The email\_create() function produces an email message object that could be sent using the **blas**tula package. The x that we need for this could either be a pointblank agent, the *agent* x-list (produced from the *agent* with the [get\\_agent\\_x\\_list\(\)](#page-123-0) function), or a pointblank *informant*. In all casesm, the email message will appear in the Viewer and a **blastula** email\_message object will be returned.

## email\_create 119

### Usage

```
email_create(
  x,
  msg_header = NULL,
 msg_body = stock_msg_body(),
 msg_footer = stock_msg_footer()
\lambda
```
### Arguments

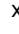

x A pointblank *agent*, an *agent* x-list, or a pointblank *informant*. The x-list object can be created with the [get\\_agent\\_x\\_list\(\)](#page-123-0) function. It is recommended that the option  $i = \text{NULL}$  be used with  $get\_agent\_x\_list()$  if supplying an xlist as x. Furthermore, The option generate\_report = TRUE could be used with [create\\_agent\(\)](#page-107-0) so that the agent report is available within the email.

msg\_header, msg\_body, msg\_footer

Content for the header, body, and footer components of the HTML email message.

# Value

A blastula email\_message object.

## Function ID

4-2

### See Also

Other Emailing: [email\\_blast\(](#page-115-0)), [stock\\_msg\\_body\(](#page-153-0)), [stock\\_msg\\_footer\(](#page-153-1))

```
# Create a simple table with two
# columns of numerical values
tb1 < -dplyr::tibble(
    a = c(5, 7, 6, 5, 8, 7),b = c(7, 1, 0, 0, 0, 3)\lambda# Create an `action_levels()` list
# with absolute values for the
# `warn`, and `notify` states (with
# thresholds of 1 and 2 'fail' units)
al \leftarrowaction_levels(
    warn_at = 1,
    notify_at = 2)
```

```
# In a workflow that involves an # `agent` object, we can make use of
# the
`end_fns
` argument and
# programmatically email the report
# with the
`email_blast()
` function,
# however, an alternate workflow is to
# produce the email object and choose
# to send outside of the pointblank API;
# the
`email_create()
` function lets
# us do this with an
`agent
` object
# email_object_1 <-
# create_agent(
# tbl = tbl,
# actions = al
# ) %>%
# col_vals_gt(vars(a), 5) %>%
# col_vals_lt(vars(b), 5) %>%
# interrogate() %>%
# email_create()
# We can view the HTML email just
# by printing
`email_object
`; it
# should appear in the Viewer
# The
`email_create()
` function can
# also be used on an agent x-list to
# get the same email message object
# email_object_2 <-
# create_agent(
# tbl = tbl,
# actions = al
# ) %>%
# col_vals_gt(vars(a), 5) %>%
# col_vals_lt(vars(b), 5) %>%
# interrogate() %>%
# get_agent_x_list() %>%
# email_create()
# An information report that's
# produced by the informant can
# made into an email message object;
# let's create an informant and use # 'email_create()'
# email_object_3 <-
# create_informant(
# tbl = tbl
# ) %>%
```

```
# info_tabular(
```

```
# info = "A simple table in the
```

```
# *Examples* section of the function
```

```
# called
`email_create()
`."
```

```
# ) %>%
```
### get\_agent\_report 121

```
# info_columns(
# columns = vars(a),
# info = "Numbers. On the high side."
# ) %>%
# info_columns(
# columns = vars(b),
# info = "Lower numbers. Zeroes, even."
# ) %>%
# incorporate() %>%
# email_create()
```
<span id="page-120-0"></span>get\_agent\_report *Get a summary report from an agent*

#### Description

We can get an informative summary table from an agent by using the get\_agent\_report() function. The table can be provided in two substantially different forms: as a gt based display table (the default), or, as a tibble. The amount of fields with intel is different depending on whether or not the agent performed an interrogation (with the [interrogate\(\)](#page-140-0) function). Basically, before [interrogate\(\)](#page-140-0) is called, the agent will contain just the validation plan (however many rows it has depends on how many validation functions were supplied a part of that plan). Post-interrogation, information on the passing and failing test units is provided, along with indicators on whether certain failure states were entered (provided they were set through actions). The display table variant of the agent report, the default form, will have the following columns:

- i (unlabeled): the validation step number
- STEP: the name of the validation function used for the validation step
- COLUMNS: the names of the target columns used in the validation step (if applicable)
- VALUES: the values used in the validation step, where applicable; this could be as literal values, as column names, an expression, a set of sub-validations (for a [conjointly\(\)](#page-103-0) validation step), etc.
- TBL: indicates whether any there were any preconditions to apply before interrogation; if not, a script 'I' stands for 'identity' but, if so, a right-facing arrow appears
- EVAL: a character value that denotes the result of each validation step functions' evaluation during interrogation
- *N*: the total number of test units for the validation step
- PASS: the number of test units that received a *pass*
- FAIL: the fraction of test units that received a *pass*
- W, S, N: indicators that show whether the warn, stop, or notify states were entered; unset states appear as dashes, states that are set with thresholds appear as unfilled circles when not entered and filled when thresholds are exceeded (colors for W, S, and N are amber, red, and blue)

• EXT: a column that provides buttons with data extracts for each validation step where failed rows are available (as CSV files)

The small version of the display table (obtained using size = "small") omits the COLUMNS, TBL, and EXT columns. The width of the small table is 575px; the standard table is 875px wide.

If choosing to get a tibble (with display\_table = FALSE), it will have the following columns:

- i: the validation step number
- type: the name of the validation function used for the validation step
- columns: the names of the target columns used in the validation step (if applicable)
- values: the values used in the validation step, where applicable; for a [conjointly\(\)](#page-103-0) validation step, this is a listing of all sub-validations
- precon: indicates whether any there are any preconditions to apply before interrogation and, if so, the number of statements used
- active: a logical value that indicates whether a validation step is set to "active" during an interrogation
- eval: a character value that denotes the result of each validation step functions' evaluation during interrogation
- units: the total number of test units for the validation step
- n\_pass: the number of test units that received a *pass*
- f\_pass: the fraction of test units that received a *pass*
- W, S, N: logical value stating whether the warn, stop, or notify states were entered
- extract: a logical value that indicates whether a data extract is available for the validation step

## Usage

```
get_agent_report(
  agent,
  arrayby = c("i", "severity"),keep = c("all", "fail_states"),
 display_table = TRUE,
  size = "standard",
 lang = NULL,
  locale = NULL
)
```
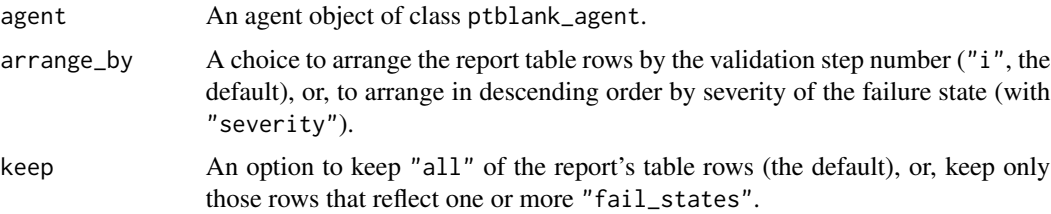

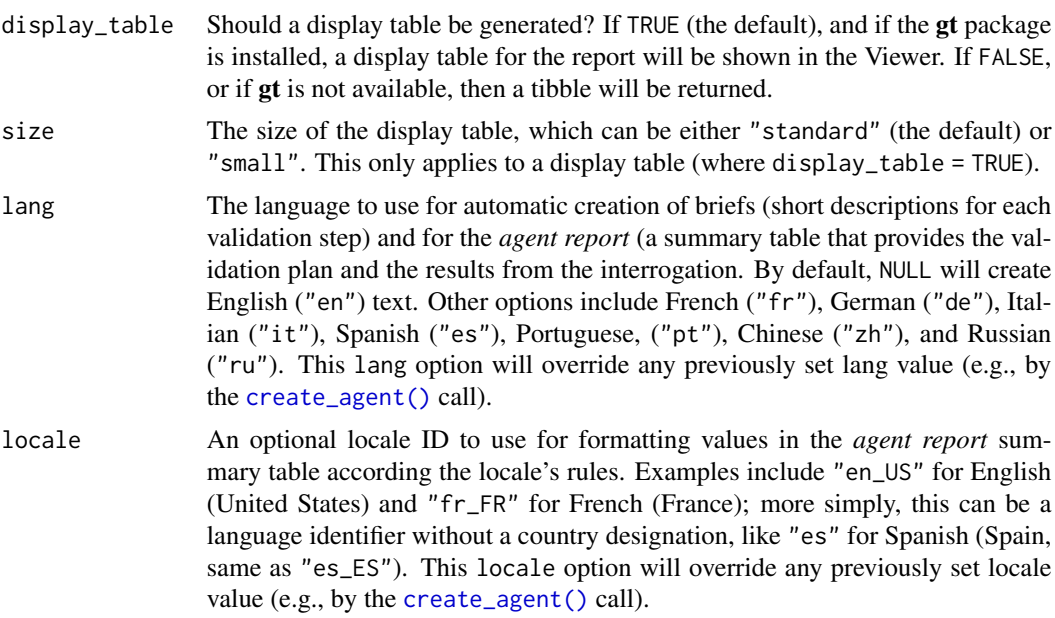

# Value

A gt table object if display\_table = TRUE or a tibble if display\_table = FALSE.

### Function ID

5-2

### See Also

Other Interrogate and Report: [interrogate\(](#page-140-0))

```
# Create a simple table with a
# column of numerical values
tbl\precdplyr::tibble(a = c(5, 7, 8, 5))
# Validate that values in column
# `a` are always greater than 4
agent <-
 create_agent(tbl = tbl) %>%
  col_vals_gt(vars(a), 4) %>%
 interrogate()
# Get a tibble-based report from the
# agent by using `get_agent_report()`
# with `display_table = FALSE`
agent %>%
 get_agent_report(display_table = FALSE)
```

```
# View a the report by printing the
# `agent` object anytime, but, return a
# gt table object by using this with
# `display_table = TRUE` (the default)
report <- get_agent_report(agent)
class(report)
# What can you do with the report?
# Print it from an R Markdown code,
# use it in an email, put it in a
# webpage, or further modify it with
# the **gt** package
# The agent report as a **gt** display
# table comes in two sizes: "standard"
# (the default) and "small"
small_report <-
 get_agent_report(agent, size = "small")
class(small_report)
# The standard report is 875px wide
# the small one is 575px wide
```
<span id="page-123-0"></span>get\_agent\_x\_list *Get the agent's* x-list

# Description

The agent's x-list is a record of information that the agent possesses at any given time. The x-list will contain the most complete information after an interrogation has taken place (before then, the data largely reflects the validation plan). The x-list can be constrained to a particular validation step (by supplying the step number to the i argument), or, we can get the information for all validation steps by leaving i unspecified. The x-list is indeed an R list object that contains a veritable cornucopia of information.

### Usage

```
get_agent_x_list(agent, i = NULL)
```
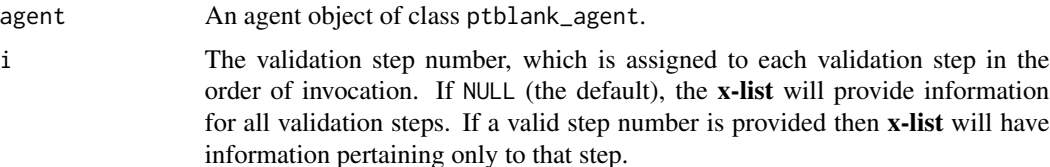

#### Details

For an x-list obtained with i specified for a validation step, the following components are available:

- time\_start: the time at which the interrogation began (POSIXct [0 or 1])
- time\_end: the time at which the interrogation ended (POSIXct [0 or 1])
- label: the optional label given to the agent (chr [1])
- tbl\_name: the name of the table object, if available (chr [1])
- tbl\_src: the type of table used in the validation (chr [1])
- tbl\_src\_details: if the table is a database table, this provides further details for the DB table (chr [1])
- tbl: the table object itself
- col\_names: the table's column names (chr [ncol(tbl)])
- col\_types: the table's column types (chr [ncol(tbl)])
- i: the validation step index (int [1])
- type: the type of validation, value is validation function name (chr [1])
- columns: the columns specified for the validation function (chr [variable length])
- values: the values specified for the validation function (mixed types [variable length])
- briefs: the brief for the validation step in the specified lang (chr [1])
- eval\_error, eval\_warning: indicates whether the evaluation of the step function, during interrogation, resulted in an error or a warning (1g1 [1])
- capture\_stack: a list of captured errors or warnings during step-function evaluation at interrogation time (list [1])
- n: the number of test units for the validation step (num [1])
- n\_passed, n\_failed: the number of passing and failing test units for the validation step (num  $[1]$
- f\_passed: the fraction of passing test units for the validation step, n\_passed / n (num [1])
- f\_failed: the fraction of failing test units for the validation step, n\_failed / n (num [1])
- warn, stop, notify: a logical value indicating whether the level of failing test units caused the corresponding conditions to be entered (lgl [1])
- lang: the two-letter language code that indicates which language should be used for all briefs, the agent report, and the reporting generated by the [scan\\_data\(\)](#page-147-0) function (chr [1])

If i is unspecified (i.e., not constrained to a specific validation step) then certain length-one components in the x-list will be expanded to the total number of validation steps (these are: i, type, columns, values, briefs, eval\_error, eval\_warning, capture\_stack, n, n\_passed, n\_failed, f\_passed, f\_failed, warn, stop, and notify). The x-list will also have additional components when i is NULL, which are:

- report\_object: a gt table object, which is also presented as the default print method for a ptblank\_agent
- email\_object: a blastula email\_message object with a default set of components
- report\_html: the HTML source for the report\_object, provided as a length-one character vector
- report\_html\_small: the HTML source for a narrower, more condensed version of report\_object, provided as a length-one character vector; The HTML has inlined styles, making it more suitable for email message bodies

## Value

A list object.

#### Function ID

7-1

### See Also

Other Post-interrogation: [all\\_passed\(](#page-5-0)), [get\\_data\\_extracts\(](#page-126-0)), [get\\_sundered\\_data\(](#page-128-0))

```
# Create a simple data frame with
# a column of numerical values
tbl \leftarrow dplyr::tibble(a = c(5, 7, 8, 5))
# Create an `action_levels()` list
# with fractional values for the
# `warn`, `stop`, and `notify` states
al \leftarrowaction_levels(
    warn_at = 0.2,
   stop_at = 0.8,
    notify_at = 0.345\lambda# Create an agent (giving it the
# `tbl` and the `al` objects),
# supply two validation step
# functions, then interrogate
agent <-
  create_agent(
    tb1 = tb1,actions = al
  ) %>%
  col_vals_gt(vars(a), 7) %>%
  col_is_numeric(vars(a)) %>%
  interrogate()
# Get the agent x-list
x <- get_agent_x_list(agent)
# Print the x-list object `x`
x
```
get\_data\_extracts 127

```
# Get the `f_passed` component
# of the x-list
x$f_passed
```
<span id="page-126-0"></span>get\_data\_extracts *Collect data extracts from a validation step*

#### Description

In an agent-based workflow, after interrogation with [interrogate\(\)](#page-140-0) we can get the row data that didn't pass row-based validation steps with the get\_data\_extracts() function. The amount of data available in a particular extract depends on both the fraction of test units that didn't pass a validation step and the level of sampling or explicit collection from that set of units.

The availability of data extracts for each row-based validation step is depends on whether extract\_failed is set to TRUE within the [interrogate\(\)](#page-140-0) call (it is by default). The amount of *fail* rows extracted depends on the collection parameters in [interrogate\(\)](#page-140-0), and the default behavior is to collect up to the first 5000 *fail* rows.

Row-based validation steps are based on the validation functions of the form  $col\_vals_*(')$  and also include [conjointly\(\)](#page-103-0) and [rows\\_distinct\(\)](#page-144-0). Only those types of validation steps can provide data extracts.

### Usage

get\_data\_extracts(agent, i = NULL)

#### Arguments

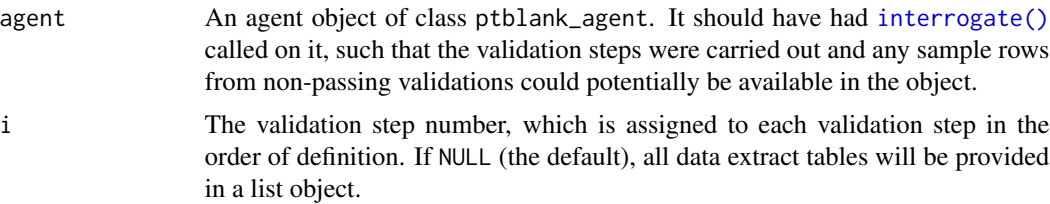

#### Value

A list of tables if i is not provided, or, a standalone table if i is given.

#### Function ID

7-2

## See Also

Other Post-interrogation: [all\\_passed\(](#page-5-0)), [get\\_agent\\_x\\_list\(](#page-123-0)), [get\\_sundered\\_data\(](#page-128-0))

## Examples

```
# Create a simple table with a
# column of numerical values
tb1 < -dplyr::tibble(a = c(5, 7, 8, 5))
# Create 2 simple validation steps
# that test whether values within
# column `a`
agent <-
 create\_agent(tbl = tbl) %>%
 col_vals_between(vars(a), 4, 6) %>%
  col_vals_lte(vars(a), 7) %>%
 interrogate(
   extract_failed = TRUE,
   get_first_n = 10
  )
# Get row sample data for those rows
# in `tbl` that did not pass the first
# validation step (`col_vals_between`)
agent %>% get_data_extracts(i = 1)
```
<span id="page-127-0"></span>get\_informant\_report *Get a table information report from an* informant *object*

## Description

We can get a table information report from an informant object that's generated by the [create\\_informant\(\)](#page-112-0) function. The report is provided as a gt based display table. The amount of information shown depends on the extent of that added via the use of the info\_\*() functions or through direct editing of a pointblank YAML file (an informant can be written to pointblank YAML with yaml\_write(informant = <informant>, ...)).

#### Usage

```
get_informant_report(informant, size = "standard", lang = NULL, locale = NULL)
```
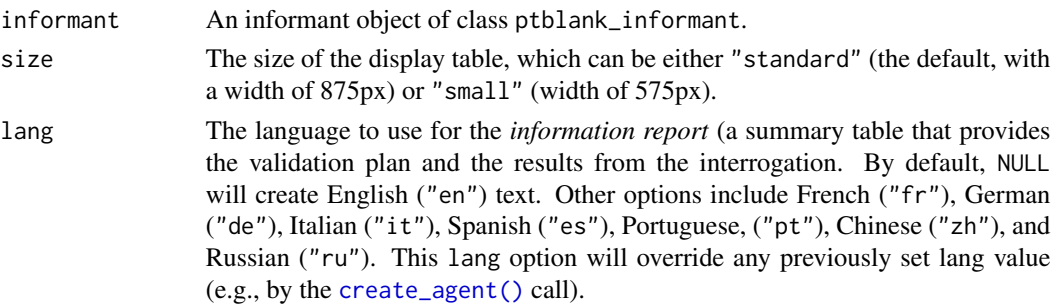

locale An optional locale ID to use for formatting values in the *information report* summary table according the locale's rules. Examples include "en\_US" for English (United States) and "fr\_FR" for French (France); more simply, this can be a language identifier without a country designation, like "es" for Spanish (Spain, same as "es\_ES"). This locale option will override any previously set locale value (e.g., by the [create\\_agent\(\)](#page-107-0) call).

### Value

A gt table object.

#### Function ID

6-2

## See Also

Other Incorporate and Report: [incorporate\(](#page-130-0))

### Examples

```
# Generate an informant object using
# the `small_table` dataset
informant <- create_informant(small_table)
# This function creates some information
# without any extra help by profiling
# the supplied table object; it adds
# the sections 'table' and columns' and
# we can print the object to see the
# table information report
# Alternatively, we can get the same report
# by using `get_informant_report()`
report <- get_informant_report(informant)
class(report)
```
<span id="page-128-0"></span>get\_sundered\_data *Sunder the data, splitting it into 'pass' and 'fail' pieces*

## Description

Validation of the data is one thing but, sometimes, you want to use the best part of the input dataset for something else. The get\_sundered\_data() function works with an agent object that has intel (i.e., post interrogate()) and gets either the 'pass' data piece (rows with no failing test units across all row-based validation functions), or, the 'fail' data piece (rows with at least one failing test unit across the same series of validations).

## Usage

```
get_sundered_data(
  agent,
  type = c("pass", "fail", "combined"),
  pass_fail = c("pass", "fail"),
  id_cols = NULL
\lambda
```
#### Arguments

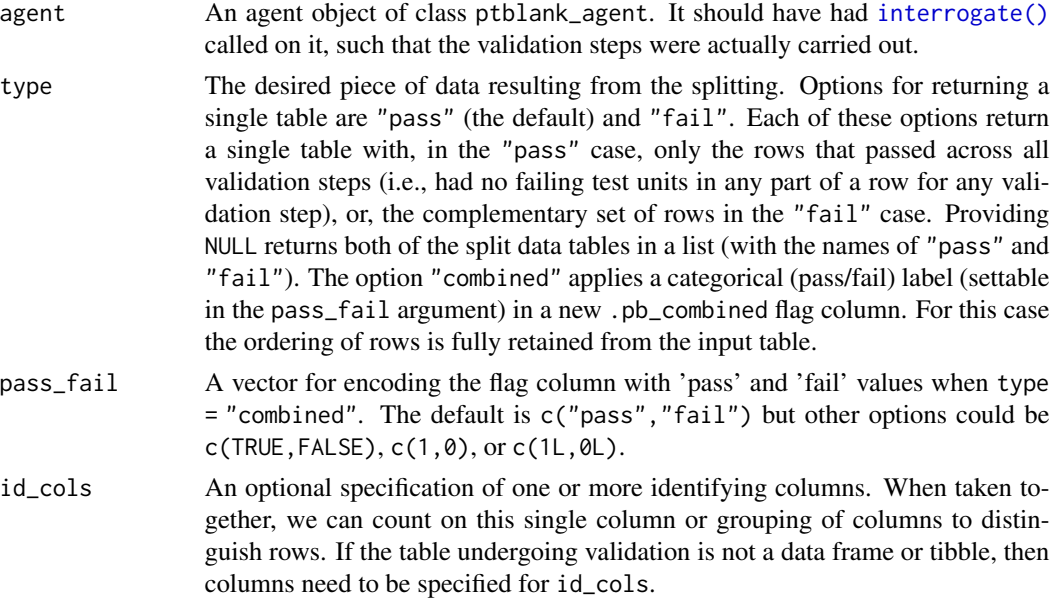

## Details

There are some caveats to sundering. The validation steps considered for this splitting has to be of the row-based variety (e.g., the col\_vals\_\*() functions or [conjointly\(\)](#page-103-0), but not rows\_distinct()). Furthermore, validation steps that experienced evaluation issues during interrogation are not considered, and, validation steps where active = FALSE will be disregarded. The collection of validation steps that fulfill the above requirements for sundering are termed in-consideration validation steps.

If using any preconditions for validation steps, we must ensure that all in-consideration validation steps use the same specified preconditions function. Put another way, we cannot split the target table using a collection of in-consideration validation steps that use different forms of the input table.

## Value

A list of table objects if type is NULL, or, a single table if a type is given.

### Function ID

7-3

## incorporate 131

### See Also

Other Post-interrogation: [all\\_passed\(](#page-5-0)), [get\\_agent\\_x\\_list\(](#page-123-0)), [get\\_data\\_extracts\(](#page-126-0))

## Examples

```
# Create a series of three validation
# steps focus on test row values for
# the `small_table` tibble object;
# 'interrogate()' immediately
agent <-
 create_agent(tbl = small_table) %>%
 col_vals_gt(vars(d), 100) %>%
 col_vals_equal(
   vars(d), vars(d),
   na_pass = TRUE
 ) %>%
 col_vals_between(
   vars(c), left = vars(a), right = vars(d),
   na_pass = TRUE
 ) %>%
 interrogate()
# Get the sundered data piece that
# contains only rows that passed all
```

```
# validation steps (the default piece)
agent %>% get_sundered_data()
```
<span id="page-130-0"></span>incorporate *Given an* informant *object, update and incorporate table snippets*

#### Description

When the *informant* object has a number of snippets available (by using [info\\_snippet\(\)](#page-136-0)) and the strings to use them (by using the info\_\*() functions and  $\{\leq n\}$  and  $\leq n\$ in the text elements), the process of incorporating aspects of the table into the info text can occur by using the incorporate() function. After that, the information will be fully updated (getting the current state of table dimensions, re-rendering the info text, etc.) and we can print the *informant* object or use the [get\\_informant\\_report\(\)](#page-127-0) function to see the information report.

### Usage

```
incorporate(informant)
```
### Arguments

informant An informant object of class ptblank\_informant.

## 132 incorporate

## Value

A ptblank\_informant object.

## Function ID

6-1

# See Also

Other Incorporate and Report: [get\\_informant\\_report\(](#page-127-0))

```
# Take the `small_table` and
# assign it to `test_table`; we'll
# modify it later
test_table <- small_table
# Generate an informant object, add
# two snippets with `info_snippet()`,
# add information with some other
# `info_*()` functions and then
# `incorporate()` the snippets into
# the info text
informant <-
 create_informant(
   read_fn = \sim test_table,
   tbl_name = "test_table"
  ) %>%
  info_snippet(
   snippet_name = "row_count",
   fn = \sim . %>% nrow()
  ) %>%
  info_snippet(
    snippet_name = "col_count",
    fn = \sim . %>% ncol()
  ) %>%
  info_columns(
    columns = vars(a),
    info = "In the range of 1 to 10. (SIMPLE)"
  ) %>%
  info_columns(
    columns = starts_with("date"),
    info = "Time-based values (e.g., `Sys.time()`)."
  ) %>%
  info_columns(
   columns = "date",
    info = "The date part of `date_time`. (CALC)"
  ) %>%
  info_section(
   section_name = "rows",
   row_count = "There are {row_count} rows available."
```
## info\_columns 133

```
) %>%
 incorporate()
# We can print the `informant` object
# to see the information report
# Let's modify `test_table` to give
# it more rows and an extra column
test_table <-
 dplyr::bind_rows(test_table, test_table) %>%
 dplyr::mutate(h = a + c)# Using `incorporate()` will cause
# the snippets to be reprocessed, and,
# the strings to be updated
informant <-
 informant %>% incorporate()
# When printed again, we'll see that the
# row and column counts in the header
# have been updated to reflect the
# changed `test_table`
```
<span id="page-132-0"></span>

info\_columns *Add information that focuses on aspects of a data table's columns*

#### Description

Upon creation of an *informant* object (with the [create\\_informant\(\)](#page-112-0) function), there are two sections containing properties: (1) 'table' and (2) 'columns'. The 'columns' section is initialized with the table's column names and their types (as \_type). Beyond that, it is useful to provide details about the nature of each column and we can do that with the info\_columns() function. A single column (or multiple columns) is targeted, and then a series of named arguments (in the form entry\_name = "The  $\star$ info text $\star$ .") serves as additional information for the column or columns.

#### Usage

```
info\_columns(x, columns, ..., add = TRUE)
```
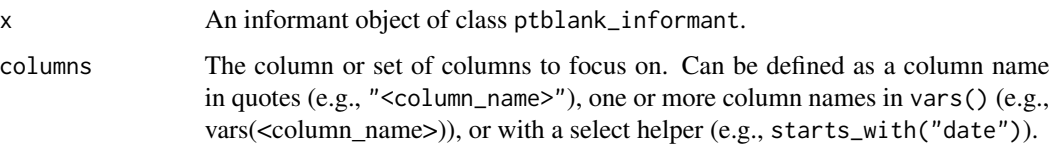

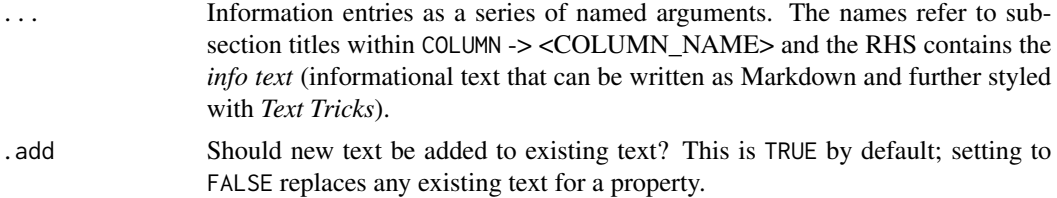

### Details

The *info text* readily accepts Markdown formatting. Also, there are a few *Text Tricks* that are good to know. Markdown links written as < link url > or [ link text ]( link url ) will get nicely-styled links. Any dates expressed in the ISO-8601 standard with parentheses, "(2004-12-01)", will be styled with a font variation (monospaced) and underlined in purple. Spans of text can be converted to label text by using: (1) double parentheses around text for a rectangular label as in ((label text)), or (2) triple parentheses around text for a rounded-rectangular label like (((label text))). Finally, CSS styles can be applied to spans of *info text* with the following form:

[[ info text ]]<< CSS style rules >>

As an example of this in practice suppose you'd like to change the color of some text to red and make the font appear somewhat thinner. A variation on the following might be used:

"This is a [[factor]]<<color: red; font-weight: 300;>> value."

## Value

A ptblank\_informant object.

### Figures

#### Function ID

3-2

### See Also

Other Information Functions: [info\\_section\(](#page-134-0)), [info\\_snippet\(](#page-136-0)), [info\\_tabular\(](#page-138-0))

```
# Create a pointblank `informant`
# object with `create_informant()`;
# we specify a `read_fn` with the
# `~` followed by a statement that
# gets the `small_table` dataset
informant <-
 create_informant(
   read_fn = ~ small_table,tbl_name = "small_table",
   label = "An example."
 )
```

```
# The `informant` object has the 'table'
# and 'columns' sections; we can add more
# properties to individual columns in
# the 'columns' section
informant <-
 informant %>%
 info_columns(
   columns = vars(a),
    info = "In the range of 1 to 10. (SIMPLE)"
 ) %>%
 info_columns(
   columns = starts_with("date"),
    info = "Time-based values (e.g., `Sys.time()`)."
 ) %>%
 info_columns(
   columns = "date",
    info = "The date part of `date_time`. (CALC)"
 )
# Upon printing the `informant` object, we see
# the additions made to the 'Columns' section
# The `informant` object can be written to
# a YAML file with the `yaml_write()`
# function; then, information can
# be directly edited or modified
# yaml_write(
# informant = informant,
# filename = "informant.yml"
# )
# The YAML file can then be read back
# into an informant object with the
# `yaml_read_informant()` function
# informant <-
# yaml_read_informant(path = "informant.yml")
```
<span id="page-134-0"></span>info\_section *Add information that focuses on some key aspect of the data table*

#### Description

While the [info\\_tabular\(\)](#page-138-0) and [info\\_columns\(\)](#page-132-0) functions allow us to add/modify info text for specific sections, the info\_section() makes it possible to add sections of our own choosing and the information that make sense for those sections. Define a section\_name and provide a series of named arguments (in the form entry\_name = "The  $\star$ info text $\star$ .") to build the informational content for that section.

### Usage

```
info_section(x, section_name, ...)
```
#### Arguments

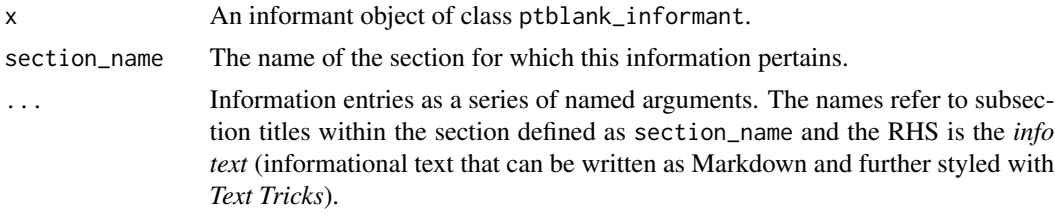

## Details

The *info text* readily accepts Markdown formatting. Also, there are a few *Text Tricks* that are good to know. Markdown links written as  $\langle$  link url  $\rangle$  or  $\langle$  link text  $\langle$  link url  $\rangle$  will get nicely-styled links. Any dates expressed in the ISO-8601 standard with parentheses, "(2004-12-01)", will be styled with a font variation (monospaced) and underlined in purple. Spans of text can be converted to label text by using: (1) double parentheses around text for a rectangular label as in ((label text)), or (2) triple parentheses around text for a rounded-rectangular label like (((label text))). Finally, CSS styles can be applied to spans of *info text* with the following form: [[ info text ]]<< CSS style rules >>

As an example of this in practice suppose you'd like to change the color of some text to red and make the font appear somewhat thinner. A variation on the following might be used:

"This is a [[factor]]<<color: red; font-weight: 300;>> value."

#### Value

A ptblank\_informant object.

#### Figures

#### Function ID

3-3

### See Also

Other Information Functions: [info\\_columns\(](#page-132-0)), [info\\_snippet\(](#page-136-0)), [info\\_tabular\(](#page-138-0))

```
# Create a pointblank `informant`
# object with `create_informant()`;
# we specify a `read_fn` with the
# `~` followed by a statement that
# gets the `small_table` dataset
```

```
info_snippet 137
```

```
informant <-
 create_informant(
   read_fn = ~ small_table,tbl_name = "small_table",
   label = "An example."
 \lambda# The `informant` object has the 'table'
# and 'columns' sections; we can create
# entirely different sections with their
# own properties using `info_section()`
informant <-
 informant %>%
 info_section(
   section_name = "notes",
   creation = "Dataset generated on (2020-01-15).",
   usage = "`small_table %>% dplyr::glimpse()`"
 )
# Upon printing the `informant` object, we see
# the addition of the 'Notes' section and its
# own information
# The `informant` object can be written to
# a YAML file with the `yaml_write()`
# function; then, information can
# be directly edited or modified
# yaml_write(
# informant = informant,
# filename = "informant.yml"
# )
# The YAML file can then be read back
# into an informant object with the
# `yaml_read_informant()` function
# informant <-
# yaml_read_informant(path = "informant.yml")
```
<span id="page-136-0"></span>info\_snippet *Generate a useful text 'snippet' from the target table*

### Description

Getting little snippets of information from a table goes hand-in-hand with mixing those bits of info with your table info. Call info\_snippet() to define a snippet and how you'll get that from the target table (it's with a function). So long as you know how to interact with a table and extract information, you can easily define snippets for a *informant* object. And once those snippets are defined, you can insert them into the info text as defined through the info\_\*() functions. Just use curly braces with the snippet\_name inside (e.g., "This column has {n\_cat} categories.").

## Usage

info\_snippet(x, snippet\_name, fn)

#### Arguments

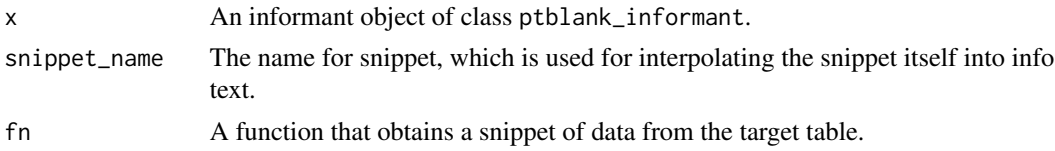

## Value

A ptblank\_informant object.

### Figures

### Function ID

3-4

## See Also

Other Information Functions: [info\\_columns\(](#page-132-0)), [info\\_section\(](#page-134-0)), [info\\_tabular\(](#page-138-0))

```
# Take the `small_table` and
# assign it to `test_table`; we'll
# modify it later
test_table <- small_table
# Generate an informant object, add
# two snippets with `info_snippet()`,
# add information with some other
# `info_*()` functions and then
# `incorporate()` the snippets into
# the info text
informant <-
  create_informant(
   read_fn = ~test_table,
   tbl_name = "test_table",
   label = "An example."
  ) %>%
  info_snippet(
   snippet_name = "row_count",
   fn = \sim . %>% nrow()
  ) %>%
  info_snippet(
   snippet_name = "col_count",
```

```
fn = \sim . %>% ncol()
 ) %>%
 info_columns(
   columns = vars(a),
   info = "In the range of 1 to 10. (SIMPLE)"
 ) %>%
 info_columns(
   columns = starts_with("date"),
   info = "Time-based values (e.g., `Sys.time()`)."
 ) %>%
 info_columns(
   columns = "date",
    info = "The date part of `date_time`. (CALC)"
 ) %>%
 info_section(
    section_name = "rows",
    row_count = "There are {row_count} rows available."
 ) %>%
 incorporate()
# We can print the `informant` object
# to see the information report
# Let's modify `test_table` to give
# it more rows and an extra column
test_table <-
 dplyr::bind_rows(test_table, test_table) %>%
 dplyr::mutate(h = a + c)# Using `incorporate()` will cause
# the snippets to be reprocessed, and,
# the info text to be updated
informant <-
 informant %>% incorporate()
```
<span id="page-138-0"></span>info\_tabular *Add information that focuses on aspects of the data table as a whole*

### Description

When an *informant* object is created with the [create\\_informant\(\)](#page-112-0) function, it has two starter sections: (1) 'table' and (2) 'columns'. The 'table' section should contain a few properties upon creation, such as the supplied table name (name) and table dimensions (as \_columns and \_rows). We can add more table-based properties with the info\_tabular() function. By providing a series of named arguments (in the form entry\_name = "The \*info text\*."), we can add more information that makes sense for describing the table as a whole.

### Usage

info\_tabular(x, ...)

### Arguments

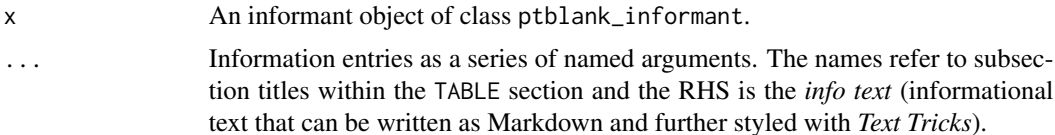

### Details

The *info text* readily accepts Markdown formatting. Also, there are a few *Text Tricks* that are good to know. Markdown links written as < link url > or [ link text ]( link url ) will get nicely-styled links. Any dates expressed in the ISO-8601 standard with parentheses, "(2004-12-01)", will be styled with a font variation (monospaced) and underlined in purple. Spans of text can be converted to label text by using: (1) double parentheses around text for a rectangular label as in ((label text)), or (2) triple parentheses around text for a rounded-rectangular label like (((label text))). Finally, CSS styles can be applied to spans of *info text* with the following form: [[ info text ]]<< CSS style rules >>

As an example of this in practice suppose you'd like to change the color of some text to red and make the font appear somewhat thinner. A variation on the following might be used:

"This is a [[factor]]<<color: red; font-weight: 300;>> value."

## Value

A ptblank\_informant object.

### Figures

## Function ID

3-1

## See Also

Other Information Functions: [info\\_columns\(](#page-132-0)), [info\\_section\(](#page-134-0)), [info\\_snippet\(](#page-136-0))

```
# Create a pointblank `informant`
# object with `create_informant()`;
# we specify a `read_fn` with the
# `~` followed by a statement that
# gets the `small_table` dataset
informant <-
 create_informant(
   read_fn = ~ small_table,tbl_name = "small_table",
   label = "An example."
 )
```
#### interrogate 141

```
# The `informant` object has the 'table'
# and 'columns' sections; we can add more
# properties to the 'table' section
informant <-
 informant %>%
 info_tabular(
   row_definition = "A row has randomized values.",
   source = c("- From the **pointblank** package.",
      "- [https://rich-iannone.github.io/pointblank/]()"
     )
  )
# Upon printing the `informant` object, we see
# the additions made to the 'Table' section
# The `informant` object can be written to
# a YAML file with the `yaml_write()`
# function; then information can
# be directly edited or modified
# yaml_write(
# informant = informant,
# filename = "informant.yml"
# )
# The YAML file can then be read back
# into an informant object with the
# `yaml_read_informant()` function
# informant <-
# yaml_read_informant(path = "informant.yml")
```
<span id="page-140-0"></span>interrogate *Given an agent that has a validation plan, perform an interrogation*

#### Description

When the agent has all the information on what to do (i.e., a validation plan which is a series of validation steps), the interrogation process can occur according its plan. After that, the agent will have gathered intel, and we can use functions like [get\\_agent\\_report\(\)](#page-120-0) and [all\\_passed\(\)](#page-5-0) to understand how the interrogation went down.

### Usage

```
interrogate(
  agent,
  extract_failed = TRUE,
  get_first_n = NULL,
  sample_n = NULL,
```

```
sample_frac = NULL,
  sample_limit = 5000
\lambda
```
## Arguments

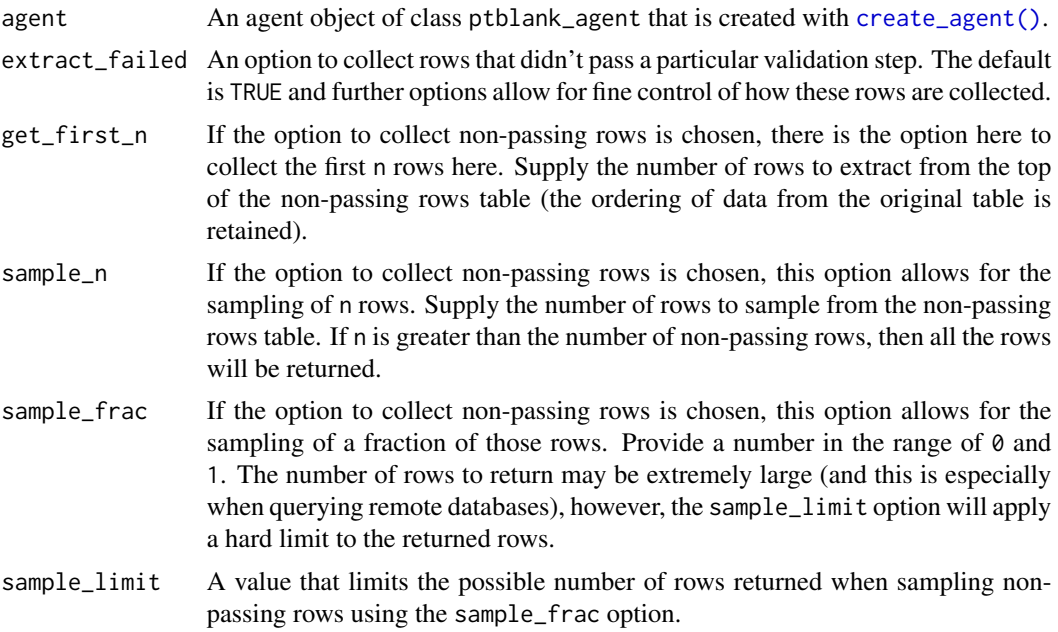

## Value

A ptblank\_agent object.

### Function ID

5-1

# See Also

Other Interrogate and Report: [get\\_agent\\_report\(](#page-120-0))

```
# Create a simple table with two
# columns of numerical values
tbl \leftarrowdplyr::tibble(
   a = c(5, 7, 6, 5, 8, 7),b = c(7, 1, 0, 0, 0, 3)\lambda# Validate that values in column
# `a` from `tbl` are always > 5,
```
log4r\_step 143

```
# using `interrogate()` carries out
# the validation plan and completes
# the whole process
agent <-
  create_agent(tbl = tbl) %>%
  col_vals_gt(vars(a), 5) %>%
  interrogate()
```
log4r\_step *Enable logging of failure conditions at the validation step level*

## Description

The  $log4r$ <sub>-step</sub>() function can be used as an action in the action<sub>-levels</sub>() function (as a list component for the fns list). Place a call to this function in every failure condition that should produce a log (i.e., warn, stop, notify). Only the failure condition with the highest severity for a given validation step will produce a log entry (skipping failure conditions with lower severity) so long as the call to log4r\_step() is present.

### Usage

log4r\_step(x, message = NULL, append\_to = "pb\_log\_file")

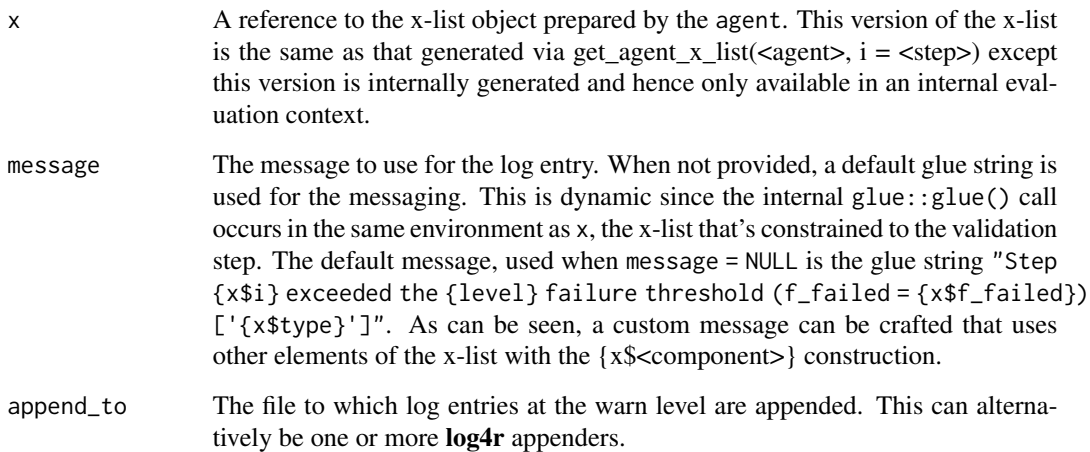

#### Description

Removing an *agent* or an *informant*'s association to a table-reading function can be done with remove\_read\_fn(). This may be good idea in an interactive session when instead relying on the direct association of a data table (settable in [create\\_agent\(\)](#page-107-0) and [create\\_informant\(\)](#page-112-0)'s tbl argument or with [set\\_tbl\(\)](#page-149-0)). The table-reading function can be set again with [set\\_read\\_fn\(\)](#page-148-0).

#### Usage

remove\_read\_fn(x)

#### Arguments

x An *agent* object of class ptblank\_agent, or, an *informant* of class ptblank\_informant.

#### Function ID

8-6

#### See Also

Other Object Ops: [remove\\_tbl\(](#page-143-0)), [set\\_read\\_fn\(](#page-148-0)), [set\\_tbl\(](#page-149-0)), [x\\_read\\_disk\(](#page-156-0)), [x\\_write\\_disk\(](#page-157-0))

<span id="page-143-0"></span>remove\_tbl *Remove a data table associated with an* agent *or* informant

#### Description

Removing an *agent* or *informant*'s association to a data table can be done with the remove\_tbl() function. This can be useful to ensure that the table data isn't unintentionally written to disk. It is usually best to avoid directly associating a table to an *agent* or *informant*, instead opting for setting a table-reading function (via [create\\_agent\(\)](#page-107-0) and [create\\_informant\(\)](#page-112-0)'s read\_fn argument, or, with [set\\_read\\_fn\(\)](#page-148-0)). The association to a table can be set again with  $set\_tbl()$ .

### Usage

```
remove_tbl(x)
```
#### Arguments

x An *agent* object of class ptblank\_agent, or, an *informant* of class ptblank\_informant.
#### <span id="page-144-0"></span>rows\_distinct 145

# Function ID

8-4

# See Also

Other Object Ops: [remove\\_read\\_fn\(](#page-143-0)), [set\\_read\\_fn\(](#page-148-0)), [set\\_tbl\(](#page-149-0)), [x\\_read\\_disk\(](#page-156-0)), [x\\_write\\_disk\(](#page-157-0))

rows\_distinct *Are row data distinct?*

#### Description

The rows\_distinct() validation function, the expect\_rows\_distinct() expectation function, and the test\_rows\_distinct() test function all check whether row values (optionally constrained to a selection of specified columns) are, when taken as a complete unit, distinct from all other units in the table. The validation function can be used directly on a data table or with an *agent* object (technically, a ptblank\_agent object) whereas the expectation and test functions can only be used with a data table. The types of data tables that can be used include data frames, tibbles, database tables (tbl\_dbi), and Spark DataFrames (tbl\_spark). As a validation step or as an expectation, this will operate over the number of test units that is equal to the number of rows in the table (after any preconditions have been applied).

#### Usage

```
rows_distinct(
  x,
  columns = NULL,
 preconditions = NULL,
  actions = NULL,
  step_id = NULL,label = NULL,brief = NULL,active = TRUE
)
expect_rows_distinct(
  object,
  columns = NULL,
 preconditions = NULL,
  threshold = 1\lambda
```
test\_rows\_distinct(object, columns = NULL, preconditions = NULL, threshold = 1)

# <span id="page-145-0"></span>Arguments

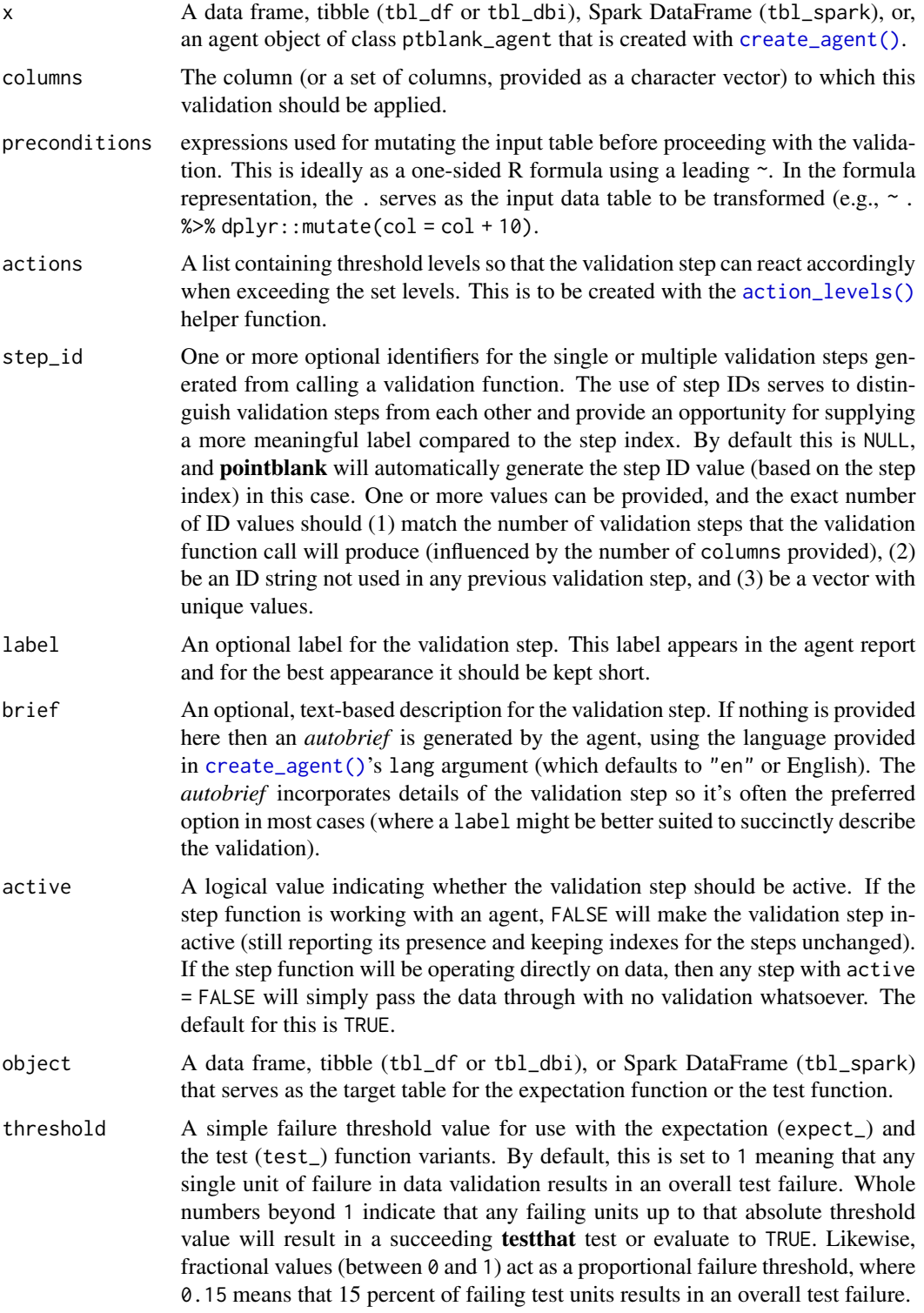

#### <span id="page-146-0"></span>Details

We can specify the constraining column names in quotes, in vars(), and with the following tidyselect helper functions: starts\_with(), ends\_with(), contains(), matches(), and everything().

Having table preconditions means **pointblank** will mutate the table just before interrogation. Such a table mutation is isolated in scope to the validation step(s) produced by the validation function call. Using **dplyr** code is suggested here since the statements can be translated to SQL if necessary. The code is most easily supplied as a one-sided **R** formula (using a leading  $\sim$ ). In the formula representation, the . serves as the input data table to be transformed (e.g.,  $\sim$  .  $\gg\$ dplyr::mutate(col\_a = col\_b + 10)). Alternatively, a function could instead be supplied (e.g.,  $function(x)$  dplyr::mutate $(x, col_a = col_b + 10)$ ).

Often, we will want to specify actions for the validation. This argument, present in every validation function, takes a specially-crafted list object that is best produced by the [action\\_levels\(\)](#page-2-0) function. Read that function's documentation for the lowdown on how to create reactions to abovethreshold failure levels in validation. The basic gist is that you'll want at least a single threshold level (specified as either the fraction of test units failed, or, an absolute value), often using the warn\_at argument. This is especially true when x is a table object because, otherwise, nothing happens. For the col vals  $*($ )-type functions, using action\_levels(warn\_at = 0.25) or action\_levels(stop\_at = 0.25) are good choices depending on the situation (the first produces a warning when a quarter of the total test units fails, the other stop()s at the same threshold level).

Want to describe this validation step in some detail? Keep in mind that this is only useful if x is an *agent*. If that's the case, brief the agent with some text that fits. Don't worry if you don't want to do it. The *autobrief* protocol is kicked in when brief = NULL and a simple brief will then be automatically generated.

#### Value

For the validation function, the return value is either a ptblank\_agent object or a table object (depending on whether an agent object or a table was passed to x). The expectation function invisibly returns its input but, in the context of testing data, the function is called primarily for its potential side-effects (e.g., signaling failure). The test function returns a logical value.

#### Function ID

2-15

# See Also

```
Other validation functions: col_exists(), col_is_character(), col_is_date(), col_is_factor(),
col_is_integer(), col_is_logical(), col_is_numeric(), col_is_posix(), col_schema_match(),
col_vals_between(), col_vals_equal(), col_vals_expr(), col_vals_gte(), col_vals_gt(),
col_vals_in_set(), col_vals_lte(), col_vals_lt(), col_vals_not_between(), col_vals_not_equal(),
col_vals_not_in_set(), col_vals_not_null(), col_vals_null(), col_vals_regex(), conjointly()
```

```
# Create a simple table with three
# columns of numerical values
thl <-
```

```
dplyr::tibble(
   a = c(5, 7, 6, 5, 8, 7),b = c(7, 1, 0, 0, 8, 3),
   c = c(1, 1, 1, 3, 3, 3))
# Validate that when considering only
# data in columns `a` and `b`, there
# are no duplicate rows (i.e., all
# rows are distinct)
agent <-
 create_agent(tbl = tbl) %>%
 rows_distinct(vars(a, b)) %>%
 interrogate()
# Determine if these column
# validations have all passed
# by using `all_passed()`
all_passed(agent)
```
<span id="page-147-0"></span>scan\_data *Thoroughly scan a table to better understand it*

#### Description

Generate an HTML report that scours the input table data. Before calling up an *agent* to validate the data, it's a good idea to understand the data with some level of precision. Make this the initial step of a well-balanced *data quality reporting* workflow. The reporting output contains several sections to make everything more digestible, and these are:

Overview Table dimensions, duplicate row counts, column types, and reproducibility information

Variables A summary for each table variable and further statistics and summaries depending on the variable type

Interactions A matrix plot that shows interactions between variables

Correlations A set of correlation matrix plots for numerical variables

**Missing Values** A summary figure that shows the degree of missingness across variables

Sample A table that provides the head and tail rows of the dataset

The output HTML report will appear in the RStudio Viewer and can also be integrated in R Markdown HTML output. If you need the output HTML as a string, it's possible to get that by using as.character() (e.g., scan\_data(tbl = mtcars)  $\frac{1}{2}$  as.character()). The resulting HTML string is a complete HTML document where **Bootstrap** and **jQuery** are embedded within.

#### Usage

```
scan_data(tbl, sections = "OVICMS", navbar = TRUE, lang = NULL, locale = NULL)
```
# <span id="page-148-1"></span>Arguments

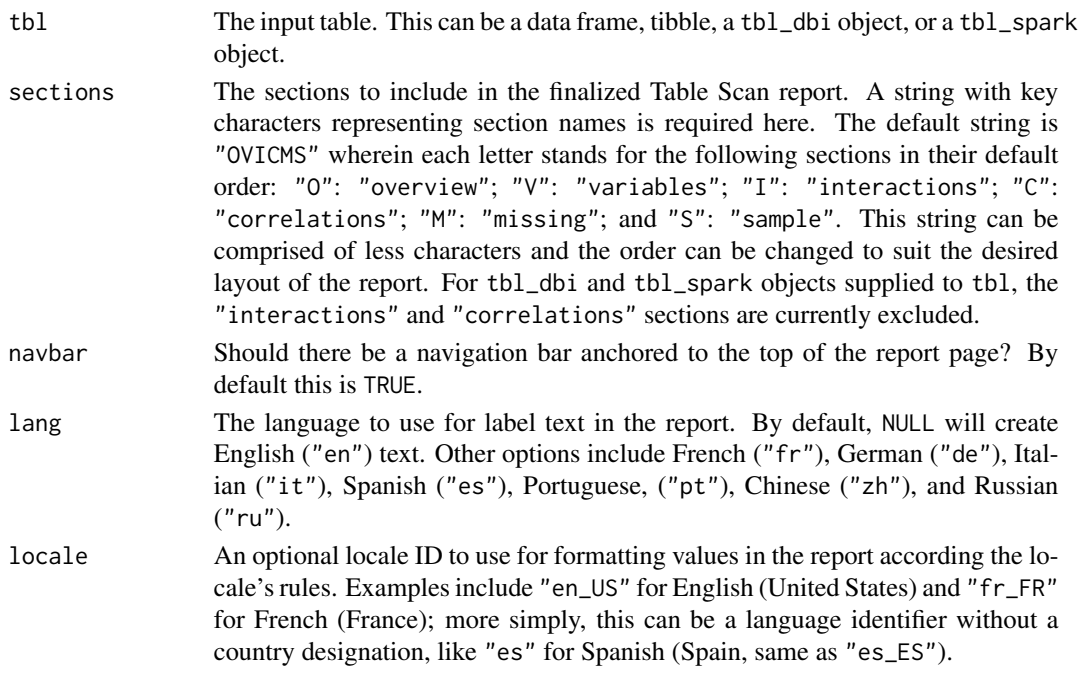

# Function ID

1-1

### See Also

Other Planning and Prep: [action\\_levels\(](#page-2-0)), [col\\_schema\(](#page-34-0)), [create\\_agent\(](#page-107-0)), [create\\_informant\(](#page-112-0)), [db\\_tbl\(](#page-114-0)), [validate\\_rmd\(](#page-155-0))

# Examples

- # Get an HTML report that describes all of
- # the data in the `dplyr::storms` dataset
- # scan\_data(tbl = dplyr::storms)

<span id="page-148-0"></span>set\_read\_fn *Set a table-reading function to an* agent *or* informant

# Description

A table-reading function can be associated with an *agent* or *informant* with set\_read\_fn(). Should both a tbl *and* a read\_fn be associated with the *agent* or *informant*, the read\_fn will take priority. There are two ways to specify a read\_fn: (1) using a function (e.g., function() { <table reading code> }) or, (2) with an R formula expression (e.g., ~ { <table reading code> }). The tablereading function can removed with [remove\\_read\\_fn\(\)](#page-143-0).

<span id="page-149-1"></span>set\_read\_fn(x, read\_fn)

#### Arguments

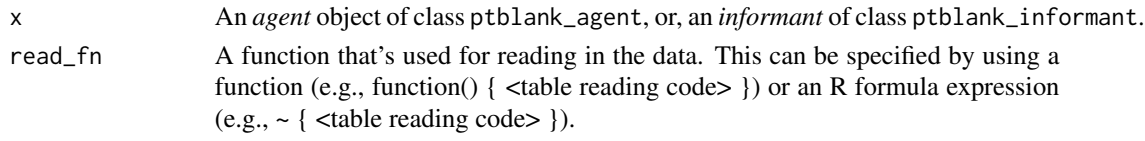

#### Function ID

8-5

#### See Also

Other Object Ops: [remove\\_read\\_fn\(](#page-143-0)), [remove\\_tbl\(](#page-143-1)), [set\\_tbl\(](#page-149-0)), [x\\_read\\_disk\(](#page-156-0)), [x\\_write\\_disk\(](#page-157-0))

<span id="page-149-0"></span>set\_tbl *Set a data table to an* agent *or* informant

#### Description

Setting a data table to an *agent* or *informant* with set\_tbl() replaces any associated table (a data frame, a tibble, objects of class tbl\_dbi or tbl\_spark). If a data table is associated with an *agent* or *informant* along with a table-reading function (settable in [create\\_agent\(\)](#page-107-0) and [create\\_informant\(\)](#page-112-0)'s read\_fn argument or with [set\\_read\\_fn\(\)](#page-148-0)), the table-reading function will take precedence. If this is undesirable, it be removed with the [remove\\_read\\_fn\(\)](#page-143-0) function. The association to a table can be removed with with [remove\\_tbl\(\)](#page-143-1).

#### Usage

set\_tbl(x, tbl)

# Arguments

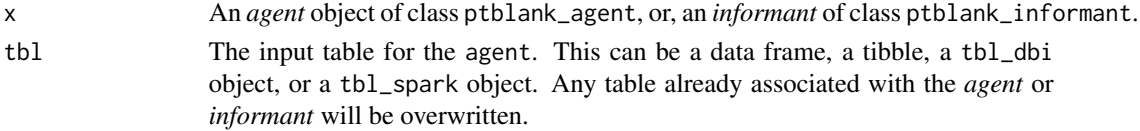

# Function ID

8-3

# See Also

Other Object Ops: [remove\\_read\\_fn\(](#page-143-0)), [remove\\_tbl\(](#page-143-1)), [set\\_read\\_fn\(](#page-148-0)), [x\\_read\\_disk\(](#page-156-0)), [x\\_write\\_disk\(](#page-157-0))

<span id="page-150-1"></span><span id="page-150-0"></span>This is a small table with a few different types of columns. It's probably just useful when testing the functions from pointblank. Rows 9 and 10 are exact duplicates. The c column contains two NA values.

#### Usage

small\_table

#### Format

A tibble with 13 rows and 8 variables:

date\_time A date-time column (of the POSIXct class) with dates that correspond exactly to those in the date column. Time values are somewhat randomized but all 'seconds' values are 00.

date A Date column with dates from 2016-01-04 to 2016-01-30.

a An integer column with values ranging from 1 to 8.

- b A character column with values that adhere to a common pattern.
- c An integer column with values ranging from 2 to 9. Contains two NA values.
- d A numeric column with values ranging from 108 to 10000.
- e A logical column.
- f A character column with "low", "mid", and "high" values.

#### Function ID

10-1

### See Also

Other Datasets: [small\\_table\\_sqlite\(](#page-151-0))

```
# Here is a glimpse at the data
# available in `small_table`
dplyr::glimpse(small_table)
```
<span id="page-151-1"></span><span id="page-151-0"></span>small\_table\_sqlite *A SQLite version of the* small\_table *dataset*

#### Description

The small\_table\_sqlite() function creates a SQLite, tbl\_dbi version of the small\_table dataset. A requirement is the availability of the DBI and RSQLite packages. These packages can be installed by using install.packages("DBI") and install.packages("RSQLite").

#### Usage

small\_table\_sqlite()

# Function ID

10-2

# See Also

Other Datasets: [small\\_table](#page-150-0)

#### Examples

```
# Use `small_table_sqlite()` to
# create a SQLite version of the
# `small_table` table
#
# small_table_sqlite <- small_table_sqlite()
```
snip\_highest *A* fn *for* info\_snippet()*: get the highest value from a column*

# Description

The snip\_lowest() function can be used as an [info\\_snippet\(\)](#page-136-0) function (i.e., provided to fn) to get the highest numerical, time value, or alphabetical value from a column in the target table.

#### Usage

```
snip_highest(column)
```
#### Arguments

column The name of the column that contains the target values.

#### <span id="page-152-0"></span>snip\_list 153

# Value

A formula needed for [info\\_snippet\(\)](#page-136-0)'s fn argument.

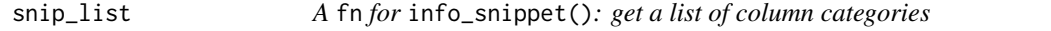

# Description

The snip\_list() function can be used as an [info\\_snippet\(\)](#page-136-0) function (i.e., provided to fn) to get a catalog list from a table column. You can limit the of items in that list with the limit value.

# Usage

snip\_list(column, limit = 5)

# Arguments

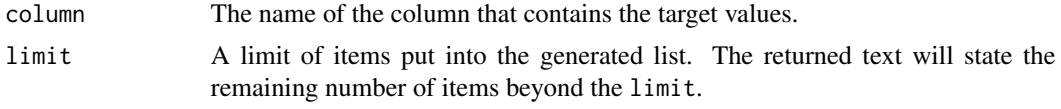

# Value

A formula needed for [info\\_snippet\(\)](#page-136-0)'s fn argument.

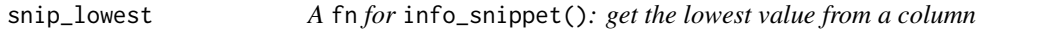

# Description

The snip\_lowest() function can be used as an [info\\_snippet\(\)](#page-136-0) function (i.e., provided to fn) to get the lowest numerical, time value, or alphabetical value from a column in the target table.

#### Usage

```
snip_lowest(column)
```
#### Arguments

column The name of the column that contains the target values.

#### Value

A formula needed for [info\\_snippet\(\)](#page-136-0)'s fn argument.

<span id="page-153-2"></span><span id="page-153-1"></span>

The stock\_msg\_body() function simply provides some stock text for an email message sent via [email\\_blast\(\)](#page-115-0) or obtained as a standalone object through [email\\_create\(\)](#page-117-0).

# Usage

stock\_msg\_body()

#### Value

Text suitable for the msg\_body arguments of [email\\_blast\(\)](#page-115-0) and [email\\_create\(\)](#page-117-0).

# Function ID

4-3

# See Also

Other Emailing: [email\\_blast\(](#page-115-0)), [email\\_create\(](#page-117-0)), [stock\\_msg\\_footer\(](#page-153-0))

<span id="page-153-0"></span>stock\_msg\_footer *Provide simple email message body components: footer*

# Description

The stock\_msg\_footer() functions simply provide some stock text for an email message sent via [email\\_blast\(\)](#page-115-0) or obtained as a standalone object through [email\\_create\(\)](#page-117-0).

#### Usage

stock\_msg\_footer()

#### Value

Text suitable for the msg\_footer argument of [email\\_blast\(\)](#page-115-0) and [email\\_create\(\)](#page-117-0).

#### Function ID

4-4

#### See Also

Other Emailing: [email\\_blast\(](#page-115-0)), [email\\_create\(](#page-117-0)), [stock\\_msg\\_body\(](#page-153-1))

<span id="page-154-0"></span>

This is stopifnot() but with a twist: it works well as a standalone, replacement for stopifnot() but is also customized for use in validation checks in R Markdown documents where pointblank is loaded. Using stop\_if\_not() in a code chunk where the validate = TRUE option is set will yield the correct reporting of successes and failures whereas stopifnot() *does not*.

#### Usage

stop\_if\_not(...)

# Arguments

... R expressions that should each evaluate to (a logical vector of all) TRUE.

#### Value

NULL if all statements in ... are TRUE.

```
# This checks whether the number of
# rows in `small_table` is greater
# than `10`
stop_if_not(nrow(small_table) > 10)
# This will stop for sure: there
# isn't a `time` column in `small_table`
# (but there are the `date_time` and
# `date` columns)
# stop_if_not("time" %in% colnames(small_table))
# You're not bound to using tabular
# data here, any statements that
# evaluate to logical vectors will work
stop_if_not(1:5 < 20:25)
```
<span id="page-155-1"></span><span id="page-155-0"></span>validate\_rmd *Modify* pointblank *validation testing options within R Markdown documents*

# Description

Using pointblank in an R Markdown workflow is enabled by default once the pointblank library is loaded. The framework allows for validation testing within specialized validation code chunks where the validate = TRUE option is set. Using **pointblank** validation functions on data in these marked code chunks will flag overall failure if the stop threshold is exceeded anywhere. All errors are reported in the validation code chunk after rendering the document to HTML, where green or red status buttons indicate whether all validations succeeded or failures occurred. Clicking any such button reveals the otherwise hidden validation statements and their error messages (if any). While the framework for such testing is set up by default, the validate\_rmd() function offers an opportunity to set UI and logging options.

#### Usage

validate\_rmd(summary = TRUE, log\_to\_file = NULL)

#### Arguments

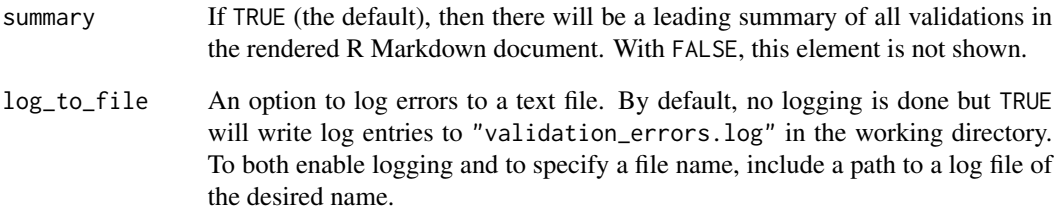

# Function ID

1-4

#### See Also

Other Planning and Prep: [action\\_levels\(](#page-2-0)), [col\\_schema\(](#page-34-0)), [create\\_agent\(](#page-107-0)), [create\\_informant\(](#page-112-0)), [db\\_tbl\(](#page-114-0)), [scan\\_data\(](#page-147-0))

<span id="page-156-1"></span><span id="page-156-0"></span>An *agent* or *informant* that has been written to disk (with [x\\_write\\_disk\(\)](#page-157-0)) can be read back into memory with the x\_read\_disk() function. Once the *agent* or *informant* has been generated in this way, it may not have a data table associated with it (depending on whether the keep\_tbl option was TRUE or FALSE when writing to disk) but it should still be able to produce reporting (by printing the *agent* or *informant* to the console or using [get\\_agent\\_report\(\)](#page-120-0)/[get\\_informant\\_report\(\)](#page-127-0)). An *agent* will return an x-list with [get\\_agent\\_x\\_list\(\)](#page-123-0) and yield any available data extracts with [get\\_data\\_extracts\(\)](#page-126-0). Furthermore, all of an *agent*'s validation steps will still be present (along with results from the last interrogation).

#### Usage

x\_read\_disk(path)

#### Arguments

path The path to a file that was previously written by  $x\_write\_disk()$ .

#### Details

Should the *agent* or *informant* possess a table-reading function (can be set any time with [set\\_read\\_fn\(\)](#page-148-0)) or a specific table (settable with [set\\_tbl\(\)](#page-149-0)) we could use the [interrogate\(\)](#page-140-0) or [incorporate\(\)](#page-130-0) function again. For a *data quality reporting* workflow, it is useful to [interrogate\(\)](#page-140-0) target tables that evolve over time. While the same validation steps will be used, more can be added before calling [interrogate\(\)](#page-140-0). For an *information management* workflow with an *informant* object, using [incorporate\(\)](#page-130-0) will update aspects of the reporting such as table dimensions, and info snippets/text will be regenerated.

#### Function ID

8-2

# See Also

Other Object Ops: [remove\\_read\\_fn\(](#page-143-0)), [remove\\_tbl\(](#page-143-1)), [set\\_read\\_fn\(](#page-148-0)), [set\\_tbl\(](#page-149-0)), [x\\_write\\_disk\(](#page-157-0))

<span id="page-157-1"></span><span id="page-157-0"></span>

Writing an *agent* or *informant* to disk with x\_write\_disk() can be useful for keeping data validation intel or table information close at hand for later retrieval (with  $x$ -read\_disk()). By default, any data table that the *agent* or *informant* may have held before being committed to disk will be expunged. This behavior can be changed by setting keep\_tbl to TRUE but this only works in the case where the table is not of the tbl\_dbi or the tbl\_spark class.

#### Usage

x\_write\_disk(x, filename, path = NULL, keep\_tbl = FALSE, keep\_extracts = FALSE)

#### Arguments

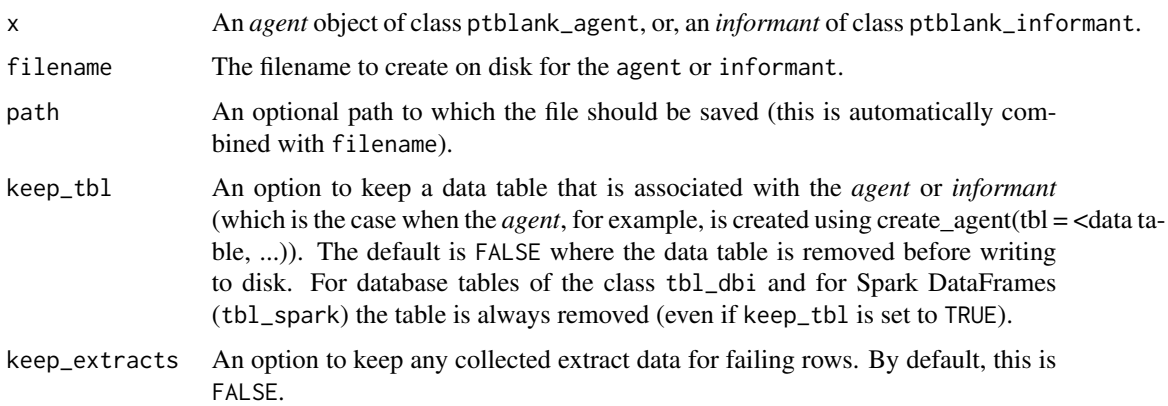

# Details

It is recommended to set a table-reading function for later reuse of the *agent* and *informant* after being read from disk through [x\\_read\\_disk\(\)](#page-156-0). This can be done initially with the read\_fn argument of [create\\_agent\(\)](#page-107-0)/[create\\_informant\(\)](#page-112-0) or, later, with [set\\_read\\_fn\(\)](#page-148-0). Alternatively, we can reintroduce the *agent* or *informant* to a data table with the [set\\_tbl\(\)](#page-149-0) function.

# Function ID

8-1

#### See Also

```
Other Object Ops: remove_read_fn(), remove_tbl(), set_read_fn(), set_tbl(), x_read_disk()
```
<span id="page-158-1"></span><span id="page-158-0"></span>yaml\_agent\_interrogate

*Get an* agent *from* pointblank *YAML and* interrogate()

#### **Description**

The yaml\_agent\_interrogate() function operates much like the [yaml\\_read\\_agent\(\)](#page-166-0) function (reading a pointblank YAML file and generating an *agent* with a validation plan in place). The key difference is that this function takes things a step further and interrogates the target table (defined by table-reading, read\_fn, function that is required in the YAML file). The additional auto-invocation of [interrogate\(\)](#page-140-0) uses the default options of that function. As with [yaml\\_read\\_agent\(\)](#page-166-0) the agent is returned except, this time, it has intel from the interrogation.

# Usage

```
yaml_agent_interrogate(path)
```
#### Arguments

path A path to a pointblank YAML file that contains fields related to an *agent*.

# Function ID

9-4

#### See Also

Other pointblank YAML: [yaml\\_agent\\_show\\_exprs\(](#page-160-0)), [yaml\\_agent\\_string\(](#page-162-0)), [yaml\\_informant\\_incorporate\(](#page-163-0)), [yaml\\_read\\_agent\(](#page-166-0)), [yaml\\_read\\_informant\(](#page-168-0)), [yaml\\_write\(](#page-170-0))

```
# Let's go through the process of
# developing an agent with a validation
# plan (to be used for the data quality
# analysis of the `small_table` dataset),
# and then offloading that validation
# plan to a pointblank YAML file; this
# will later be read in as a new agent and
# the target data will be interrogated
# (one step) with `yaml_agent_interrogate()`
# We ought to think about what's
# tolerable in terms of data quality so
# let's designate proportional failure
# thresholds to the `warn`, `stop`, and
# `notify` states using `action_levels()`
a^1 < -action_levels(
```

```
warn_at = 0.10,stop_at = 0.25,
   notify_at = 0.35)
# Now create a pointblank `agent` object
# and give it the `al` object (which
# serves as a default for all validation
# steps which can be overridden); the
# data will be referenced in a `read_fn`
# (a requirement for writing to YAML)
agent <-
 create_agent(
    read_fn = \text{``small_table},label = "A simple example with the `small_table`.",
    actions = al
  )
# Then, as with any `agent` object, we
# can add steps to the validation plan by
# using as many validation functions as we
# want
agent <-
  agent %>%
  col_exists(vars(date, date_time)) %>%
  col_vals_regex(
   vars(b), "[0-9]-[a-z]{3}-[0-9]{3}"
  ) %>%
  rows_distinct() %>%
  col_vals_gt(vars(d), 100) %>%
  col_vals_lte(vars(c), 5)
# The agent can be written to a pointblank
# YAML file with `yaml_write()`
# yaml_write(
# agent = agent,
# filename = "agent-small_table.yml"
# )
# The 'agent-small_table.yml' file is
# available in the package through 'system.file()'
yml_file <-
  system.file(
    "agent-small_table.yml",
    package = "pointblank"
  )
# We can view the YAML file in the console
# with the `yaml_agent_string()` function
yaml_agent_string(path = yml_file)
# The YAML can also be printed in the console
# by supplying the agent as the input
```

```
yaml_agent_string(agent = agent)
# We can interrogate the data (which
# is accessible through the 'read_fn')
# through direct use of the YAML file
# with `yaml_agent_interrogate()`
agent <-
 yaml_agent_interrogate(path = yml_file)
class(agent)
# If it's desired to only create a new
# agent with the validation plan in place
# (stopping short of interrogating the data),
# then the `yaml_read_agent()` function
# will be useful
agent <- yaml_read_agent(path = yml_file)
class(agent)
```
<span id="page-160-0"></span>yaml\_agent\_show\_exprs *Display validation expressions using* pointblank *YAML*

#### Description

The yaml\_agent\_show\_exprs() function follows the specifications of a pointblank YAML file to generate and show the pointblank expressions for generating the described validation plan. The expressions are shown in the console, providing an opportunity to copy the statements and extend as needed. A **pointblank** YAML file can itself be generated by using the [yaml\\_write\(\)](#page-170-0) function with a pre-existing *agent*, or, it can be carefully written by hand.

#### Usage

```
yaml_agent_show_exprs(path)
```
#### Arguments

path A path to a pointblank YAML file that contains fields related to an *agent*.

#### Function ID

9-6

#### See Also

Other pointblank YAML: [yaml\\_agent\\_interrogate\(](#page-158-0)), [yaml\\_agent\\_string\(](#page-162-0)), [yaml\\_informant\\_incorporate\(](#page-163-0)), [yaml\\_read\\_agent\(](#page-166-0)), [yaml\\_read\\_informant\(](#page-168-0)), [yaml\\_write\(](#page-170-0))

```
# Let's create a validation plan for the
# data quality analysis of the `small_table`
# dataset; we need an agent and its
# table-reading function enables retrieval
# of the target table
agent <-
  create_agent(
   read_fn = \text{``small_table},label = "A simple example with the `small_table`.",
   actions = action_levels(
     warn_at = 0.10,stop_at = 0.25,
     notify_at = 0.35)
  ) %>%
  col_exists(vars(date, date_time)) %>%
  col_vals_regex(
   vars(b), "[0-9]-[a-z]{3}-[0-9]{3}"
  ) %>%
  rows_distinct() %>%
  col_vals_gt(vars(d), 100) %>%
  col_vals_lte(vars(c), 5)
# The agent can be written to a pointblank
# YAML file with `yaml_write()`
# yaml_write(
# agent = agent,
# filename = "agent-small_table.yml"
# )
# The 'agent-small_table.yml' file is
# available in the package through
# `system.file()`
yml_file <-
  system.file(
    "agent-small_table.yml",
    package = "pointblank"
  )
# At a later time, the YAML file can
# be read into a new agent with the
# `yaml_read_agent()` function
agent <- yaml_read_agent(path = yml_file)
class(agent)
# To get a sense of which expressions are
# being used to generate the new agent, we
# can use `yaml_agent_show_exprs()`
yaml_agent_show_exprs(path = yml_file)
```
<span id="page-162-1"></span><span id="page-162-0"></span>yaml\_agent\_string *Display* pointblank *YAML using an agent or a YAML file*

#### Description

With **pointblank** YAML, we can serialize an agent's validation plan (with [yaml\\_write\(\)](#page-170-0)), read it back later with a new agent (with [yaml\\_read\\_agent\(\)](#page-166-0)), or perform an interrogation on the target data table directly with the YAML file (with [yaml\\_agent\\_interrogate\(\)](#page-158-0)). The yaml\_agent\_string() function allows us to inspect the YAML generated by [yaml\\_write\(\)](#page-170-0) in the console, giving us a look at the YAML without needing to open the file directly. Alternatively, we can provide an *agent* to the yaml\_agent\_string() and view the YAML representation of the validation plan without needing to write the YAML to disk beforehand.

# Usage

yaml\_agent\_string(agent = NULL, path = NULL)

# Arguments

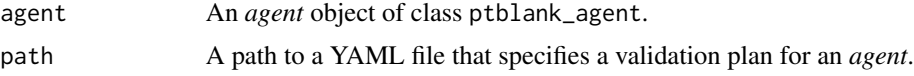

#### Function ID

9-5

# See Also

Other pointblank YAML: [yaml\\_agent\\_interrogate\(](#page-158-0)), [yaml\\_agent\\_show\\_exprs\(](#page-160-0)), [yaml\\_informant\\_incorporate\(](#page-163-0)), [yaml\\_read\\_agent\(](#page-166-0)), [yaml\\_read\\_informant\(](#page-168-0)), [yaml\\_write\(](#page-170-0))

```
# Let's create a validation plan for the
# data quality analysis of the `small_table`
# dataset; we need an agent and its
# table-reading function enables retrieval
# of the target table
agent <-
 create_agent(
   read_fn = \neg small_table,label = "A simple example with the `small_table`.",
   actions = action_levels(
     wan_at = 0.10,stop_at = 0.25,
     notify_at = 0.35\lambda) %>%
```

```
col_exists(vars(date, date_time)) %>%
  col_vals_regex(
    vars(b), "[0-9]-[a-z]{3}-[0-9]{3}"
  ) %>%
  rows_distinct() %>%
  col_vals_gt(vars(d), 100) %>%
  col_vals_lte(vars(c), 5)
# We can view the YAML file in the console
# with the `yaml_agent_string()` function,
# providing the `agent` object as the input
yaml_agent_string(agent = agent)
# The agent can be written to a pointblank
# YAML file with `yaml_write()`
# yaml_write(
# agent = agent,
# filename = "agent-small_table.yml"
# )
# The 'agent-small_table.yml' file is
# available in the package through `system.file()`
yml_file <-
  system.file(
    "agent-small_table.yml",
    package = "pointblank"
  \big)# The `yaml_agent_string()` function can
# be used with the YAML file as well
yaml_agent_string(path = yml_file)
# At a later time, the YAML file can
# be read into a new agent with the
# `yaml_read_agent()` function
agent <- yaml_read_agent(path = yml_file)
class(agent)
```
<span id="page-163-0"></span>yaml\_informant\_incorporate

*Get an* informant *from* pointblank *YAML and* incorporate()

#### Description

The yaml\_informant\_incorporate() function operates much like the [yaml\\_read\\_informant\(\)](#page-168-0) function (reading a pointblank YAML file and generating an *informant* with all information in place). The key difference is that this function takes things a step further and incorporates aspects from the the target table (defined by table-reading, read\_fn, function that is required in the YAML file). The additional auto-invocation of [incorporate\(\)](#page-130-0) uses the default options of that function.

<span id="page-163-1"></span>

# <span id="page-164-0"></span>yaml\_informant\_incorporate 165

As with [yaml\\_read\\_informant\(\)](#page-168-0) the informant is returned except, this time, it has been updated with the latest information from the target table.

#### Usage

yaml\_informant\_incorporate(path)

#### Arguments

path A path to a YAML file that specifies a information for an *informant*.

#### Function ID

9-7

# See Also

Other pointblank YAML: [yaml\\_agent\\_interrogate\(](#page-158-0)), [yaml\\_agent\\_show\\_exprs\(](#page-160-0)), [yaml\\_agent\\_string\(](#page-162-0)), [yaml\\_read\\_agent\(](#page-166-0)), [yaml\\_read\\_informant\(](#page-168-0)), [yaml\\_write\(](#page-170-0))

```
# Let's go through the process of
# developing an informant with information
# about the `small_table` dataset and then
# move all that to a pointblank YAML
# file; this will later be read in as a
# new informant and the target data will
# be incorporated into the info text
# (in one step) with
# `yaml_informant_incorporate()`
# Now create a pointblank `informant`
# object; the data will be referenced
# in a `read_fn` (a requirement for
# writing to YAML)
informant <-
  create_informant(
   read_fn = \simsmall_table,
    label = "A simple example with the `small_table`."
  \lambda# Then, as with any `informant` object, we
# can add information by using as many
# `info_*()` functions as we want
informant <-
  informant %>%
  info_columns(
  columns = vars(a),
  info = "In the range of 1 to 10. (SIMPLE)"
  ) %>%
  info_columns(
```

```
columns = starts_with("date"),
    info = "Time-based values (e.g., `Sys.time()`)."
  ) %>%
  info_columns(
    columns = "date",
    info = "The date part of `date_time`. (CALC)"
  ) %>%
  info_section(
   section_name = "rows",
   row_count = "There are {row_count} rows available."
  ) %>%
  info_snippet(
    snippet_name = "row_count",
    fn = \sim . %>% nrow()
  ) %>%
  incorporate()
# The informant can be written to a pointblank
# YAML file with `yaml_write()`
# yaml_write(
# informant = informant,
# filename = "informant-small_table.yml"
# )
# The 'informant-small_table.yml' file
# is available in the package through
# `system.file()`
yml_file <-
  system.file(
    "informant-small_table.yml",
    package = "pointblank"
  \lambda# We can incorporate the data (which
# is accessible through the `read_fn`)
# into the info text through direct
# use of the YAML file with
# `yaml_informant_incorporate()`
informant <-
  yaml_informant_incorporate(path = yml_file)
class(informant)
# If it's desired to only create a new
# informant with the information in place
# (stopping short of processing), then the
# `yaml_read_informant()` function will
# be useful
informant <-
  yaml_read_informant(path = yml_file)
```
class(informant)

<span id="page-166-1"></span><span id="page-166-0"></span>With yaml\_read\_agent() we can read a **pointblank** YAML file that describes a validation plan to be carried out by an *agent* (typically generated by the [yaml\\_write\(\)](#page-170-0) function. What's returned is a new *agent* with that validation plan, ready to interrogate the target table at will (using the tablereading function stored as the read\_fn). The agent can be given more validation steps if needed before using [interrogate\(\)](#page-140-0) or taking part in any other agent ops (e.g., writing to disk with outputs intact via [x\\_write\\_disk\(\)](#page-157-0) or again to **pointblank** YAML with [yaml\\_write\(\)](#page-170-0)).

To get a picture of how yaml\_read\_agent() is interpreting the validation plan specified in the pointblank YAML, we can use the [yaml\\_agent\\_show\\_exprs\(\)](#page-160-0) function. That function shows us (in the console) the pointblank expressions for generating the described validation plan.

#### Usage

yaml\_read\_agent(path)

#### Arguments

path A path to a pointblank YAML file that contains fields related to an *agent*.

# Function ID

9-2

# See Also

Other pointblank YAML: [yaml\\_agent\\_interrogate\(](#page-158-0)), [yaml\\_agent\\_show\\_exprs\(](#page-160-0)), [yaml\\_agent\\_string\(](#page-162-0)), [yaml\\_informant\\_incorporate\(](#page-163-0)), [yaml\\_read\\_informant\(](#page-168-0)), [yaml\\_write\(](#page-170-0))

```
# Let's go through the process of
# developing an agent with a validation
# plan (to be used for the data quality
# analysis of the `small_table` dataset),
# and then offloading that validation
# plan to a pointblank YAML file; this
# will be read in with `yaml_read_agent()`
# We ought to think about what's
# tolerable in terms of data quality so
# let's designate proportional failure
# thresholds to the `warn`, `stop`, and
# `notify` states using `action_levels()`
al < -
```

```
action_levels(
   warn_at = 0.10,stop_at = 0.25,
   notify_at = 0.35)
# Now create a pointblank `agent` object
# and give it the `al` object (which
# serves as a default for all validation
# steps which can be overridden); the
# data will be referenced in a `read_fn`
# (a requirement for writing to YAML)
agent <-
  create_agent(
   read_fn = \neg small_table,label = "A simple example with the `small_table`.",
   actions = al
  )
# Then, as with any `agent` object, we
# can add steps to the validation plan by
# using as many validation functions as we
# want
agent <-
  agent %>%
  col_exists(vars(date, date_time)) %>%
  col_vals_regex(
   vars(b), "[0-9]-[a-z]{3}-[0-9]{3}"
  ) %>%
  rows_distinct() %>%
  col_vals_gt(vars(d), 100) %>%
  col_vals_lte(vars(c), 5)
# The agent can be written to a pointblank
# YAML file with `yaml_write()`
# yaml_write(
# agent = agent,
# filename = "agent-small_table.yml"
# )
# The 'agent-small_table.yml' file is
# available in the package through 'system.file()'
yml_file <-
  system.file(
    "agent-small_table.yml",
    package = "pointblank"
  )
# We can view the YAML file in the console
# with the `yaml_agent_string()` function
yaml_agent_string(path = yml_file)
# The YAML can also be printed in the console
```

```
# by supplying the agent as the input
yaml_agent_string(agent = agent)
# At a later time, the YAML file can
# be read into a new agent with the
# `yaml_read_agent()` function
agent <- yaml_read_agent(path = yml_file)
class(agent)
# We can interrogate the data (which
# is accessible through the `read_fn`)
# with `interrogate()` and get an
# agent with intel, or, we can
# interrogate directly from the YAML
# file with `yaml_agent_interrogate()`
agent <-
 yaml_agent_interrogate(path = yml_file)
```

```
class(agent)
```
<span id="page-168-0"></span>yaml\_read\_informant *Read a* pointblank *YAML file to create an* informant *object*

# Description

With yaml\_read\_informant() we can read a **pointblank** YAML file that describes table information (typically generated by the [yaml\\_write\(\)](#page-170-0) function. What's returned is a new *informant* object with the information intact. The *informant* object can be given more information through use of the info\_\*() functions.

#### Usage

```
yaml_read_informant(path)
```
#### **Arguments**

path A path to a pointblank YAML file that contains fields related to an *informant*.

#### Function ID

9-3

#### See Also

Other pointblank YAML: [yaml\\_agent\\_interrogate\(](#page-158-0)), [yaml\\_agent\\_show\\_exprs\(](#page-160-0)), [yaml\\_agent\\_string\(](#page-162-0)), [yaml\\_informant\\_incorporate\(](#page-163-0)), [yaml\\_read\\_agent\(](#page-166-0)), [yaml\\_write\(](#page-170-0))

```
# Create a pointblank `informant`
# object with `create_informant()`
# and the `small_table` dataset
informant <- create_informant(small_table)
# An `informant` object can be written
# to a YAML file with the `yaml_write()`
# function
# yaml_write(
# informant = informant,
# filename = "informant-small_table.yml"
# )
# The `informant-small_table.yml` file
# looks like this when written
#> info_label: '[2020-09-06|13:37:38]'
#> table:
#> name: small_table
#> _columns: 8
#> _rows: 13
#> _type: tbl_df
#> columns:
#> date_time:
#> _type: POSIXct, POSIXt
#> date:
#> _type: Date
#> a:
#> _type: integer
#> b:
#> _type: character
#> c:
#> _type: numeric
#> d:
#> _type: numeric
#> e:
#> _type: logical
#> f:
#> _type: character
# We can add keys and values to
# add more pertinent information; with
# some direct editing of the file we get:
#> info_label: '[2020-09-06|13:37:38]'
#> table:
#> name: small_table
#> _columns: 8
#> _rows: 13
#> _type: tbl_df
#> columns:
```
# <span id="page-170-1"></span>yaml\_write 171

```
#> date_time:
#> _type: POSIXct, POSIXt
#> info: Date-time values.
#> date:
#> _type: Date
#> info: Date values (the date part of `date_time`).
#> a:
#> _type: integer
#> info: Small integer values (no missing values).
#> b:
#> _type: character
#> info: Strings with a common pattern.
#> c:
#> _type: numeric
#> info: Small numeric values (contains missing values).
#> d:
#> _type: numeric
#> info: Large numeric values (much greater than `c`).
#> e:
#> _type: logical
#> info: TRUE and FALSE values.
#> f:
#> _type: character
#> info: Strings of the set `"low"`, `"mid"`, and `"high"`.
# We could also have done the same
# with the `informant` object by use of
# the `info_columns()` function
# The 'informant-small_table.yml' file
# is available in the package through
# 'system.file()'
yml_file <-
 system.file(
   "informant-small_table.yml",
   package = "pointblank"
 \lambda# We can read this YAML file back
# as an `informant` object by using
# `yaml_read_informant()`
informant <-
 yaml_read_informant(path = yml_file)
class(informant)
```
<span id="page-171-0"></span>With yaml\_write() we can take an existing *agent* and write that *agent*'s validation plan to a YAML file. With **pointblank** YAML, we can modify the YAML markup if so desired, or, use as is to create a new agent with the [yaml\\_read\\_agent\(\)](#page-166-0) function. That *agent* will have a validation plan and is ready to [interrogate\(\)](#page-140-0) the data. We can go a step further and perform an interrogation directly from the YAML file with the [yaml\\_agent\\_interrogate\(\)](#page-158-0) function. That returns an agent with intel (having already interrogated the target data table). An *informant* object can also be written to YAML with yaml\_write().

One requirement for writing the *agent* to YAML is that we need to have a table-reading function (read\_fn) specified (it's a function that is used to read the target table when [interrogate\(\)](#page-140-0) is called). This option can be set when using [create\\_agent\(\)](#page-107-0) or with [set\\_read\\_fn\(\)](#page-148-0) (for use with an existing *agent*).

#### Usage

```
yaml_write(agent = NULL, informant = NULL, filename, path = NULL)
```
#### Arguments

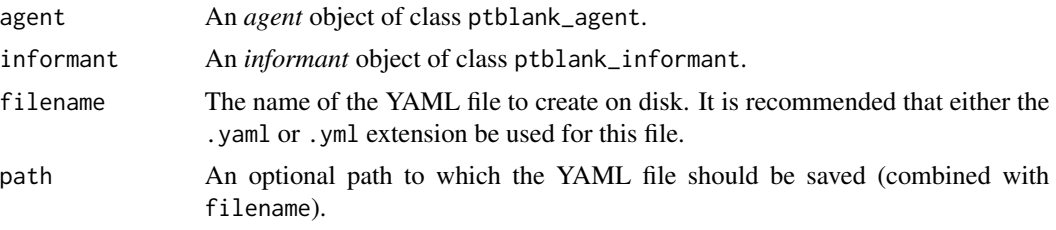

# Function ID

9-1

# See Also

Other pointblank YAML: [yaml\\_agent\\_interrogate\(](#page-158-0)), [yaml\\_agent\\_show\\_exprs\(](#page-160-0)), [yaml\\_agent\\_string\(](#page-162-0)), [yaml\\_informant\\_incorporate\(](#page-163-0)), [yaml\\_read\\_agent\(](#page-166-0)), [yaml\\_read\\_informant\(](#page-168-0))

- # Let's go through the process of
- # developing an agent with a validation
- # plan (to be used for the data quality
- # analysis of the `small\_table` dataset),
- # and then offloading that validation
- # plan to a pointblank YAML file
- # We ought to think about what's
- # tolerable in terms of data quality so
- # let's designate proportional failure
- # thresholds to the `warn`, `stop`, and
- # `notify` states using `action\_levels()`

```
yaml_write 173
```

```
al \leftarrowaction_levels(
   warn_at = 0.10,stop_at = 0.25,
   notify_at = 0.35\lambda# Now create a pointblank `agent` object
# and give it the `al` object (which
# serves as a default for all validation
# steps which can be overridden); the
# data will be referenced in a `read_fn`
# (a requirement for writing to YAML)
agent <-
 create_agent(
    read_fn = \text{``small_table},label = "A simple example with the `small_table`.",
   actions = al
  )
# Then, as with any `agent` object, we
# can add steps to the validation plan by
# using as many validation functions as we
# want
agent <-
  agent %>%
  col_exists(vars(date, date_time)) %>%
  col_vals_regex(
   vars(b), "[0-9]-[a-z]{3}-[0-9]{3}"
  ) %>%
  rows_distinct() %>%
  col_vals_gt(vars(d), 100) %>%
  col_vals_lte(vars(c), 5)
# The agent can be written to a pointblank
# YAML file with `yaml_write()`
# yaml_write(
# agent = agent,
# filename = "agent-small_table.yml"
# )
# The 'agent-small_table.yml' file is
# available in the package through
# `system.file()`
yml_file <-
  system.file(
    "agent-small_table.yml",
    package = "pointblank"
  \lambda# We can view the YAML file in the console
# with the `yaml_agent_string()` function
yaml_agent_string(path = yml_file)
```

```
# The YAML can also be printed in the console
# by supplying the agent as the input
yaml_agent_string(agent = agent)
# At a later time, the YAML file can
# be read into a new agent with the
# `yaml_read_agent()` function
agent <-
 yaml_read_agent(path = yml_file)
class(agent)
# We can interrogate the data (which
# is accessible through the `read_fn`)
# with `interrogate()` and get an
# agent with intel, or, we can
# interrogate directly from the YAML
# file with `yaml_agent_interrogate()`
agent <-
  yaml_agent_interrogate(path = yml_file)
class(agent)
```
# **Index**

∗ Datasets small\_table, [151](#page-150-1) small\_table\_sqlite, [152](#page-151-1) ∗ Emailing email\_blast, [116](#page-115-1) email\_create, [118](#page-117-1) stock\_msg\_body, [154](#page-153-2) stock\_msg\_footer, [154](#page-153-2) ∗ Incorporate and Report get\_informant\_report, [128](#page-127-1) incorporate, [131](#page-130-1) ∗ Information Functions info\_columns, [133](#page-132-0) info\_section, [135](#page-134-0) info\_snippet, [137](#page-136-1) info\_tabular, [139](#page-138-0) ∗ Interrogate and Report get\_agent\_report, [121](#page-120-1) interrogate, [141](#page-140-1) ∗ Object Ops remove\_read\_fn, [144](#page-143-2) remove\_tbl, [144](#page-143-2) set\_read\_fn, [149](#page-148-1) set\_tbl, [150](#page-149-1) x\_read\_disk, [157](#page-156-1) x\_write\_disk, [158](#page-157-1) ∗ Planning and Prep action\_levels, [3](#page-2-1) col\_schema, [35](#page-34-1) create\_agent, [108](#page-107-1) create\_informant, [113](#page-112-1) db  $tb1.115$  $tb1.115$ scan\_data, [148](#page-147-1) validate\_rmd, [156](#page-155-1) ∗ Post-interrogation all\_passed, [6](#page-5-0) get\_agent\_x\_list, [124](#page-123-1) get\_data\_extracts, [127](#page-126-1) get\_sundered\_data, [129](#page-128-0)

∗ datasets small\_table, [151](#page-150-1) ∗ pointblank YAML yaml\_agent\_interrogate, [159](#page-158-1) yaml\_agent\_show\_exprs, [161](#page-160-1) yaml\_agent\_string, [163](#page-162-1) yaml\_informant\_incorporate, [164](#page-163-1) yaml\_read\_agent, [167](#page-166-1) yaml\_read\_informant, [169](#page-168-1) yaml\_write, [171](#page-170-1) ∗ validation functions col\_exists, [7](#page-6-1) col\_is\_character, [10](#page-9-1) col\_is\_date, [14](#page-13-1) col\_is\_factor, [17](#page-16-1) col\_is\_integer, [21](#page-20-1) col\_is\_logical, [24](#page-23-1) col\_is\_numeric, [28](#page-27-1) col\_is\_posix, [31](#page-30-1) col\_schema\_match, [37](#page-36-1) col\_vals\_between, [41](#page-40-1) col\_vals\_equal, [47](#page-46-1) col\_vals\_expr, [51](#page-50-1) col\_vals\_gt, [55](#page-54-1) col\_vals\_gte, [60](#page-59-1) col\_vals\_in\_set, [64](#page-63-1) col\_vals\_lt, [68](#page-67-1) col\_vals\_lte, [73](#page-72-1) col\_vals\_not\_between, [77](#page-76-1) col\_vals\_not\_equal, [83](#page-82-1) col\_vals\_not\_in\_set, [87](#page-86-1) col\_vals\_not\_null, [91](#page-90-1) col\_vals\_null, [95](#page-94-1) col\_vals\_regex, [99](#page-98-1) conjointly, [104](#page-103-1) rows\_distinct, [145](#page-144-0)

action\_levels, [3,](#page-2-1) *[36](#page-35-0)*, *[111](#page-110-0)*, *[114](#page-113-0)*, *[116](#page-115-1)*, *[149](#page-148-1)*, *[156](#page-155-1)* action\_levels(), *[7,](#page-6-1) [8](#page-7-0)*, *[11,](#page-10-0) [12](#page-11-0)*, *[14,](#page-13-1) [15](#page-14-0)*, *[18,](#page-17-0) [19](#page-18-0)*, *[22](#page-21-0)*, *[25,](#page-24-0) [26](#page-25-0)*, *[29](#page-28-0)*, *[32,](#page-31-0) [33](#page-32-0)*, *[38,](#page-37-0) [39](#page-38-0)*, *[43,](#page-42-0) [44](#page-43-0)*,

- *[48,](#page-47-0) [49](#page-48-0)*, *[52,](#page-51-0) [53](#page-52-0)*, *[57,](#page-56-0) [58](#page-57-0)*, *[61,](#page-60-0) [62](#page-61-0)*, *[65,](#page-64-0) [66](#page-65-0)*, *[70,](#page-69-0) [71](#page-70-0)*, *[74,](#page-73-0) [75](#page-74-0)*, *[79,](#page-78-0) [80](#page-79-0)*, *[84,](#page-83-0) [85](#page-84-0)*, *[88,](#page-87-0) [89](#page-88-0)*, *[92,](#page-91-0) [93](#page-92-0)*, *[96,](#page-95-0) [97](#page-96-0)*, *[100](#page-99-0)*, *[102](#page-101-0)*, *[105,](#page-104-0) [106](#page-105-0)*, *[110](#page-109-0)*, *[116](#page-115-1)*, *[143](#page-142-0)*, *[146,](#page-145-0) [147](#page-146-0)* all\_passed, [6,](#page-5-0) *[126,](#page-125-0) [127](#page-126-1)*, *[131](#page-130-1)* all\_passed(), *[110](#page-109-0)*, *[141](#page-140-1)*
- blastula::creds(), *[116](#page-115-1)* blastula::creds\_anonymous(), *[116](#page-115-1)* blastula::creds\_file(), *[116](#page-115-1)* blastula::creds\_key(), *[116](#page-115-1)*
- col\_exists, [7,](#page-6-1) *[12](#page-11-0)*, *[16](#page-15-0)*, *[19](#page-18-0)*, *[23](#page-22-0)*, *[26](#page-25-0)*, *[30](#page-29-0)*, *[34](#page-33-0)*, *[40](#page-39-0)*, *[45](#page-44-0)*, *[50](#page-49-0)*, *[53](#page-52-0)*, *[58](#page-57-0)*, *[63](#page-62-0)*, *[67](#page-66-0)*, *[71](#page-70-0)*, *[76](#page-75-0)*, *[81](#page-80-0)*, *[86](#page-85-0)*, *[90](#page-89-0)*, *[94](#page-93-0)*, *[98](#page-97-0)*, *[102](#page-101-0)*, *[106](#page-105-0)*, *[147](#page-146-0)* col\_is\_character, *[9](#page-8-0)*, [10,](#page-9-1) *[16](#page-15-0)*, *[19](#page-18-0)*, *[23](#page-22-0)*, *[26](#page-25-0)*, *[30](#page-29-0)*,
- *[34](#page-33-0)*, *[40](#page-39-0)*, *[45](#page-44-0)*, *[50](#page-49-0)*, *[53](#page-52-0)*, *[58](#page-57-0)*, *[63](#page-62-0)*, *[67](#page-66-0)*, *[71](#page-70-0)*, *[76](#page-75-0)*, *[81](#page-80-0)*, *[86](#page-85-0)*, *[90](#page-89-0)*, *[94](#page-93-0)*, *[98](#page-97-0)*, *[102](#page-101-0)*, *[106](#page-105-0)*, *[147](#page-146-0)*
- col\_is\_date, *[9](#page-8-0)*, *[12](#page-11-0)*, [14,](#page-13-1) *[19](#page-18-0)*, *[23](#page-22-0)*, *[26](#page-25-0)*, *[30](#page-29-0)*, *[34](#page-33-0)*, *[40](#page-39-0)*, *[45](#page-44-0)*, *[50](#page-49-0)*, *[53](#page-52-0)*, *[58](#page-57-0)*, *[63](#page-62-0)*, *[67](#page-66-0)*, *[71](#page-70-0)*, *[76](#page-75-0)*, *[81](#page-80-0)*, *[86](#page-85-0)*, *[90](#page-89-0)*, *[94](#page-93-0)*, *[98](#page-97-0)*, *[102](#page-101-0)*, *[106](#page-105-0)*, *[147](#page-146-0)*
- col\_is\_factor, *[9](#page-8-0)*, *[12](#page-11-0)*, *[16](#page-15-0)*, [17,](#page-16-1) *[23](#page-22-0)*, *[26](#page-25-0)*, *[30](#page-29-0)*, *[34](#page-33-0)*, *[40](#page-39-0)*, *[45](#page-44-0)*, *[50](#page-49-0)*, *[53](#page-52-0)*, *[58](#page-57-0)*, *[63](#page-62-0)*, *[67](#page-66-0)*, *[71](#page-70-0)*, *[76](#page-75-0)*, *[81](#page-80-0)*, *[86](#page-85-0)*, *[90](#page-89-0)*, *[94](#page-93-0)*, *[98](#page-97-0)*, *[102](#page-101-0)*, *[106](#page-105-0)*, *[147](#page-146-0)*
- col\_is\_integer, *[9](#page-8-0)*, *[12](#page-11-0)*, *[16](#page-15-0)*, *[19](#page-18-0)*, [21,](#page-20-1) *[26](#page-25-0)*, *[30](#page-29-0)*, *[34](#page-33-0)*, *[40](#page-39-0)*, *[45](#page-44-0)*, *[50](#page-49-0)*, *[53](#page-52-0)*, *[58](#page-57-0)*, *[63](#page-62-0)*, *[67](#page-66-0)*, *[71](#page-70-0)*, *[76](#page-75-0)*, *[81](#page-80-0)*, *[86](#page-85-0)*, *[90](#page-89-0)*, *[94](#page-93-0)*, *[98](#page-97-0)*, *[102](#page-101-0)*, *[106](#page-105-0)*, *[147](#page-146-0)*
- col\_is\_logical, *[9](#page-8-0)*, *[12](#page-11-0)*, *[16](#page-15-0)*, *[19](#page-18-0)*, *[23](#page-22-0)*, [24,](#page-23-1) *[30](#page-29-0)*, *[34](#page-33-0)*, *[40](#page-39-0)*, *[45](#page-44-0)*, *[50](#page-49-0)*, *[53](#page-52-0)*, *[58](#page-57-0)*, *[63](#page-62-0)*, *[67](#page-66-0)*, *[71](#page-70-0)*, *[76](#page-75-0)*, *[81](#page-80-0)*, *[86](#page-85-0)*, *[90](#page-89-0)*, *[94](#page-93-0)*, *[98](#page-97-0)*, *[102](#page-101-0)*, *[106](#page-105-0)*, *[147](#page-146-0)*
- col\_is\_numeric, *[9](#page-8-0)*, *[12](#page-11-0)*, *[16](#page-15-0)*, *[19](#page-18-0)*, *[23](#page-22-0)*, *[26](#page-25-0)*, [28,](#page-27-1) *[34](#page-33-0)*, *[40](#page-39-0)*, *[45](#page-44-0)*, *[50](#page-49-0)*, *[53](#page-52-0)*, *[58](#page-57-0)*, *[63](#page-62-0)*, *[67](#page-66-0)*, *[71](#page-70-0)*, *[76](#page-75-0)*, *[81](#page-80-0)*, *[86](#page-85-0)*, *[90](#page-89-0)*, *[94](#page-93-0)*, *[98](#page-97-0)*, *[102](#page-101-0)*, *[106](#page-105-0)*, *[147](#page-146-0)*
- col\_is\_posix, *[9](#page-8-0)*, *[12](#page-11-0)*, *[16](#page-15-0)*, *[19](#page-18-0)*, *[23](#page-22-0)*, *[26](#page-25-0)*, *[30](#page-29-0)*, [31,](#page-30-1) *[40](#page-39-0)*, *[45](#page-44-0)*, *[50](#page-49-0)*, *[53](#page-52-0)*, *[58](#page-57-0)*, *[63](#page-62-0)*, *[67](#page-66-0)*, *[71](#page-70-0)*, *[76](#page-75-0)*, *[81](#page-80-0)*, *[86](#page-85-0)*, *[90](#page-89-0)*, *[94](#page-93-0)*, *[98](#page-97-0)*, *[102](#page-101-0)*, *[106](#page-105-0)*, *[147](#page-146-0)*
- col\_schema, *[5](#page-4-0)*, [35,](#page-34-1) *[111](#page-110-0)*, *[114](#page-113-0)*, *[116](#page-115-1)*, *[149](#page-148-1)*, *[156](#page-155-1)*
- col\_schema(), *[37](#page-36-1)[–39](#page-38-0)*
- col\_schema\_match, *[9](#page-8-0)*, *[12](#page-11-0)*, *[16](#page-15-0)*, *[19](#page-18-0)*, *[23](#page-22-0)*, *[26](#page-25-0)*, *[30](#page-29-0)*, *[34](#page-33-0)*, [37,](#page-36-1) *[45](#page-44-0)*, *[50](#page-49-0)*, *[53](#page-52-0)*, *[58](#page-57-0)*, *[63](#page-62-0)*, *[67](#page-66-0)*, *[71](#page-70-0)*, *[76](#page-75-0)*, *[81](#page-80-0)*, *[86](#page-85-0)*, *[90](#page-89-0)*, *[94](#page-93-0)*, *[98](#page-97-0)*, *[102](#page-101-0)*, *[106](#page-105-0)*, *[147](#page-146-0)*
- col\_schema\_match(), *[35](#page-34-1)*
- col\_vals\_between, *[9](#page-8-0)*, *[12](#page-11-0)*, *[16](#page-15-0)*, *[19](#page-18-0)*, *[23](#page-22-0)*, *[26](#page-25-0)*, *[30](#page-29-0)*, *[34](#page-33-0)*, *[40](#page-39-0)*, [41,](#page-40-1) *[50](#page-49-0)*, *[53](#page-52-0)*, *[58](#page-57-0)*, *[63](#page-62-0)*, *[67](#page-66-0)*, *[71](#page-70-0)*, *[76](#page-75-0)*, *[81](#page-80-0)*, *[86](#page-85-0)*, *[90](#page-89-0)*, *[94](#page-93-0)*, *[98](#page-97-0)*, *[102](#page-101-0)*, *[107](#page-106-0)*, *[147](#page-146-0)*
- col\_vals\_between(), *[81](#page-80-0)*
- col\_vals\_equal, *[9](#page-8-0)*, *[12](#page-11-0)*, *[16](#page-15-0)*, *[19](#page-18-0)*, *[23](#page-22-0)*, *[26](#page-25-0)*, *[30](#page-29-0)*, *[34](#page-33-0)*, *[40](#page-39-0)*, *[45](#page-44-0)*, [47,](#page-46-1) *[53](#page-52-0)*, *[58](#page-57-0)*, *[63](#page-62-0)*, *[67](#page-66-0)*, *[71](#page-70-0)*, *[76](#page-75-0)*, *[81](#page-80-0)*, *[86](#page-85-0)*, *[90](#page-89-0)*, *[94](#page-93-0)*, *[98](#page-97-0)*, *[102](#page-101-0)*, *[107](#page-106-0)*, *[147](#page-146-0)*

col\_vals\_equal(), *[86](#page-85-0)* col\_vals\_expr, *[9](#page-8-0)*, *[12](#page-11-0)*, *[16](#page-15-0)*, *[19](#page-18-0)*, *[23](#page-22-0)*, *[26](#page-25-0)*, *[30](#page-29-0)*, *[34](#page-33-0)*, *[40](#page-39-0)*, *[45](#page-44-0)*, *[50](#page-49-0)*, [51,](#page-50-1) *[58](#page-57-0)*, *[63](#page-62-0)*, *[67](#page-66-0)*, *[71](#page-70-0)*, *[76](#page-75-0)*, *[81](#page-80-0)*, *[86](#page-85-0)*, *[90](#page-89-0)*, *[94](#page-93-0)*, *[98](#page-97-0)*, *[102](#page-101-0)*, *[107](#page-106-0)*, *[147](#page-146-0)* col\_vals\_gt, *[9](#page-8-0)*, *[12](#page-11-0)*, *[16](#page-15-0)*, *[19](#page-18-0)*, *[23](#page-22-0)*, *[26](#page-25-0)*, *[30](#page-29-0)*, *[34](#page-33-0)*, *[40](#page-39-0)*, *[45](#page-44-0)*, *[50](#page-49-0)*, *[53](#page-52-0)*, [55,](#page-54-1) *[63](#page-62-0)*, *[67](#page-66-0)*, *[71](#page-70-0)*, *[76](#page-75-0)*, *[81](#page-80-0)*, *[86](#page-85-0)*, *[90](#page-89-0)*, *[94](#page-93-0)*, *[98](#page-97-0)*, *[102](#page-101-0)*, *[107](#page-106-0)*, *[147](#page-146-0)* col\_vals\_gt(), *[42](#page-41-0)*, *[63](#page-62-0)*, *[78](#page-77-0)* col\_vals\_gte, *[9](#page-8-0)*, *[12](#page-11-0)*, *[16](#page-15-0)*, *[19](#page-18-0)*, *[23](#page-22-0)*, *[26](#page-25-0)*, *[30](#page-29-0)*, *[34](#page-33-0)*, *[40](#page-39-0)*, *[45](#page-44-0)*, *[50](#page-49-0)*, *[53](#page-52-0)*, *[58](#page-57-0)*, [60,](#page-59-1) *[67](#page-66-0)*, *[71](#page-70-0)*, *[76](#page-75-0)*, *[81](#page-80-0)*, *[86](#page-85-0)*, *[90](#page-89-0)*, *[94](#page-93-0)*, *[98](#page-97-0)*, *[102](#page-101-0)*, *[107](#page-106-0)*, *[147](#page-146-0)* col\_vals\_gte(), *[42](#page-41-0)*, *[58](#page-57-0)*, *[78](#page-77-0)* col\_vals\_in\_set, *[9](#page-8-0)*, *[12](#page-11-0)*, *[16](#page-15-0)*, *[19](#page-18-0)*, *[23](#page-22-0)*, *[26](#page-25-0)*, *[30](#page-29-0)*, *[34](#page-33-0)*, *[40](#page-39-0)*, *[45](#page-44-0)*, *[50](#page-49-0)*, *[53](#page-52-0)*, *[58](#page-57-0)*, *[63](#page-62-0)*, [64,](#page-63-1) *[71](#page-70-0)*, *[76](#page-75-0)*, *[81](#page-80-0)*, *[86](#page-85-0)*, *[90](#page-89-0)*, *[94](#page-93-0)*, *[98](#page-97-0)*, *[102](#page-101-0)*, *[107](#page-106-0)*, *[147](#page-146-0)* col\_vals\_in\_set(), *[90](#page-89-0)* col\_vals\_lt, *[9](#page-8-0)*, *[13](#page-12-0)*, *[16](#page-15-0)*, *[20](#page-19-0)*, *[23](#page-22-0)*, *[27](#page-26-0)*, *[30](#page-29-0)*, *[34](#page-33-0)*, *[40](#page-39-0)*, *[45](#page-44-0)*, *[50](#page-49-0)*, *[53](#page-52-0)*, *[58](#page-57-0)*, *[63](#page-62-0)*, *[67](#page-66-0)*, [68,](#page-67-1) *[76](#page-75-0)*, *[81](#page-80-0)*, *[86](#page-85-0)*, *[90](#page-89-0)*, *[94](#page-93-0)*, *[98](#page-97-0)*, *[102](#page-101-0)*, *[107](#page-106-0)*, *[147](#page-146-0)* col\_vals\_lt(), *[42](#page-41-0)*, *[76](#page-75-0)*, *[78](#page-77-0)* col\_vals\_lte, *[9](#page-8-0)*, *[13](#page-12-0)*, *[16](#page-15-0)*, *[20](#page-19-0)*, *[23](#page-22-0)*, *[27](#page-26-0)*, *[30](#page-29-0)*, *[34](#page-33-0)*, *[40](#page-39-0)*, *[45](#page-44-0)*, *[50](#page-49-0)*, *[53](#page-52-0)*, *[58](#page-57-0)*, *[63](#page-62-0)*, *[67](#page-66-0)*, *[71](#page-70-0)*, [73,](#page-72-1) *[81](#page-80-0)*, *[86](#page-85-0)*, *[90](#page-89-0)*, *[94](#page-93-0)*, *[98](#page-97-0)*, *[102](#page-101-0)*, *[107](#page-106-0)*, *[147](#page-146-0)* col\_vals\_lte(), *[42](#page-41-0)*, *[71](#page-70-0)*, *[78](#page-77-0)* col\_vals\_not\_between, *[9](#page-8-0)*, *[13](#page-12-0)*, *[16](#page-15-0)*, *[20](#page-19-0)*, *[23](#page-22-0)*, *[27](#page-26-0)*, *[30](#page-29-0)*, *[34](#page-33-0)*, *[40](#page-39-0)*, *[45](#page-44-0)*, *[50](#page-49-0)*, *[53](#page-52-0)*, *[58](#page-57-0)*, *[63](#page-62-0)*, *[67](#page-66-0)*, *[71](#page-70-0)*, *[76](#page-75-0)*, [77,](#page-76-1) *[86](#page-85-0)*, *[90](#page-89-0)*, *[94](#page-93-0)*, *[98](#page-97-0)*, *[102](#page-101-0)*, *[107](#page-106-0)*, *[147](#page-146-0)* col\_vals\_not\_between(), *[45](#page-44-0)* col\_vals\_not\_equal, *[9](#page-8-0)*, *[13](#page-12-0)*, *[16](#page-15-0)*, *[20](#page-19-0)*, *[23](#page-22-0)*, *[27](#page-26-0)*, *[30](#page-29-0)*, *[34](#page-33-0)*, *[40](#page-39-0)*, *[45](#page-44-0)*, *[50](#page-49-0)*, *[53](#page-52-0)*, *[58](#page-57-0)*, *[63](#page-62-0)*, *[67](#page-66-0)*, *[71](#page-70-0)*, *[76](#page-75-0)*, *[81](#page-80-0)*, [83,](#page-82-1) *[90](#page-89-0)*, *[94](#page-93-0)*, *[98](#page-97-0)*, *[102](#page-101-0)*, *[107](#page-106-0)*, *[147](#page-146-0)* col\_vals\_not\_equal(), *[50](#page-49-0)* col\_vals\_not\_in\_set, *[9](#page-8-0)*, *[13](#page-12-0)*, *[16](#page-15-0)*, *[20](#page-19-0)*, *[23](#page-22-0)*, *[27](#page-26-0)*, *[30](#page-29-0)*, *[34](#page-33-0)*, *[40](#page-39-0)*, *[45](#page-44-0)*, *[50](#page-49-0)*, *[53](#page-52-0)*, *[58](#page-57-0)*, *[63](#page-62-0)*, *[67](#page-66-0)*, *[71](#page-70-0)*, *[76](#page-75-0)*, *[81](#page-80-0)*, *[86](#page-85-0)*, [87,](#page-86-1) *[94](#page-93-0)*, *[98](#page-97-0)*, *[102](#page-101-0)*, *[107](#page-106-0)*, *[147](#page-146-0)* col\_vals\_not\_in\_set(), *[67](#page-66-0)* col\_vals\_not\_null, *[9](#page-8-0)*, *[13](#page-12-0)*, *[16](#page-15-0)*, *[20](#page-19-0)*, *[23](#page-22-0)*, *[27](#page-26-0)*, *[30](#page-29-0)*, *[34](#page-33-0)*, *[40](#page-39-0)*, *[45](#page-44-0)*, *[50](#page-49-0)*, *[53](#page-52-0)*, *[58](#page-57-0)*, *[63](#page-62-0)*, *[67](#page-66-0)*, *[71](#page-70-0)*, *[76](#page-75-0)*, *[81](#page-80-0)*, *[86](#page-85-0)*, *[90](#page-89-0)*, [91,](#page-90-1) *[98](#page-97-0)*, *[102](#page-101-0)*, *[107](#page-106-0)*, *[147](#page-146-0)* col\_vals\_not\_null(), *[98](#page-97-0)* col\_vals\_null, *[9](#page-8-0)*, *[13](#page-12-0)*, *[16](#page-15-0)*, *[20](#page-19-0)*, *[23](#page-22-0)*, *[27](#page-26-0)*, *[30](#page-29-0)*, *[34](#page-33-0)*, *[40](#page-39-0)*, *[45](#page-44-0)*, *[50](#page-49-0)*, *[53](#page-52-0)*, *[58](#page-57-0)*, *[63](#page-62-0)*, *[67](#page-66-0)*, *[71](#page-70-0)*, *[76](#page-75-0)*, *[81](#page-80-0)*, *[86](#page-85-0)*, *[90](#page-89-0)*, *[94](#page-93-0)*, [95,](#page-94-1) *[102](#page-101-0)*, *[107](#page-106-0)*, *[147](#page-146-0)* col\_vals\_null(), *[94](#page-93-0)* col\_vals\_regex, *[9](#page-8-0)*, *[13](#page-12-0)*, *[16](#page-15-0)*, *[20](#page-19-0)*, *[23](#page-22-0)*, *[27](#page-26-0)*, *[30](#page-29-0)*, *[34](#page-33-0)*, *[40](#page-39-0)*, *[45](#page-44-0)*, *[50](#page-49-0)*, *[53](#page-52-0)*, *[58](#page-57-0)*, *[63](#page-62-0)*, *[67](#page-66-0)*, *[71](#page-70-0)*, *[76](#page-75-0)*, *[81](#page-80-0)*, *[86](#page-85-0)*, *[90](#page-89-0)*, *[94](#page-93-0)*, *[98](#page-97-0)*, [99,](#page-98-1) *[107](#page-106-0)*, *[147](#page-146-0)*

conjointly, *[9](#page-8-0)*, *[13](#page-12-0)*, *[16](#page-15-0)*, *[20](#page-19-0)*, *[23](#page-22-0)*, *[27](#page-26-0)*, *[30](#page-29-0)*, *[34](#page-33-0)*, *[40](#page-39-0)*,

*[45](#page-44-0)*, *[50](#page-49-0)*, *[53](#page-52-0)*, *[58](#page-57-0)*, *[63](#page-62-0)*, *[67](#page-66-0)*, *[71](#page-70-0)*, *[76](#page-75-0)*, *[81](#page-80-0)*, *[86](#page-85-0)*, *[90](#page-89-0)*, *[94](#page-93-0)*, *[98](#page-97-0)*, *[102](#page-101-0)*, [104,](#page-103-1) *[147](#page-146-0)* conjointly(), *[121,](#page-120-1) [122](#page-121-0)*, *[127](#page-126-1)*, *[130](#page-129-0)* create\_agent, *[5](#page-4-0)*, *[36](#page-35-0)*, [108,](#page-107-1) *[114](#page-113-0)*, *[116](#page-115-1)*, *[149](#page-148-1)*, *[156](#page-155-1)* create\_agent(), *[3](#page-2-1)*, *[7,](#page-6-1) [8](#page-7-0)*, *[11](#page-10-0)*, *[14,](#page-13-1) [15](#page-14-0)*, *[18](#page-17-0)*, *[21,](#page-20-1) [22](#page-21-0)*, *[25](#page-24-0)*, *[28,](#page-27-1) [29](#page-28-0)*, *[32](#page-31-0)*, *[38](#page-37-0)*, *[43](#page-42-0)*, *[48](#page-47-0)*, *[52](#page-51-0)*, *[56,](#page-55-0) [57](#page-56-0)*, *[61](#page-60-0)*, *[65,](#page-64-0) [66](#page-65-0)*, *[69,](#page-68-0) [70](#page-69-0)*, *[74,](#page-73-0) [75](#page-74-0)*, *[79](#page-78-0)*, *[84](#page-83-0)*, *[88,](#page-87-0) [89](#page-88-0)*, *[92,](#page-91-0) [93](#page-92-0)*, *[96](#page-95-0)*, *[100,](#page-99-0) [101](#page-100-0)*, *[105](#page-104-0)*, *[115,](#page-114-1) [116](#page-115-1)*, *[119](#page-118-0)*, *[123](#page-122-0)*, *[128,](#page-127-1) [129](#page-128-0)*, *[142](#page-141-0)*, *[144](#page-143-2)*, *[146](#page-145-0)*, *[150](#page-149-1)*, *[158](#page-157-1)*, *[172](#page-171-0)* create\_informant, *[5](#page-4-0)*, *[36](#page-35-0)*, *[111](#page-110-0)*, [113,](#page-112-1) *[116](#page-115-1)*, *[149](#page-148-1)*, *[156](#page-155-1)* create\_informant(), *[115](#page-114-1)*, *[128](#page-127-1)*, *[133](#page-132-0)*, *[139](#page-138-0)*, *[144](#page-143-2)*, *[150](#page-149-1)*, *[158](#page-157-1)*

#### db\_tbl, *[5](#page-4-0)*, *[36](#page-35-0)*, *[111](#page-110-0)*, *[114](#page-113-0)*, [115,](#page-114-1) *[149](#page-148-1)*, *[156](#page-155-1)*

email\_blast, [116,](#page-115-1) *[119](#page-118-0)*, *[154](#page-153-2)* email\_blast(), *[110](#page-109-0)*, *[154](#page-153-2)* email\_create, *[117](#page-116-0)*, [118,](#page-117-1) *[154](#page-153-2)* email\_create(), *[117](#page-116-0)*, *[154](#page-153-2)* expect\_col\_exists *(*col\_exists*)*, [7](#page-6-1) expect\_col\_is\_character *(*col\_is\_character*)*, [10](#page-9-1) expect\_col\_is\_date *(*col\_is\_date*)*, [14](#page-13-1) expect\_col\_is\_factor *(*col\_is\_factor*)*, [17](#page-16-1) expect\_col\_is\_integer *(*col\_is\_integer*)*, [21](#page-20-1) expect\_col\_is\_logical *(*col\_is\_logical*)*, [24](#page-23-1) expect\_col\_is\_numeric *(*col\_is\_numeric*)*, [28](#page-27-1) expect\_col\_is\_posix *(*col\_is\_posix*)*, [31](#page-30-1) expect\_col\_schema\_match *(*col\_schema\_match*)*, [37](#page-36-1) expect\_col\_vals\_between *(*col\_vals\_between*)*, [41](#page-40-1) expect\_col\_vals\_equal *(*col\_vals\_equal*)*, [47](#page-46-1) expect\_col\_vals\_expr *(*col\_vals\_expr*)*, [51](#page-50-1) expect\_col\_vals\_gt *(*col\_vals\_gt*)*, [55](#page-54-1) expect\_col\_vals\_gte *(*col\_vals\_gte*)*, [60](#page-59-1) expect\_col\_vals\_in\_set *(*col\_vals\_in\_set*)*, [64](#page-63-1) expect\_col\_vals\_lt *(*col\_vals\_lt*)*, [68](#page-67-1) expect\_col\_vals\_lte *(*col\_vals\_lte*)*, [73](#page-72-1) expect\_col\_vals\_not\_between *(*col\_vals\_not\_between*)*, [77](#page-76-1)

expect\_col\_vals\_not\_equal *(*col\_vals\_not\_equal*)*, [83](#page-82-1) expect\_col\_vals\_not\_in\_set *(*col\_vals\_not\_in\_set*)*, [87](#page-86-1) expect\_col\_vals\_not\_null *(*col\_vals\_not\_null*)*, [91](#page-90-1) expect\_col\_vals\_null *(*col\_vals\_null*)*, [95](#page-94-1) expect\_col\_vals\_regex *(*col\_vals\_regex*)*, [99](#page-98-1) expect\_conjointly *(*conjointly*)*, [104](#page-103-1) expect\_rows\_distinct *(*rows\_distinct*)*, [145](#page-144-0) get\_agent\_report, [121,](#page-120-1) *[142](#page-141-0)* get\_agent\_report(), *[109](#page-108-0)*, *[141](#page-140-1)*, *[157](#page-156-1)* get\_agent\_x\_list, *[6](#page-5-0)*, [124,](#page-123-1) *[127](#page-126-1)*, *[131](#page-130-1)* get\_agent\_x\_list(), *[110](#page-109-0)*, *[117](#page-116-0)[–119](#page-118-0)*, *[157](#page-156-1)* get\_data\_extracts, *[6](#page-5-0)*, *[126](#page-125-0)*, [127,](#page-126-1) *[131](#page-130-1)* get\_data\_extracts(), *[110](#page-109-0)*, *[157](#page-156-1)* get\_informant\_report, [128,](#page-127-1) *[132](#page-131-0)* get\_informant\_report(), *[131](#page-130-1)*, *[157](#page-156-1)* get\_sundered\_data, *[6](#page-5-0)*, *[126,](#page-125-0) [127](#page-126-1)*, [129](#page-128-0) incorporate, *[129](#page-128-0)*, [131](#page-130-1) incorporate(), *[157](#page-156-1)*, *[164](#page-163-1)* info\_columns, [133,](#page-132-0) *[136](#page-135-0)*, *[138](#page-137-0)*, *[140](#page-139-0)* info\_columns(), *[135](#page-134-0)* info\_section, *[134](#page-133-0)*, [135,](#page-134-0) *[138](#page-137-0)*, *[140](#page-139-0)* info\_snippet, *[134](#page-133-0)*, *[136](#page-135-0)*, [137,](#page-136-1) *[140](#page-139-0)* info\_snippet(), *[131](#page-130-1)*, *[152,](#page-151-1) [153](#page-152-0)* info\_tabular, *[134](#page-133-0)*, *[136](#page-135-0)*, *[138](#page-137-0)*, [139](#page-138-0) info\_tabular(), *[135](#page-134-0)* interrogate, *[123](#page-122-0)*, [141](#page-140-1) interrogate(), *[109](#page-108-0)*, *[121](#page-120-1)*, *[127](#page-126-1)*, *[130](#page-129-0)*, *[157](#page-156-1)*, *[159](#page-158-1)*, *[167](#page-166-1)*, *[172](#page-171-0)* log4r\_step, [143](#page-142-0) remove\_read\_fn, [144,](#page-143-2) *[145](#page-144-0)*, *[150](#page-149-1)*, *[157,](#page-156-1) [158](#page-157-1)* remove\_read\_fn(), *[149,](#page-148-1) [150](#page-149-1)* remove\_tbl, *[144](#page-143-2)*, [144,](#page-143-2) *[150](#page-149-1)*, *[157,](#page-156-1) [158](#page-157-1)* remove\_tbl(), *[150](#page-149-1)* rows\_distinct, *[9](#page-8-0)*, *[13](#page-12-0)*, *[16](#page-15-0)*, *[20](#page-19-0)*, *[23](#page-22-0)*, *[27](#page-26-0)*, *[30](#page-29-0)*, *[34](#page-33-0)*, *[40](#page-39-0)*, *[45](#page-44-0)*, *[50](#page-49-0)*, *[53](#page-52-0)*, *[58](#page-57-0)*, *[63](#page-62-0)*, *[67](#page-66-0)*, *[71](#page-70-0)*, *[76](#page-75-0)*, *[81](#page-80-0)*, *[86](#page-85-0)*, *[90](#page-89-0)*, *[94](#page-93-0)*, *[98](#page-97-0)*, *[102](#page-101-0)*, *[107](#page-106-0)*, [145](#page-144-0) rows\_distinct(), *[127](#page-126-1)* scan\_data, *[5](#page-4-0)*, *[36](#page-35-0)*, *[111](#page-110-0)*, *[114](#page-113-0)*, *[116](#page-115-1)*, [148,](#page-147-1) *[156](#page-155-1)* scan\_data(), *[125](#page-124-0)*

```
178 INDEX
```
set\_read\_fn, *[144,](#page-143-2) [145](#page-144-0)*, [149,](#page-148-1) *[150](#page-149-1)*, *[157,](#page-156-1) [158](#page-157-1)* set\_read\_fn(), *[144](#page-143-2)*, *[150](#page-149-1)*, *[157,](#page-156-1) [158](#page-157-1)*, *[172](#page-171-0)* set\_tbl, *[144,](#page-143-2) [145](#page-144-0)*, *[150](#page-149-1)*, [150,](#page-149-1) *[157,](#page-156-1) [158](#page-157-1)* set\_tbl(), *[144](#page-143-2)*, *[157,](#page-156-1) [158](#page-157-1)* small\_table, [151,](#page-150-1) *[152](#page-151-1)* small\_table\_sqlite, *[151](#page-150-1)*, [152](#page-151-1) snip\_highest, [152](#page-151-1) snip\_list, [153](#page-152-0) snip\_lowest, [153](#page-152-0) stock\_msg\_body, *[117](#page-116-0)*, *[119](#page-118-0)*, *[154](#page-153-2)*, [154](#page-153-2) stock\_msg\_footer, *[117](#page-116-0)*, *[119](#page-118-0)*, *[154](#page-153-2)*, [154](#page-153-2) stop\_if\_not, [155](#page-154-0) stop\_on\_fail *(*action\_levels*)*, [3](#page-2-1) test\_col\_exists *(*col\_exists*)*, [7](#page-6-1) test\_col\_is\_character *(*col\_is\_character*)*, [10](#page-9-1) test\_col\_is\_date *(*col\_is\_date*)*, [14](#page-13-1) test\_col\_is\_factor *(*col\_is\_factor*)*, [17](#page-16-1) test\_col\_is\_integer *(*col\_is\_integer*)*, [21](#page-20-1) test\_col\_is\_logical *(*col\_is\_logical*)*, [24](#page-23-1) test\_col\_is\_numeric *(*col\_is\_numeric*)*, [28](#page-27-1) test\_col\_is\_posix *(*col\_is\_posix*)*, [31](#page-30-1) test\_col\_schema\_match *(*col\_schema\_match*)*, [37](#page-36-1) test\_col\_vals\_between *(*col\_vals\_between*)*, [41](#page-40-1) test\_col\_vals\_equal *(*col\_vals\_equal*)*, [47](#page-46-1) test\_col\_vals\_expr *(*col\_vals\_expr*)*, [51](#page-50-1) test\_col\_vals\_gt *(*col\_vals\_gt*)*, [55](#page-54-1) test\_col\_vals\_gte *(*col\_vals\_gte*)*, [60](#page-59-1) test\_col\_vals\_in\_set *(*col\_vals\_in\_set*)*, [64](#page-63-1) test\_col\_vals\_lt *(*col\_vals\_lt*)*, [68](#page-67-1) test\_col\_vals\_lte *(*col\_vals\_lte*)*, [73](#page-72-1) test\_col\_vals\_not\_between *(*col\_vals\_not\_between*)*, [77](#page-76-1) test\_col\_vals\_not\_equal *(*col\_vals\_not\_equal*)*, [83](#page-82-1) test\_col\_vals\_not\_in\_set *(*col\_vals\_not\_in\_set*)*, [87](#page-86-1) test\_col\_vals\_not\_null *(*col\_vals\_not\_null*)*, [91](#page-90-1) test\_col\_vals\_null *(*col\_vals\_null*)*, [95](#page-94-1) test\_col\_vals\_regex *(*col\_vals\_regex*)*, [99](#page-98-1) test\_conjointly *(*conjointly*)*, [104](#page-103-1) test\_rows\_distinct *(*rows\_distinct*)*, [145](#page-144-0)

validate\_rmd, *[5](#page-4-0)*, *[36](#page-35-0)*, *[111](#page-110-0)*, *[114](#page-113-0)*, *[116](#page-115-1)*, *[149](#page-148-1)*, [156](#page-155-1)

vars(), *[7](#page-6-1)* warn\_on\_fail *(*action\_levels*)*, [3](#page-2-1) x\_read\_disk, *[144,](#page-143-2) [145](#page-144-0)*, *[150](#page-149-1)*, [157,](#page-156-1) *[158](#page-157-1)* x\_read\_disk(), *[158](#page-157-1)* x\_write\_disk, *[144,](#page-143-2) [145](#page-144-0)*, *[150](#page-149-1)*, *[157](#page-156-1)*, [158](#page-157-1) x\_write\_disk(), *[157](#page-156-1)*, *[167](#page-166-1)* yaml\_agent\_interrogate, [159,](#page-158-1) *[161](#page-160-1)*, *[163](#page-162-1)*, *[165](#page-164-0)*, *[167](#page-166-1)*, *[169](#page-168-1)*, *[172](#page-171-0)* yaml\_agent\_interrogate(), *[163](#page-162-1)*, *[172](#page-171-0)* yaml\_agent\_show\_exprs, *[159](#page-158-1)*, [161,](#page-160-1) *[163](#page-162-1)*, *[165](#page-164-0)*, *[167](#page-166-1)*, *[169](#page-168-1)*, *[172](#page-171-0)* yaml\_agent\_show\_exprs(), *[167](#page-166-1)* yaml\_agent\_string, *[159](#page-158-1)*, *[161](#page-160-1)*, [163,](#page-162-1) *[165](#page-164-0)*, *[167](#page-166-1)*, *[169](#page-168-1)*, *[172](#page-171-0)* yaml\_informant\_incorporate, *[159](#page-158-1)*, *[161](#page-160-1)*, *[163](#page-162-1)*, [164,](#page-163-1) *[167](#page-166-1)*, *[169](#page-168-1)*, *[172](#page-171-0)* yaml\_read\_agent, *[159](#page-158-1)*, *[161](#page-160-1)*, *[163](#page-162-1)*, *[165](#page-164-0)*, [167,](#page-166-1) *[169](#page-168-1)*, *[172](#page-171-0)* yaml\_read\_agent(), *[159](#page-158-1)*, *[163](#page-162-1)*, *[172](#page-171-0)* yaml\_read\_informant, *[159](#page-158-1)*, *[161](#page-160-1)*, *[163](#page-162-1)*, *[165](#page-164-0)*, *[167](#page-166-1)*, [169,](#page-168-1) *[172](#page-171-0)* yaml\_read\_informant(), *[164,](#page-163-1) [165](#page-164-0)* yaml\_write, *[159](#page-158-1)*, *[161](#page-160-1)*, *[163](#page-162-1)*, *[165](#page-164-0)*, *[167](#page-166-1)*, *[169](#page-168-1)*, [171](#page-170-1) yaml\_write(), *[161](#page-160-1)*, *[163](#page-162-1)*, *[167](#page-166-1)*, *[169](#page-168-1)*